**Introducción a la modelación del agua, del aire y del transporte de contaminantes en el suelo**

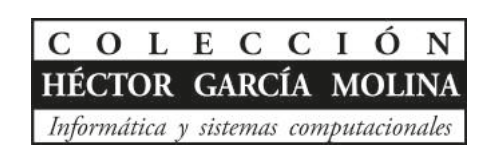

**José Manuel Piña Gutiérrez** *Rector*

# **Introducción a la modelación del agua, del aire y del transporte de contaminantes en el suelo**

**Sergio Ramos Herrera Elizabeth Magaña Villegas Jesús Manuel Carrera Velueta**

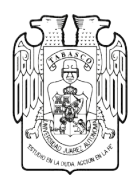

UNIVERSIDAD JUÁREZ AUTÓNOMA DE TABASCO Ramos Herrera, Sergio

Introducción a la modelación del agua, del aire y del transporte de contaminantes en el suelo / Sergio Ramos Herrera, Elizabeth Magaña Villegas, Jesús Manuel Carrera Velueta. -- Primera edición. -- Villahermosa, Tabasco : Universidad Juárez Autónoma de Tabasco, 2015

126 Páginas : Ilustrado . -- (Colección: Héctor García Molina. Informática y sistemas computacionales).

Incluye referencias bibliográficas al final de cada capitulo

ISBN: 9786076062081

1. Agua – contaminación \ 2. Aire – contaminación \ 3. Suelo – contaminación. I. Magaña Villegas, Elizabeth, autor. II. Carrera Velueta, Jesús Manuel, autor.

**L.C. HD883 R36 2015**

Catalogador: PMZ

Primera edición, 2015

D.R. © Universidad Juárez Autónoma de Tabasco Av. Universidad s/n. Zona de la Cultura Colonia Magisterial, C.P. 86040 Villahermosa, Centro, Tabasco.

El contenido de la presente obra es responsabilidad exclusiva de los autores. Queda prohibida su reproducción total sin contar previamente con la autorización expresa y por escrito del titular, en términos de la Ley Federal de Derechos de Autor. Se autoriza su reproducción parcial siempre y cuando se cite la fuente.

ISBN: 978-607-606-208-1

Apoyo editorial: Francisco Morales Hoil Corrección de estilo: Blanca Quiriarte

Hecho en Villahermosa, Tabasco, México

## ÍNDICE GENERAL

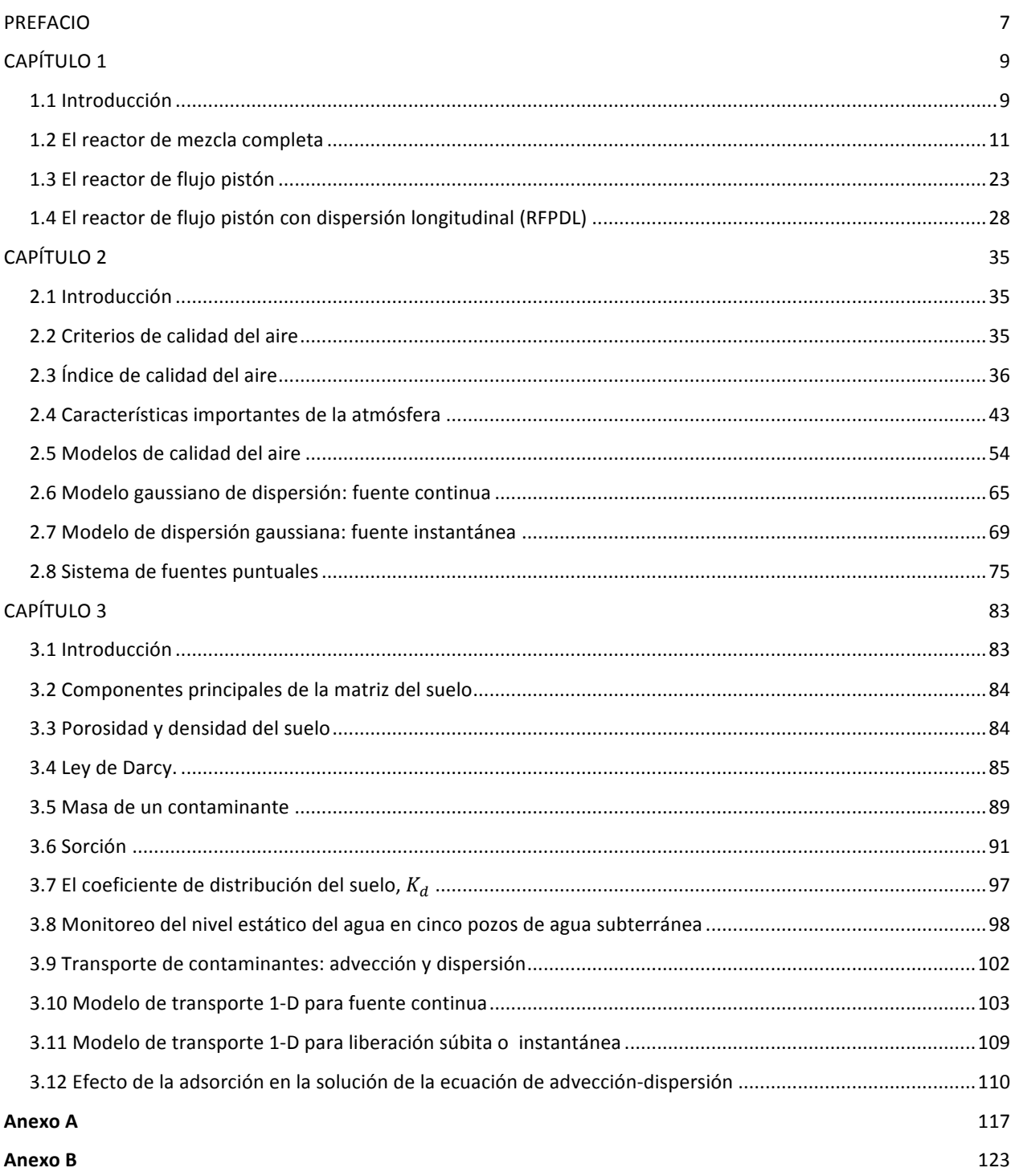

## **ÍNDICE DE FIGURAS**

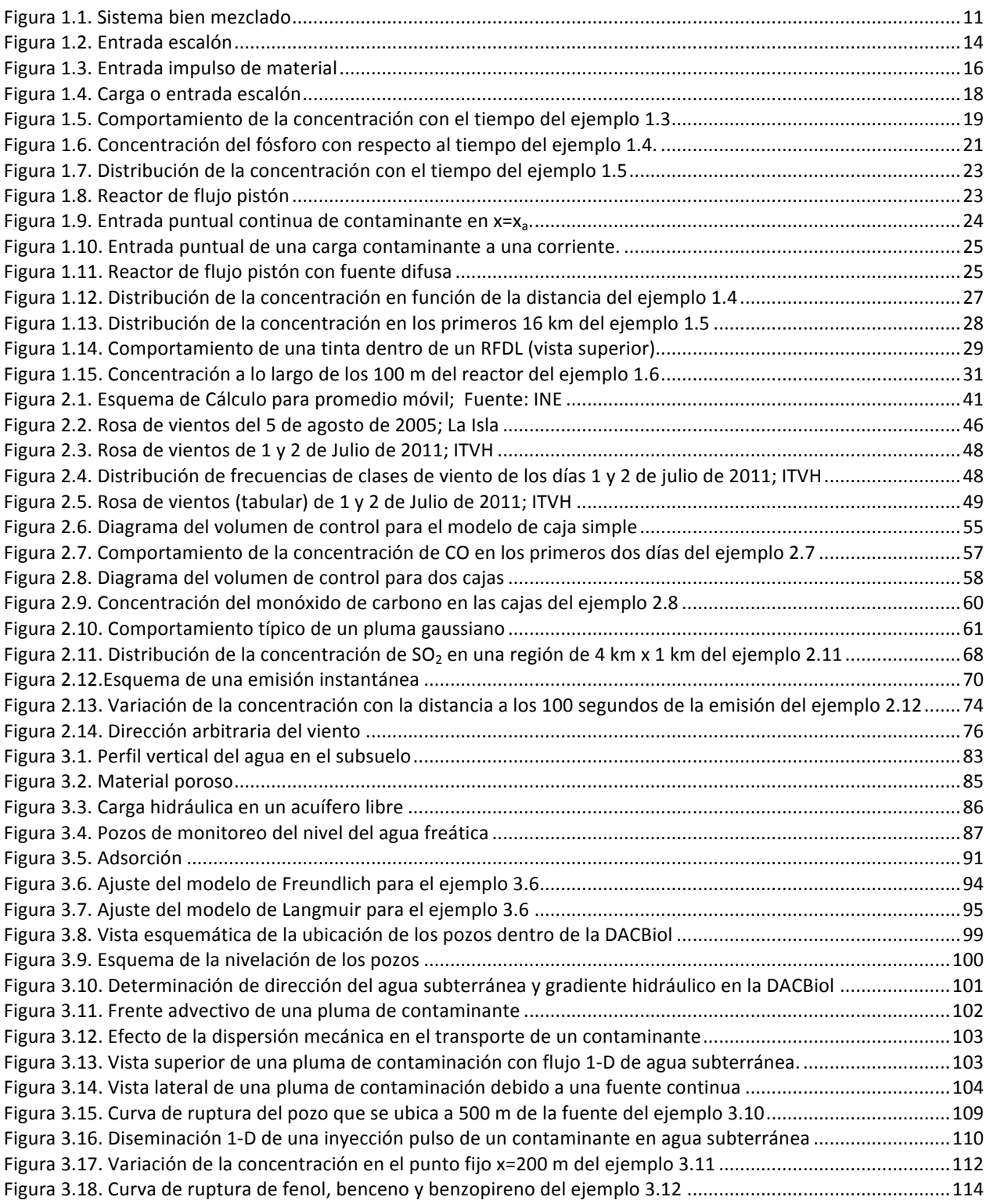

#### **PREFACIO**

Este libro está dirigido a estudiantes de la licenciatura en Ingeniería Ambiental, carreras afines, o cualquier persona interesada que requieran de elementos básicos para entender la modelación matemática de medios ambientales. El material puede usarse en los cursos de Modelos de Destino y Transporte de Contaminantes en el Ambiente y Monitoreo de la Calidad del Aire, entre otros. También puede ser una valiosa obra de referencia en el desempeño profesional.

El libro está integrado por tres capítulos. En el primer capítulo se estudia la modelación de la calidad del agua de superficie, dotando de elementos al estudiante que le sirvan para simular los procesos de transformación de los diferentes compuestos que son vertidos a cuerpos de agua. Este capítulo se enfoca en tres modelos básicos de reactores: el modelo del tanque reactor de mezcla completa con reacción, el reactor ideal de flujo pistón con reacción y el reactor de flujo con dispersión longitudinal. También se consideran el transporte advectivo, el transporte dispersivo y la degradación o transformación de los componentes de la calidad del agua. En el capítulo dos, se estudia la modelación de la calidad del aire. En este capítulo se presentan los fundamentos para evaluar la calidad del aire y tres modelos matemáticos que permiten estimar las concentraciones ambientales de distintas especies químicas que se emiten al aire ambiente por fuentes puntuales de contaminación. Por último, en el capítulo tres se estudian los modelos de evaluación del destino y transporte de contaminantes en la zona saturada del suelo y algunos cálculos básicos para determinar el impacto potencial de contaminación del agua subterránea y que permitan estimar los niveles de contaminación gradiente abajo de una fuente potencial de contaminación.

Los modelos matemáticos que aquí se muestran se basan en el principio de conservación de la masa por lo que se recomienda al interesado tener conocimientos previos de balances de materia. En el caso de los modelos de calidad del agua las relaciones matemáticas que resultan se resuelven con los métodos convencionales que se enseñan en un curso elemental de ecuaciones diferenciales. La deducción rigurosa de las ecuaciones diferenciales se omiten para dar sencillez al material pero se recomienda al instructor mostrar cómo a partir de la ecuación de balance de masa se llega a dichas ecuaciones diferenciales.

En este libro se usa una herramienta desarrollada por los autores, el software SADM (Software para el Análisis de Datos Meteorológicos). Además, los ejercicios resueltos se apoyan de subrutinas desarrolladas en el software libre "R" y "MATLAB" para estimular en los estudiantes la utilización de la computadora para la resolución de problemas como una herramienta de apoyo.

Los autores.

# **CAPÍTULO 1**

## **MODELACIÓN DE LA CALIDAD DEL AGUA**

### **1.1 Introducción**

La calidad del agua, si es buena o mala, se califica dependiendo del uso que se le pretenda dar. Para ello se requiere conocer algunas características que afectan su posible uso. Por ejemplo, la calidad del agua en ríos y lagos depende en gran parte de los usos que se les da a los terrenos que se encuentren alrededor y de los desechos que directamente vierten la industria y los sistemas de drenaje urbanos o rurales (SEMARNAT, 2007).

Los agroquímicos que se originan por las actividades agropecuarias son arrastrados por el agua hacía los ríos y lagunas. Las aguas que se desechan de las granjas donde se cultivan peces y camarones llevan una cantidad importante de nitratos y fosfatos que provocan un crecimiento desmedido de algas que agotan el OD (oxígeno disuelto) del agua pudiendo provocar asfixia de peces y otros organismos (SEMARNAT, 2007). La disposición inadecuada en el suelo de residuos sólidos urbanos o peligrosos puede reducir indirectamente la calidad del agua de un cuerpo superficial o subterráneo. La escorrentía superficial puede contaminar los cuerpos de agua de superficie y los lixiviados los acuíferos. Los ecosistemas acuáticos también tienen capacidad para descomponer o inmovilizar los contaminantes, capacidad que puede ser sobrepasada debido a excesos de carga o deterioro del sistema (SEMARNAT, 2009).

Entre los principales contaminantes de las aguas residuales de origen urbano se encuentran los nutrientes (nitrógeno y fósforo), organismos patógenos (bacterias y virus), materia orgánica biodegradable, metales pesados y las sustancias químicas orgánicas sintéticas. La CONAGUA evalúa la calidad del agua, principalmente en función de tres indicadores: la DBO5 (demanda biológica de oxígeno a los cinco días), la DQO (demanda química de oxígeno) y los SST (sólidos suspendidos totales). También registra otros parámetros como las concentraciones de nitratos y fosfatos, la dureza, el OD (oxígeno disuelto) y el pH. Los fosfatos provienen, por lo general, de los compuestos que se aplican como fertilizantes en zonas agrícolas y de los detergentes que se emplean en las zonas urbanas, aunque también se generan por la erosión del suelo y la materia orgánica en descomposición que descargan las industrias, los hogares y granjas de animales domésticos (SEMARNAT, 2009). Los nitratos son componentes importantes de los fertilizantes que pueden originarse también de la oxidación del amonio  $(NH_4^+)$  y de otras fuentes presentes en los restos orgánicos. Los nitratos tienen efectos adversos en la salud humana, causando cianosis y hasta asfixia.

En general existen dos métodos para evaluar la calidad del agua: usar como referencia parámetros fisicoquímicos y los que usan como referencia especies indicadoras. El indicador de contaminación asociado a descargas de aguas sanitarias de origen urbano o rural es la presencia de coliformes. La contaminación que producen las actividades industriales, se evalúa de manera indirecta a través de la medición de la cantidad de oxígeno disuelto que se requiere para la degradación biológica de los contaminantes orgánicos presentes (DBO). La DQO mide también contaminación no orgánica, pues determina la cantidad de oxígeno que se requiere para degradar también compuestos no biodegradables por bacterias (SEMARNAT, 2007).

Para proponer soluciones a un problema de contaminación del ambiente y tomar decisiones basadas en estas, se disponen de tres herramientas principales para evaluar los procesos de transformación y transporte de un contaminante: observación directa en campo de la situación, pruebas a escala de laboratorio y modelación física y modelación matemática. Estas tres pueden apoyarse entre sí y cada una tiene ventajas y desventajas. La observación directa en campo es útil para caracterizar la extensión del problema ambiental o evaluar si la estrategia propuesta de recuperación o saneamiento está contribuyendo a la solución del problema ambiental en el sitio. Los estudios de laboratorio ayudan a entender los principios básicos que gobiernan el problema a una escala micro o molecular. Los modelos matemáticos no nos ayudan a determinar la fase de un problema de contaminación ambiental, pero si son herramientas útiles que nos ayudan a seleccionar soluciones de un conjunto posible de propuestas.

Los modelos de calidad del agua son la herramienta para la predicción o simulación de la calidad de las aguas receptoras; también son útiles como herramienta de diagnóstico para la gestión de la calidad del agua. Actualmente existe una gran cantidad de modelos de calidad del agua desde simples hasta complejos. Para poder emplearlos de manera efectiva es importante conocer algunos principios básicos para la modelación de la calidad del agua en cuerpos de superficie.

En este enfoque básico de modelación de la calidad del agua se estudian tres modelos básicos basados en reactores: el modelo del tanque reactor de mezcla completa y el modelo de flujo pistón ideal y el modelo de flujo pistón con dispersión longitudinal. Estos modelos descansan en el principio de *balance* de masa aplicado a volúmenes de control que de manera resumida se puede escribir de la siguiente forma:

$$
acumulación = entradas - salidas + fuentes - sumideros \qquad (1.1)
$$

La acumulación se refiere a la rapidez con la que la masa de material contaminante,  $m$ , cambia con el tiempo dentro del volumen de control de interés. Matemáticamente este término puede escribirse como:

$$
acumulación = \frac{\partial m}{\partial t} \qquad (1.2)
$$

La masa m se calcula como el producto de la concentración C, por el volumen  $\forall$ , del cuerpo receptor. Si el volumen se considera constante, entonces el término de acumulación de masa se puede escribir como:

$$
acumulación = \forall \frac{\partial C}{\partial t} \quad (1.3)
$$

Las entradas y salidas de material del volumen de control ocurren a través de las fronteras del mismo, esto es, la superficie de control. Los mecanismos pueden ser diversos: volatilización, adsorción, sedimentación, resuspensión, difusión, etcétera. El flux de un contaminante es la cantidad de material que atraviesa un área unitaria de la superficie de control normal a la dirección del flujo en una unidad de tiempo. El flux se puede representar con la letra *J* y tienen dimensiones de M/L<sup>2</sup>-T. El producto del flux por el área de flujo se conoce como tasa de flujo y tiene dimensiones de M/T.

Dos procesos de transporte básicos de contaminantes en el ambiente acuático son la advección y la difusión. La advección es el transporte de material por la corriente del agua. La difusión de material es el proceso mediante el cual un material se mueve de una región de alta concentración a una región de baja concentración debido al movimiento aleatorio de las moléculas o debido a lo turbulento del flujo. El flujo advectivo,  $J_a$ , se estima del siguiente modo:

$$
J_{a,i} = U C_i \quad (1.4)
$$

Donde U es la velocidad del flujo y C<sub>i</sub> es la concentración del material *i*. El flujo por difusión molecular se calcula mediante la primera ley de Fick:

$$
J_{d,i} = -D_m \frac{\partial C_i}{\partial X} \qquad (1.5)
$$

Donde D<sub>m</sub> es igual al coeficiente de difusión molecular y tienen dimensiones de L<sup>2</sup>/T. La derivada parcial se conoce como gradiente de concentración y constituye la fuerza impulsora de este proceso. El flujo por difusión turbulenta se calcula por una expresión similar a la primera ley de Fick, solo que  $D_m$  se sustituye por el coeficiente de difusión turbulenta,  $D_T$ . Las dimensiones de este coeficiente son las mismas que las de  $D_m$  pero su orden de magnitud es mayor.

Las fuentes o sumideros pueden representar reacciones que ocurren dentro del volumen de control y que afectan la concentración del material de interés. También pueden representar otros procesos como la desorción del contaminante por parte del material suspendido o su adsorción a este material.

#### **1.2 El reactor de mezcla completa**

El reactor de mezcla completa, es un reactor ideal en donde la concentración de contaminantes disueltos no varía espacialmente, pero si temporalmente. Este tipo de modelos es útil para ganar idea del comportamiento de los contaminantes en cuerpos de agua estancados y someros. En la figura 1.1 se muestran varios mecanismos mediante los cuales un material puede entrar o salir del cuerpo receptor.

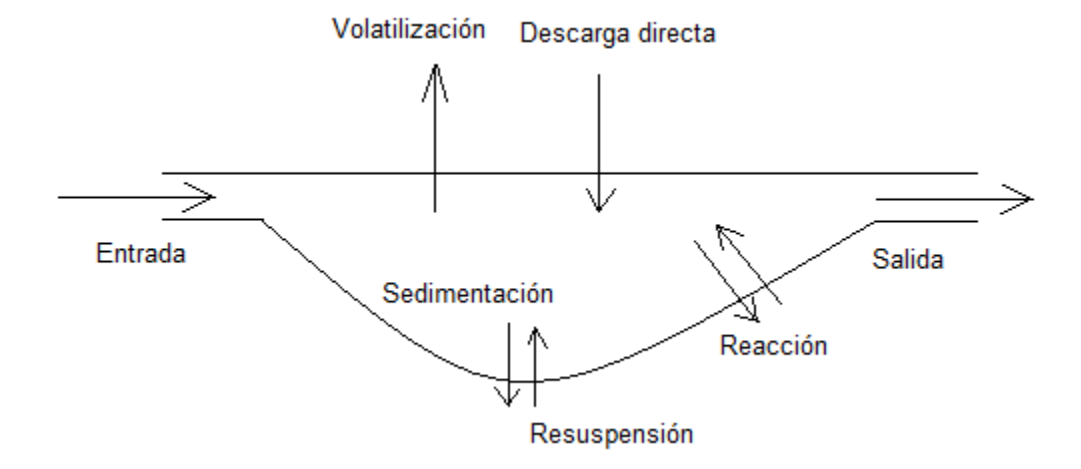

Figura 1.1. Sistema bien mezclado

Sea  $W(t)$  la carga total de contaminante disuelto que ingresa al cuerpo receptor por diferentes mecanismos (afluente, escorrentía, descarga directa, etc.) con dimensiones de M/T. Por sencillez solo se consideran los siguientes mecanismos de autodepuración del cuerpo receptor: sedimentación (sin interacción con el sedimento de fondo), cinética de degradación de primer orden y transporte advectivo del contaminante o sustancia tóxica. El balance de masa de régimen transitorio aplicado al volumen de control (la columna de agua) da como resultado la siguiente ecuación diferencial ordinaria (EDO) lineal de primer orden:

$$
\forall \frac{dC}{dt} = W(t) - u_s A_s C - k \forall C - Q_e C \quad (1.6)
$$

En la expresión (1.6), representa el volumen de la columna de agua y C la concentración de la sustancia de interés. El segundo término del lado derecho de la igualdad representa el flujo de sustancia que se sedimenta en el fondo;  $u_s$  es la velocidad de sedimentación y  $A_s$  el área de sedimentación que en muchos casos se aproxima como el área de superficie del cuerpo receptor. El tercer término representa la cantidad de sustancia que se degrada por unidad de tiempo siguiendo una cinética de primer orden; k es la constante de degradación de primer orden. El último término del lado derecho de la ecuación (1.6) representa la cantidad de sustancia que abandona el cuerpo receptor en la unidad de tiempo; donde  $Q_e$ es el caudal del efluente.

La carga total de contaminante que entra al cuerpo receptor se puede escribir matemáticamente como:

$$
W(t) = Q_a C_a + W_d(t) + \text{otros} \quad (1.7)
$$

El primer término del lado derecho de (1.7) representa el flujo de material que entra al cuerpo receptor a través del afluente; en este caso  $Q_a$  representa el caudal del afluente y  $C_a$  la concentración de la sustancia en este caudal.  $W_d$  representa las entradas puntuales o difusas de la sustancia (por ejemplo la descarga de aguas residuales o un derrame accidental).

Es conveniente agrupar los diversos parámetros en la ecuación (1.6) en un único parámetro de grupo, . Si la ecuación  $(1.6)$  se divide entre el volumen del cuerpo receptor, se puede definir como:

$$
\lambda = \frac{Q_e}{\forall} + k + \frac{u_s}{H} \quad (1.8)
$$

Donde H es la profundidad media del cuerpo receptor. Así, la ecuación (1.6) se puede escribir de forma estándar como en la ecuación (1.9).

$$
\frac{dC}{dt} + \lambda C = \frac{W(t)}{\forall} \quad (1.9)
$$

#### **1.2.1 Estado estacionario**

En estado estacionario la concentración de la sustancia química de interés no depende del tiempo. Esto se debe a que el flujo total de sustancia que ingresa al volumen de control, por los diversos mecanismos, es equivalente al flujo total de sustancia que abandona el sistema. La concentración en estado estacionario se puede obtener resolviendo la EDO (1.9) con  $dC/dt = 0$  como se muestra a continuación:

$$
0 + \lambda C = \frac{W(t)}{\forall} \xrightarrow{despejando C} C = \frac{W(t)}{\lambda \forall}
$$

Al sustituir de la ecuación (1.8) en el resultado anterior, se obtiene una forma equivalente de la concentración de estado estacionario.

$$
C = \frac{W}{Q_e + k \forall + u_s A} \tag{1.10}
$$

Dos conceptos importantes que se desprenden de la expresión de la concentración en estado estacionario son: el de factor de asimilación y la función de transferencia. El factor de asimilación ( $FA$ ) refleja las características físicas, químicas y biológicas del cuerpo receptor y la función de transferencia  $(FT)$  nos da una idea de cómo el cuerpo receptor responde a la entrada de material al sistema.

El FA se puede definir escribiendo la relación  $C = W/\lambda$   $\forall$  como

$$
C = \frac{1}{a}W \qquad (1.11)
$$

Donde  $a$  se define como el  $FA$  y es igual a,

$$
a = \lambda \forall = Q_e + k \forall + u_s A \quad (1.12)
$$

Mientras que para obtener la  $FT$  suponga que la carga total W que recibe el cuerpo receptor se puede expresar como el producto de un caudal por una concentración equivalente,  $QC<sub>e</sub>$ . De nueva cuenta, se parte de la relación de estado estacionario  $C = W/\lambda \forall$ , y se sustituye W como se ve a continuación.

$$
C = \frac{W}{\lambda V} \xrightarrow{\text{sustituyendo }W = QC_e} C = \frac{QC_e}{\lambda V}
$$

De donde se puede escribir que

$$
C = \beta C_e \qquad (1.13)
$$

Donde se define como la  $FT$  y es igual a:

$$
\beta = \frac{Q}{\lambda V} = \frac{Q}{Q + kV + u_s A} \qquad (1.14)
$$

Ejemplo 1.1. Se han caracterizado la dinámica, geometría y fuentes de contaminación de una laguna continental. A partir de esa información se ha determinado que su factor de asimilación es 8000 m<sup>3</sup>/h. Si la laguna recibe una descarga diaria de 100 kg/h de un contaminante, estime:

a) su concentración de estado estacionario, y

b) la capacidad de carga de la laguna si la concentración de este contaminante no debe exceder los 5 mg/l.

Solución: A partir de (1.11) se estima que la concentración de estado estacionario es 12.5 mg/l.

$$
C = \frac{100 \frac{kg}{h}}{8000 \frac{m^3}{h}} = 0.0125 \frac{kg}{m^3} = 12.5 \frac{mg}{l}
$$

Para resolver el inciso b) de (1.11) se despeja la carga W y se toma  $C = 5$  mg/l. esto da una capacidad de carga ajustada de 40 kg/h.

$$
W = 5.0 \frac{mg}{l} \cdot 8000 \frac{m^3}{h} x \frac{1000 l}{1m^3} = 4.0x10^7 mg/h = 40 \frac{Kg}{h}
$$

Como puede notar, para cumplir con el valor estándar de 5 mg/l, la descarga original en la laguna (100 kg/h ) debe reducirse a 40 kg/h, es decir, en un 60 %.

**Ejemplo 1.2**. Se ha estimado que la FT para un cuerpo de agua estancado de importancia urbana es de 0.70. Si el nivel del contaminante que ingresa al cuerpo es de 50 mg/l, estime la concentración de estado estacionario que alcanzará este cuerpo receptor.

**Solución.** A partir de (1.13)

$$
C = 0.70 \cdot 50 \frac{mg}{l} = 35 \frac{mg}{l}
$$

Con este ejemplo puede notarse que un valor pequeño de la  $FT$  implica una gran capacidad amortiguadora del cuerpo receptor con relación al nivel de concentración de estado estacionario que alcanzará.

#### **1.2.2 Solución con entrada escalón**

Este modelo de carga supone que antes de un tiempo  $t = a$  no existe carga contaminante al cuerpo receptor y para tiempos mayores o iguales la carga es constante (figura 1.2).

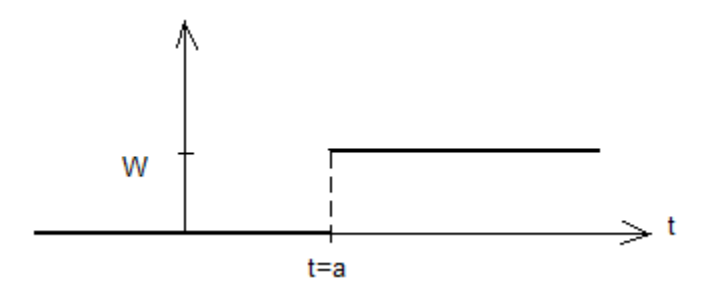

**1.2** Figura 1.2. Entrada escalón

Dentro del intervalo  $0 \le t \le a$ ,  $W(t) = 0$  (carga suprimida) y la ecuación (1.9) se vuelve una EDO homogénea que puede resolverse por el método de variables separables. A continuación se muestra su solución general:

$$
\frac{dC}{dt} + \lambda C = 0 \xrightarrow{separando} \frac{dC}{C} = -\lambda dt \xrightarrow{integrando} \int \frac{dC}{C} = \int -\lambda dt
$$

$$
\ln|C| = -\lambda t + A \xrightarrow{conduce \ a} C = e^A e^{-\lambda t} \xrightarrow{conduce \ a} C = Be^{-\lambda t}
$$

Donde  $B = e^{A}$  es una constante lo mismo que A. Si al tiempo  $t = 0$ , la concentración dentro del cuerpo receptor es  $C_o$ , entonces se determina que  $B = C_o$  y se obtienen la solución particular (1.15).

$$
C = C_0 e^{-\lambda t} \quad (1.15)
$$

En el intervalo  $t \ge a$ ,  $W(t)$  es igual a W, una carga constante. En este caso el método de solución de la ecuación (1.9) es bien conocido y descansa en el hecho de que la ecuación tiene la propiedad de que su solución es la suma de dos soluciones: la solución a la ecuación homogénea asociada, conocida como solución complementaria, y una solución particular asociada a la ecuación no homogénea. Puede consultar el método en cualquier libro de ecuaciones diferenciales. A continuación se aplica un método estándar que consiste en obtener un factor integrante, multiplicar la ecuación original por este factor y reducir el lado derecho de la nueva ecuación a la derivada del producto del factor integrante por la variable dependiente  $C$  y finalmente integrar ambos lados de la ecuación para obtener la solución.

$$
\frac{dC}{dt} + \lambda C = \frac{W}{V} \xrightarrow{factor\ integrante} u(t) = e^{\int \lambda dt} = e^{\lambda t} \xrightarrow{conduce\ a} \frac{d}{dt} (e^{\lambda t} C) = \frac{W}{V} e^{\lambda t}
$$

$$
e^{\lambda t} C = \int \frac{W}{V} e^{\lambda t} dt \xrightarrow{conduce\ a} e^{\lambda t} C = \frac{W}{\lambda V} e^{\lambda t} + A \xrightarrow{conduce\ a} C = \frac{W}{\lambda V} + Ae^{-\lambda t}
$$

Pero al tiempo  $t = a$  la concentración del material es  $C_0e^{-\lambda a}$ . Si se aplica esta condición se determina que:

$$
A = C_o - \frac{W}{\lambda V} e^{\lambda a}
$$

De modo que la solución es la siguiente:

$$
C(t) = C_0 e^{-\lambda t} + \frac{W}{\lambda V} \left[ 1 - e^{-\lambda (t-a)} \right] \tag{1.16}
$$

#### **1.2.3 Solución con entrada impulso**

La entrada de carga tipo impulso modela la entrada de carga contaminante en un intervalo de tiempo muy corto, que en términos prácticos puede suponerse instantáneo. Este modelo de entrada es útil para simular derrames accidentales de material a un cuerpo receptor. La figura 1.3 representa una entrada de material de magnitud constante W de corta duración. Note que la descarga ocurre al tiempo  $t_a$ y dura b unidades de tiempo. Antes del tiempo  $t_a$  y después del tiempo  $t_a + b$  la descarga de material es nula. La masa de material derramado al cuerpo receptor se calcula como:

$$
m = Wxb \qquad (1.17)
$$

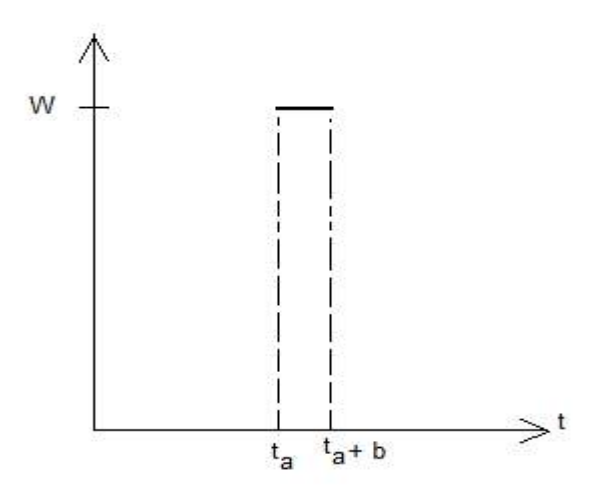

Figura 1.3. Entrada impulso de material

Si el tiempo  $b$  que dura la descarga se hace cada vez más pequeño, la descarga se puede ver como una entrada instantánea y matemáticamente se representa mediante la función,

$$
W(t) = m\delta(t - t_a) \quad (1.18)
$$

Donde *m* es la cantidad en masa de contaminante descargado durante el derrame y  $\delta(t - t_a)$  es la función delta de Dirac con dimensiones de T<sup>-1</sup>. La función delta de Dirac, y, se define como,

$$
\delta(t - t_a) = \begin{cases} \infty, & t = t_a \\ 0, & t \neq t_a \end{cases} \tag{1.19}
$$

Por lo tanto la ecuación de balance de masa para una entrada tipo de impulso tiene la forma,

$$
\begin{cases}\n\frac{dC}{dt} = \frac{m\delta(t - t_a)}{V} - \lambda C & (1.20) \\
C(0) = C_0\n\end{cases}
$$

Esta EDO se puede resolver aplicando transformadas de Laplace (se recomienda al estudiante consultar un libro de texto sobre ecuaciones diferenciales para conocer el método). Es importante destacar que el resultado de la transformada de Laplace de una función  $f(t)$ , denotada como  $Lf(t)$ , es una función de s, a menudo denotada como  $F(s)$ ; es decir,  $L{f(t)} = F(s)$ . Algunas relaciones útiles para aplicar este método son, la transformada de la derivada de la función, la transformada de la función delta de Dirac y transformadas inversas definidas en (1.21).

$$
\mathcal{L}\lbrace f'(t)\rbrace = sF(s) - f(0) \qquad (1.21a)
$$

$$
\mathcal{L}\lbrace \delta(t - t_a)\rbrace = e^{-st_a} \qquad (1.21b)
$$

$$
e^{at} = \mathcal{L}^{-1}\lbrace \frac{1}{s - a} \rbrace \qquad (1.21c)
$$

 $\mathcal{L}^{-1}\lbrace e^{-as}F(s)\rbrace = f(t-a)u(t-a)$  (1.21d)

Donde  $f(0)$  es el valor de la función en  $t = 0$ . A continuación se aplica la transformada a la EDO (1.20):

$$
\mathcal{L}\left\{\frac{dC}{dt}\right\} = \mathcal{L}\left\{\frac{m\delta(t - t_a)}{\forall t} - \lambda C\right\} \stackrel{que \, da}{\longrightarrow} \mathcal{L}\left\{\frac{dC}{dt}\right\} = \frac{m}{\forall}\mathcal{L}\left\{\delta(t - t_a)\right\} - \lambda \mathcal{L}\left\{C\right\} \stackrel{signe}{\longrightarrow}
$$

$$
sF(s) - C_0 = \frac{m}{\forall}e^{-st_a} - \lambda F(s) \stackrel{despejando \, F(s)}{\xrightarrow{despejando \, F(s)}} F(s) = \frac{C_0}{(s + \lambda)} + \frac{m}{\forall} \cdot \frac{e^{-st_a}}{(s + \lambda)}
$$

Aplicando la trasformada inversa a la última expresión

$$
\mathcal{L}^{-1}{F(s)} = C_0 \mathcal{L}\left\{\frac{1}{s+\lambda}\right\} + \frac{m}{\forall} \mathcal{L}\left\{\frac{e^{-st_a}}{s+\lambda}\right\}
$$

Obtenemos la solución a la EDO,

$$
C(t) = C_0 e^{-\lambda t} + \frac{m}{\forall} e^{-\lambda (t - t_a)} u(t - t_a)
$$
 (1.22)

Donde  $u(t - t_a)$  es la función escalón unitario, definida de la siguiente manera:

$$
u(t - t_a) = \begin{cases} 0, & 0 \le t < t_a \\ 1, & t \ge t_a \end{cases}
$$
 (1.23)

Si el derrame ocurre al tiempo  $t_a = 0$ , entonces la expresión para la concentración, obtenida a partir de (1.22), será la siguiente:

$$
C(t) = C_0 e^{-\lambda t} + \frac{m}{\forall} e^{-\lambda t}
$$
 (1.24)

Si supone que ocurren *n* derrames accidentales en  $t = t_1, t_2, ..., t_n$  en un cuerpo de agua estancado, puede aplicar transformadas para demostrar que la concentración cambiará con el tiempo según la siguiente expresión:

$$
C(t) = C_0 e^{-\lambda t} + \frac{1}{\forall} \sum_{i=1}^{n} m_i e^{-\lambda (t - t_i)} u(t - t_i)
$$
 (1.25)

Donde  $u(t - t_i)$  es la función escalón unitario definida anteriormente.

**Ejemplo 1.3** Entrada escalón. Una planta de tratamiento de aguas residuales empezó a descargar 1x10<sup>7</sup> gal/d de aguas residuales con una concentración de 200 mg/l de cierta sustancia a un cuerpo de agua con un volumen de 2x10<sup>5</sup> m<sup>3</sup>. Este cuerpo receptor tiene un afluente de la misma magnitud que el de la descarga de aguas residuales y el efluente se controla para que el volumen del cuerpo receptor permanezca constante. Si uno de los constituyentes de interés decae a una tasa de 0.1 d<sup>-1</sup>, calcule la concentración en el cuerpo receptor durante las primeras 20 semanas de operación si el cuerpo receptor tiene mezcla completa durante ese tiempo. Suponga que antes de recibir este tipo de descargas, la concentración del contaminante  $X$  de interés era de 4 mg/l. A continuación se muestra un diagrama de entradas y salidas del contaminante  $X$  en el cuerpo receptor.

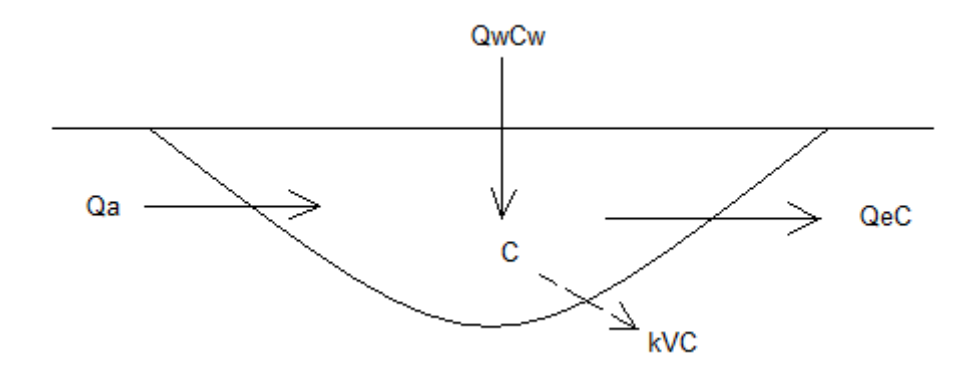

Solución. Supóngase que la descarga se mantiene constante durante el periodo de 20 semanas (o 140 días). La carga W que recibe el cuerpo de agua es de 7.57x10<sup>3</sup> kg/d.

$$
Q_w = 1x10^7 \frac{gal}{d} x \frac{3.785 l}{1 gal} x \frac{1 m^3}{10^3 l} = 3.785x10^4 \frac{m^3}{d}
$$

$$
W = \left(3.785x10^4 \frac{m^3}{d}\right) \left(200 \frac{mg}{l}\right) \left(\frac{10^3 l}{1 m^3}\right) \left(\frac{1 kg}{10^6 mg}\right) = 7.57x10^3 \frac{kg}{d}
$$

Entonces el modelo que aplica es el de entrada escalón:

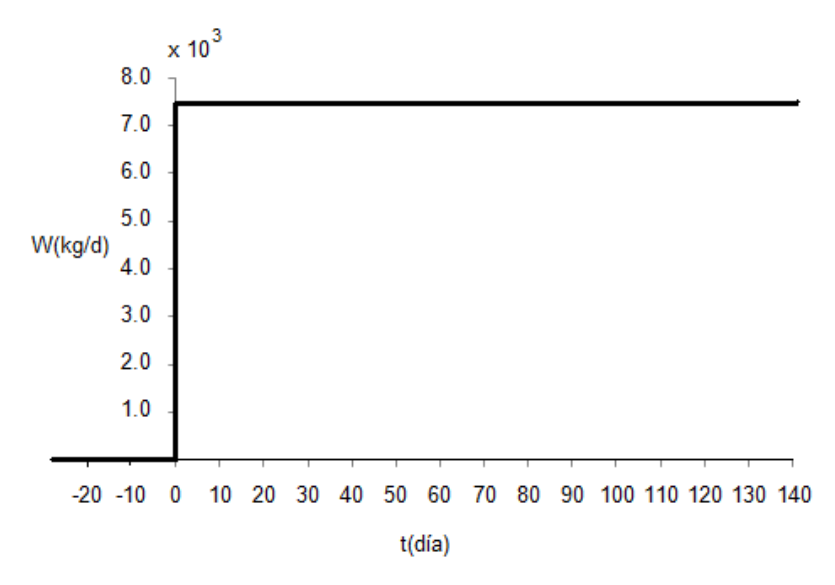

Figura 1.4. Carga o entrada escalón

De un balance de agua de estado estacionario se obtiene el valor del efluente  $Q_e$  de la laguna.

$$
Q_a + Q_w = Q_e
$$

Ya que  $Q_a = Q_w$ , de la ecuación anterior se tiene que  $Q_e = 2Q_w$ . De la ecuación (1.8)

$$
\lambda = \frac{2 \cdot 3.785 \times 10^4 \, m^3 d^{-1}}{2 \times 10^5 \, m^3} + 0.1 \, d^{-1} = 0.4785 \, d^{-1}
$$
\n
$$
\frac{W}{\lambda V} = \frac{7.57 \times 10^3 \, \frac{kg}{d}}{0.4785 \, \frac{1}{d} \cdot 2 \times 10^5 \, m^3} = 0.0791 \, \frac{kg}{m^3} = 79.1 \, \frac{mg}{l}
$$

La ecuación (1.16) es el modelo de concentración en este caso con  $a = 0$ . Sustituyendo los parámetros del modelo se tiene que

$$
C(t) = 4.0 \frac{mg}{l} e^{-0.4785d^{-1}t} + 79.1 \frac{mg}{l} \left[ 1 - e^{-0.4785d^{-1}t} \right]
$$

La siguiente sesión de trabajo desde la consola de R da como resultado la figura 1.5 que presenta el comportamiento de la sustancia dentro del cuerpo receptor para los primeros 140 días. Las dos primeras declaraciones ajustan el tamaño de la figura y los márgenes. En la tercera declaración, el comando seg(), genera un vector en R que va desde 0 hasta 140 de dos en dos y la cuarta declaración define la función concentración. La gráfica de la concentración como función del tiempo se obtiene con el comando plot () que es común en muchos programas como *R* y *MATLAB*. El símbolo ">" en la consola de R es automático e indica que R está listo para ejecutar la siguiente instrucción.

 $>$  win.graph(width=6.5, height=3.5, pointsize=10)  $>$  par(mar = c(4, 4, 1, 1))  $> t = seq(0, 140, by=2);$  $> C=4*exp(-0.4785*t) + 79.1*(1 - exp(-0.4785*t));$  $> plot(t, C, xlab="t(d)^{n}, ylab="C(mg/l)^{n})$ > grid(nx=NULL, ny=NULL)

Según los datos de la gráfica, la concentración al segundo día es de 50.2 mg/l, al cuarto día es de 68.0 mg/l, al sexto día es de 74.8 mg/l y así sucesivamente. Se puede apreciar que la concentración de estado estable se alcanza antes de que transcurran los 20 días y vale 79.1 mg/l.

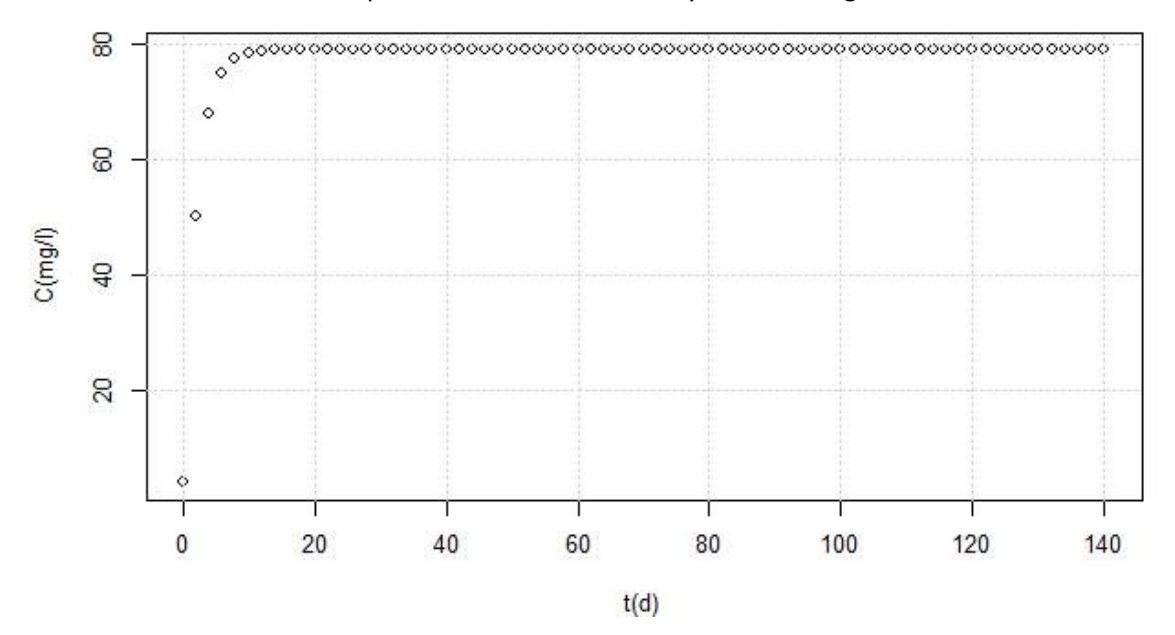

Figura 1.5. Comportamiento de la concentración con el tiempo del ejemplo 1.3

En Matlab la sesión equivalente es la siguiente:

 $\gg$  t=[1:2:140];  $\gg$  c=4\*exp(-0.4785\*t) + 79.1\*(1 - exp(-0.4785\*t));  $\gg$  plot(t, c, '\*');  $\gg$  xlabel('t(d)');  $\gg$  ylabel('C(mg/l)'); >> grid on

**Ejemplo 1.4** Una laguna que tiene mezcla completa durante todo el año tiene una concentración de estado estacionario de 5 g/l (5x10 $^{-3}$  mg/l) de fósforo total. Al inicio de 1994 recibió una carga adicional de fósforo de 500 kg/año (1.3698 kg/d) de una planta procesadora de fertilizante. La laguna tienen las siguientes características: afluente=efluente=5x10<sup>5</sup> m<sup>3</sup>/año (1369.86 m<sup>3</sup>/d), Volumen = 4x10<sup>7</sup> m<sup>3</sup> y Área superficial =5x10<sup>6</sup> m<sup>2</sup>. Si el fósforo total se sedimenta a una tasa de 8m/año (0.0219 m/d), calcule la concentración en la laguna desde 1994 a 2010 (tomado de Chapra, 1997).

Solución. El diagrama de la situación es el siguiente:

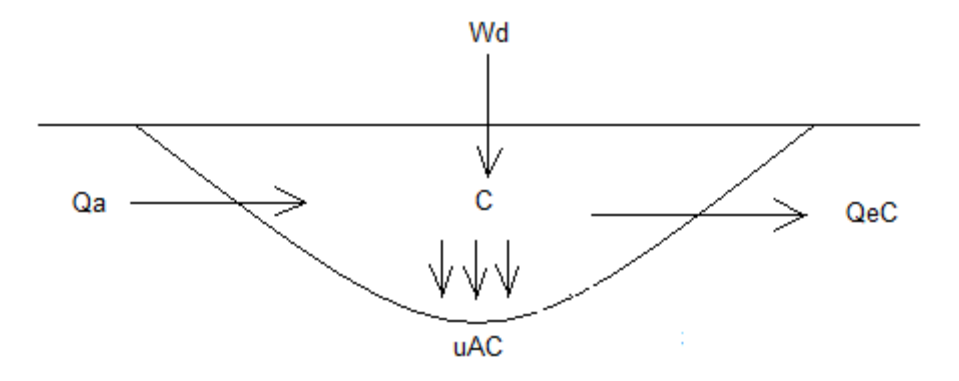

La profundidad media de la laguna es 8 m.

$$
H = \frac{\forall}{A_s} = \frac{4x10^7m^3}{5x10^6m^2} = 8 \ m
$$

De (1.8) con  $k = 0$ 

$$
\lambda = \frac{5x10^5 \frac{m^3}{a\tilde{n}o}}{4x10^7 m^3} + \frac{8 \frac{m}{a\tilde{n}o}}{8 m} = \frac{1.0125}{a\tilde{n}o}
$$

Por lo tanto,

$$
\frac{W}{\lambda V} = \frac{5x10^2 \frac{kg}{a\bar{n}o}}{\frac{1.0125}{a\bar{n}o}x4x10^7 m^3} = 1.2345x10^{-5} \frac{kg}{m^3} = 12.345 \frac{\mu g}{l}
$$

De la ecuación (1.16) con  $a = 0$ 

$$
C(t) = 5 \frac{\mu g}{l} e^{-1.0125 a \tilde{n} \tilde{\sigma}^{-1} t} + 12.345 \frac{\mu g}{l} \left( 1 - e^{-1.0125 a \tilde{n} \tilde{\sigma}^{-1} t} \right)
$$

La siguiente sesión de trabajo desde la consola de R permite obtener la figura 1.6 que presenta el comportamiento del fósforo dentro del cuerpo receptor para los primeros 17 años.

 $> t=0:17$  $> C=5*exp(-1.0125*t)+12.345*(1-exp(-1.0125*t))$  $> plot(t, C, xlab="t(años)", ylab="C(ug/l)", type="o")$ > grid(nx=NULL, ny=NULL)  $>$  Tabla=cbind(t, C) > Tabla

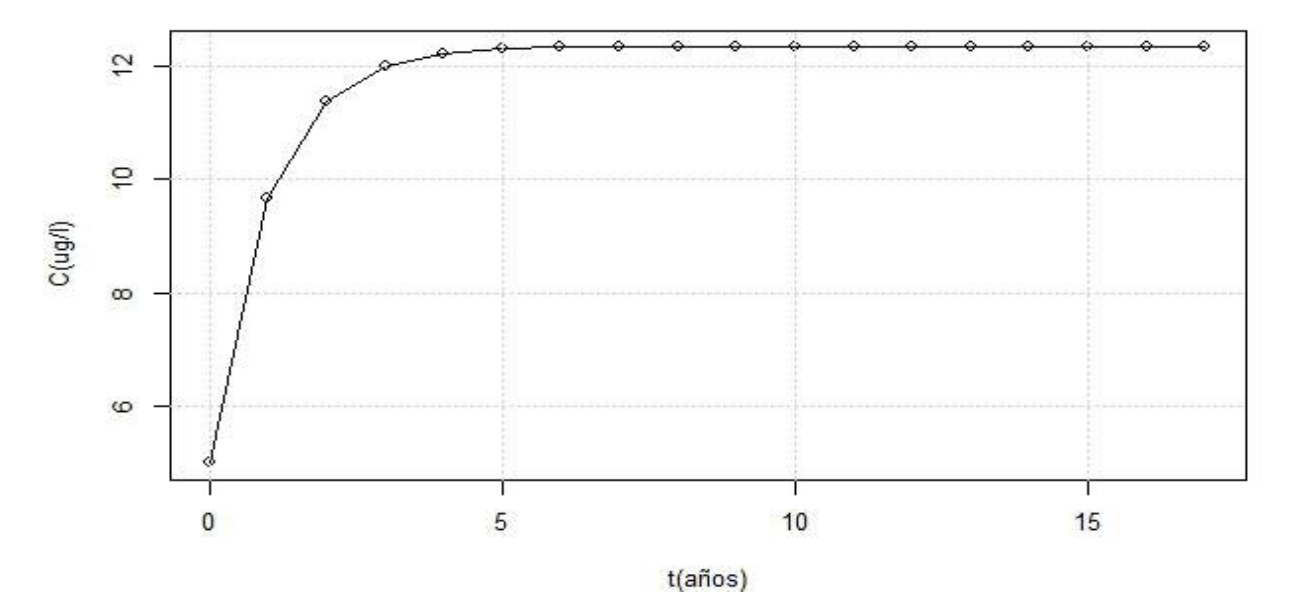

Figura 1.6. Concentración del fósforo con respecto al tiempo del ejemplo 1.4.

El comando *cbind()* concatena los vectores tiempo y concentración en una matriz de datos que se guarda en la variable *tabla*. Estos valores son los que se presentan en la tabla 1.1.0

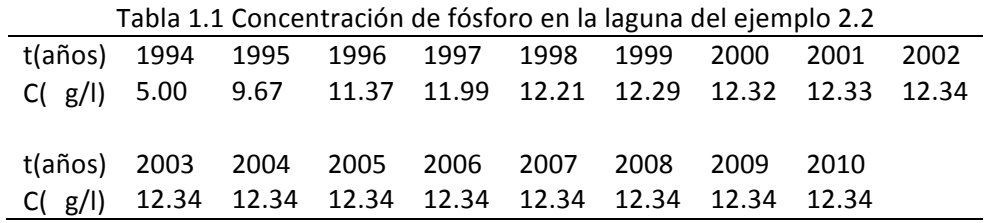

La sesión equivalente en Matlab es la siguiente:

 $\gg$  t=[0:17];  $\gg$  C=5\*exp(-1.0125\*t)+12.345\*(1-exp(-1.0125\*t));  $\gg$  plot(t, C, '-ro') >> grid on >> xlabel('t(años)')  $\gg$  ylabel('C(ug/l)')  $\gg$  Tabla=[t; C]; >> Tabla

Como puede notar, la concentración de fósforo en 2010 aumentó en 7.34 mg/l con relación a la observada en 1994. Además, a partir del 2002, este cuerpo alcanza su nivel de estado estacionario de 12.34 mg/l.

Ejemplo 1.5. Se derraman accidentalmente 5000 l de un combustible en una laguna con las siguientes características: superficie de 16.97 ha, profundidad de 3 m, afluente = efluente=Q=  $5x10^5$  m<sup>3</sup>/año (1369.86 m<sup>3</sup>/d). La densidad de este combustible es de 0.89 g/l y contienen 5% en peso de un compuesto sumamente nocivo para la vida acuática. Determine el comportamiento de la concentración disuelta de este compuesto con el tiempo.

**Solución.** El volumen de la laguna es

$$
\forall = 16.97 \ ha \ \cdot \frac{10^4 m^2}{1 \ ha} \cdot 3 \ m = 5.091x10^5 \ m^3
$$

Sea  $X$  el compuesto. Su masa derramada se determina del siguiente modo:

$$
m_X = 0.05 \cdot 0.89 \frac{g}{l} \cdot 5000 l = 222.5 g
$$

La concentración inmediatamente después del derrame es

$$
C_o = \frac{222.5g \cdot \frac{10^3 mg}{1g}}{5.091x10^5 m^3 \cdot \frac{10^3 l}{1 m^3}} = 4.3704x10^{-4} \frac{mg}{l} = 0.437 \frac{\mu g}{l}
$$

De (1.8)

$$
\lambda = \frac{5.0 \times 10^5 \frac{m^3}{a\tilde{n}o} \cdot \frac{1 \text{ a}\tilde{n}o}{365 \text{ d}}}{5.091 \times 10^5 \text{ m}^3} = 2.6907 \times 10^{-3} / d
$$

De (1.24) el modelo es el siguiente

$$
C = 0.437 \frac{\mu g}{l} \cdot e^{-2.6907 \times 10^{-3} \frac{1}{d}t}
$$

La figura 1.7 muestra el comportamiento de la concentración en función del tiempo. Esta gráfica se obtuvo con R.

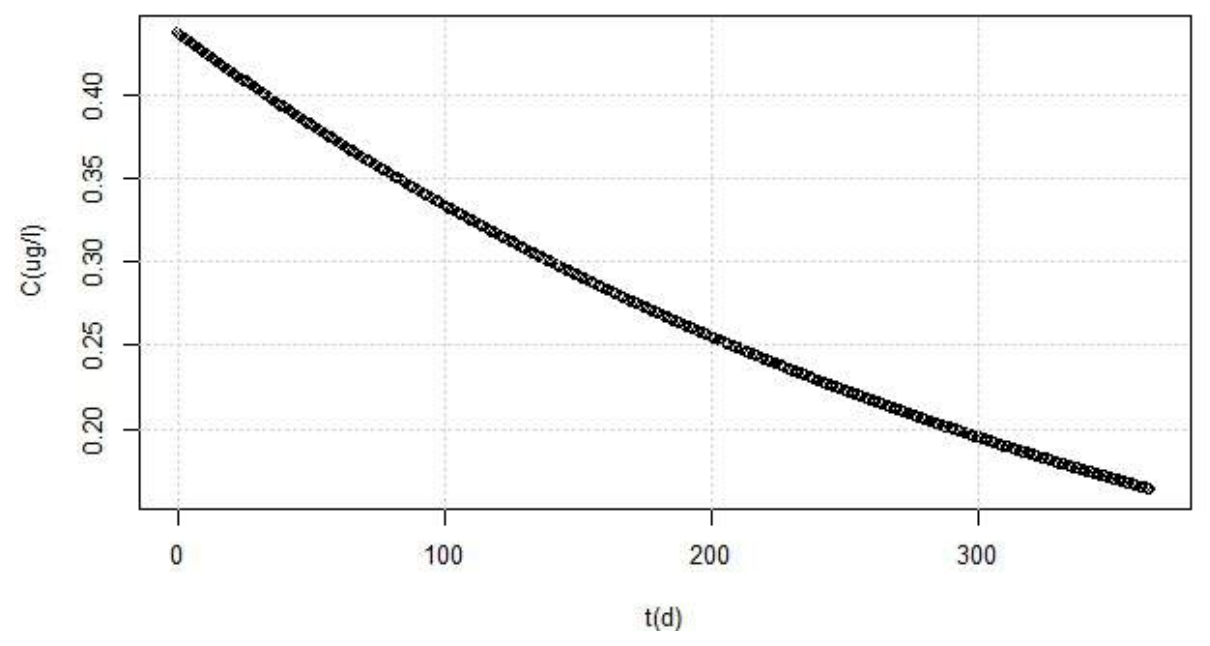

Figura 1.7. Distribución de la concentración con el tiempo del ejemplo 1.5

## **1.3 El reactor de flujo pistón**

El reactor de flujo pistón es de forma alargada. El reactor está mezclado lateral y verticalmente (en las direcciones  $x \in y$ ) pero no longitudinalmente (en la dirección x) (figura 1.8). El modelo del reactor de flujo pistón (RFP) ideal y con dispersión longitudinal son útiles para tener idea del comportamiento de contaminantes disueltos en ríos.

El proceso de transporte dominante en el RFP es la advección. Para entender este proceso, suponga que el material se descarga instantáneamente como un punto en la entrada del reactor ( $x = 0$ ), donde su concentración es  $C<sub>o</sub>$ . A continuación se disemina por toda la sección transversal en la entrada y se desplaza a lo largo del reactor como una lámina. Si se considera que el contaminante es no conservativo, entonces la lámina va perdiendo coloración a medida que se mueve al extremo opuesto.

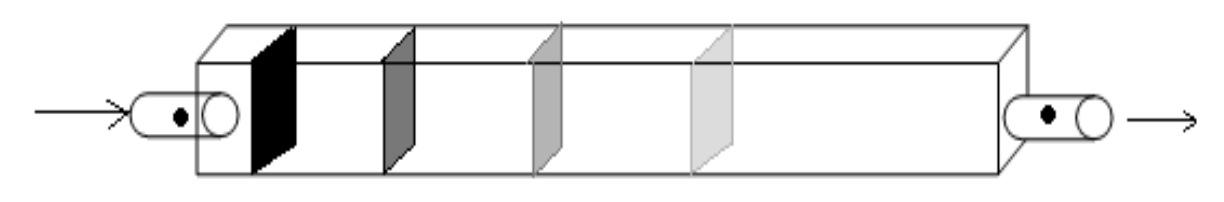

Figura 1.8. Reactor de flujo pistón

Suponga ahora que se quiere tener una idea de cómo se distribuye una sustancia no conservativa en un RFP de longitud L donde la sustancia se mueve a la velocidad de la corriente,  $U$ , y la sustancia entra de manera continua solo por el extremo izquierdo del reactor a concentración constante. La ecuación de balance de masa para el flujo en una dimensión, incluyendo una tasa de degradación de primer orden  $(k)$ es la ecuación diferencial parcial (EDP) siguiente:

$$
\frac{\partial C}{\partial t} = -U \frac{\partial C}{\partial x} - kC \quad (1.26)
$$

En la EDP la concentración de la sustancia depende de la distancia  $(x)$  y el tiempo (t). En régimen estacionario,  $\partial C/\partial t = 0$ , la EDP (1.26) se convierte en una EDO que tiene variables separables. Su solución general se muestra a continuación

$$
0 = -U\frac{dC}{dx} - kC \xrightarrow{a partir de dónde} U\frac{dC}{dx} = -kC \xrightarrow{a partir de dónde} U\frac{dC}{C} = -kdx
$$

$$
\int U\frac{dC}{C} = \int -kdx \xrightarrow{U y k son constants} U\int \frac{dC}{C} = -k \int dx \xrightarrow{product} UlnC = -kx + A
$$

Donde  $A$  es la constante de integración. Esta constante se puede evaluar con la condición inicial  $C(x = 0) = C_o$ , donde  $C_o$  representa la concentración a la entrada del reactor.

$$
UlnC_0 = -k * 0 + A \xrightarrow{a partir de dónde} UlnC_0 = A
$$

Si se sustituye esta expresión para  $A$  en la solución general y se aplican las propiedades de los logaritmos se encuentra que la solución particular es:

$$
C(x) = C_0 e^{-\frac{k}{U}x} \qquad (1.27)
$$

Ahora suponga que a la distancia  $x = x_a$  hay una entrada puntual continua del mismo contaminante (figura 1.9).

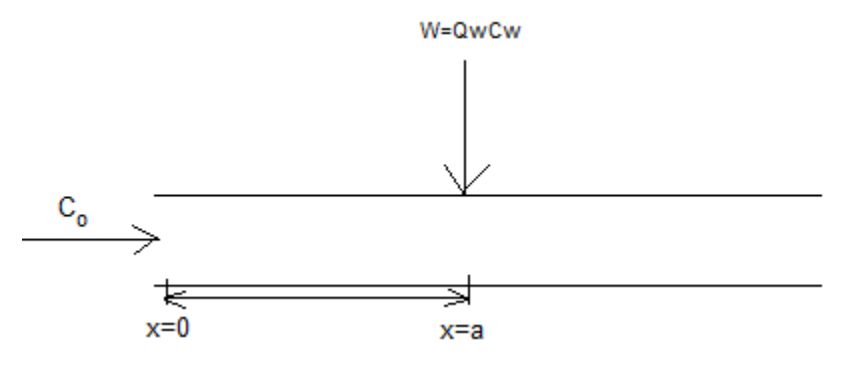

Figura 1.9. Entrada puntual continua de contaminante en  $x=x_a$ .

La ecuación (1.27) ya no es aplicable al tramo completo puesto que las condiciones del sistema se han modificado a partir del punto  $x = a$ . Sin embargo la ecuación (1.27) se puede aplicar para conocer las concentraciones aguas abajo de  $x = x_a$ , si la concentración  $C_o$  se cambia por la nueva concentración en ese punto. Para estimarla se debe realizar un balance de masa de régimen estacionario en un volumen de control que abarca el tramo ligeramente corriente arriba de la descarga y ligeramente corriente abajo. Se considera que la carga se mezcla instantáneamente sobre todo el volumen de control. De este modo se determina la nueva concentración  $C_0$ , o concentración de mezclado.

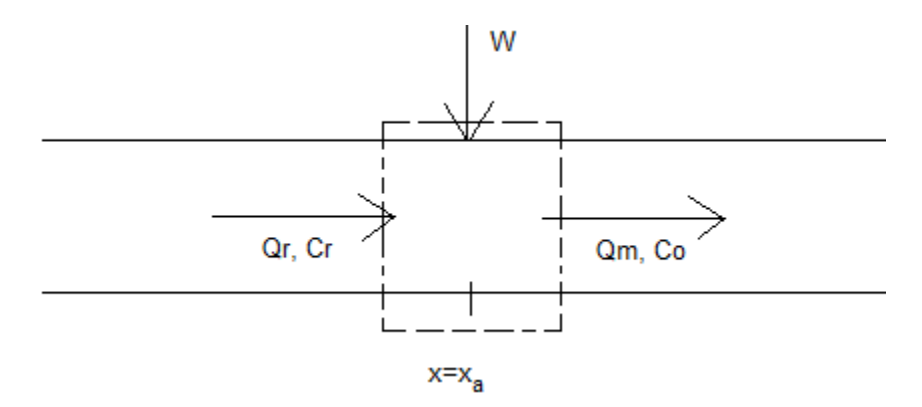

Figura 1.10. Entrada puntual de una carga contaminante a una corriente

El balance de masa de régimen estacionario es el siguiente:

$$
Q_r C_r + W = Q_m C_0 \quad (1.28)
$$

De donde

$$
C_0 = \frac{Q_r C_r + W}{Q_m} \quad (1.29)
$$

Donde  $Q_r$  es al caudal de la corriente,  $C_r$  es la concentración del contaminante en la corriente, aguas arriba de la entrada puntual, y  $Q_m$  es la suma de los gastos del río y de la descarga. Así para distancias mayores o iguales a  $x_a$ , la concentración se calcula mediante la ecuación (1.30).

$$
C(x) = \left(\frac{Q_r C_r + W}{Q_m}\right) \cdot e^{-\frac{k}{u}x} \qquad x \ge x_a \tag{1.30}
$$

Si ocurre una carga contaminante a lo largo de los lados del reactor se puede considerar una entrada difusa de material (figura 1.11).

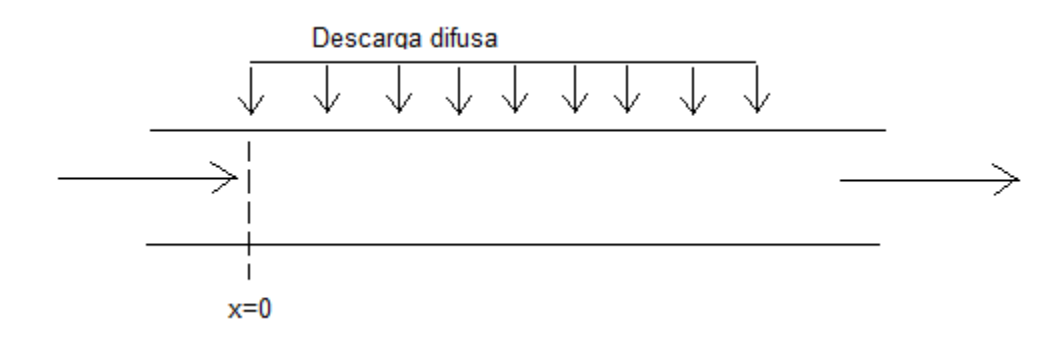

Figura 1.11. Reactor de flujo pistón con fuente difusa

La ecuación de balance para el reactor de flujo pistón con fuente difusa  $S_d$  (ML<sup>-3</sup>T<sup>-1</sup>) es la siguiente:

$$
\frac{\partial C}{\partial t} = -U \frac{\partial C}{\partial x} - kC + S_d \quad (1.31)
$$

Con régimen estacionario la ecuación (1.31) se convierte en la EDO lineal de primer orden (1.32).

$$
U\frac{dC}{dx} + kC = S_d \quad (1.32)
$$

A continuación se muestra como se obtienen su solución:

$$
U\frac{dC}{dx} + kC = S_d \xrightarrow{forma \;est\acute{a}ndar} \frac{dC}{dx} + \frac{k}{U}C = \frac{S_d}{U} \xrightarrow{factor \; integrante} \mu(x) = e^{\int \frac{k}{U} dx} = e^{\frac{k}{U}x}
$$

$$
\frac{d}{dx} \left(e^{\frac{k}{U}x}C\right) = \frac{S_d}{U} e^{\frac{k}{U}x} \xrightarrow{integrando} e^{\frac{k}{U}x}C = \int \frac{S_d}{U} e^{\frac{k}{U}x} dx \xrightarrow{product} e^{\frac{k}{U}x}C = \left(\frac{S_d}{U}\right) \left(\frac{U}{k}\right) e^{\frac{k}{U}x} + A
$$

Despejando C del lado derecho se obtiene la solución general (1.33), donde de A es una constante arbitraria. Su valor se determina a partir de alguna condición.

$$
C = \frac{S_d}{k} + Ae^{-\frac{k}{U}x} \quad (1.33)
$$

Si por ejemplo, la condición es que  $C = C_0$  en  $x = 0$  (condición inicial), el valor de la constante A se obtiene al sustituir esta condición en (1.33) del siguiente modo:

$$
C_o = \frac{S_d}{k} + Ae^{-\frac{k}{U}0} \xrightarrow{que da} C_o = \frac{S_d}{k} + A \xrightarrow{despejando A} A = C_o - \frac{S_d}{k}
$$

La sustitución de la constante A en la ecuación (1.33) das la solución particular (1.34).

$$
C(x) = C_0 e^{-\frac{k}{u}x} + \frac{S_d}{k} \left( 1 - e^{-\frac{k}{u}x} \right) \quad (1.34)
$$

Ejemplo 1.4 Determine la distribución de estado estacionario de un contaminante (k=0.10 d<sup>-1</sup>) en un tramo de un río de 30 km de longitud. El caudal del río en este tramo es en promedio 2.25 m<sup>3</sup>/s y tiene una sección transversal de 60 m<sup>2</sup>. La concentración del contaminante río arriba del tramo de consideración es 5 mg/l.

Solución. La velocidad del río convenientemente en km/h es

$$
U = \frac{2.25 \, m^3/s}{60 \, m^2} = 0.0375 \, \frac{m}{s} = 0.135 \, \frac{km}{h}
$$

El cociente k/u da lo siguiente:

$$
\frac{k}{U} = \frac{\frac{0.10}{d} \cdot \frac{1 d}{24 h}}{0.135 \frac{km}{h}} = \frac{0.0308}{km}
$$

De acuerdo con la ecuación (1.27)

$$
C(x) = 5e^{-\frac{0.0308}{km}x} \quad en \frac{mg}{l}
$$

La figura 1.12 muestra la concentración del contaminante para los primeros 30 km del río obtenida con R. La concentración vale 2.0 mg/l a los 30 km. Además a los 23 km la concentración vale el 50% del valor en  $x = 0$ .

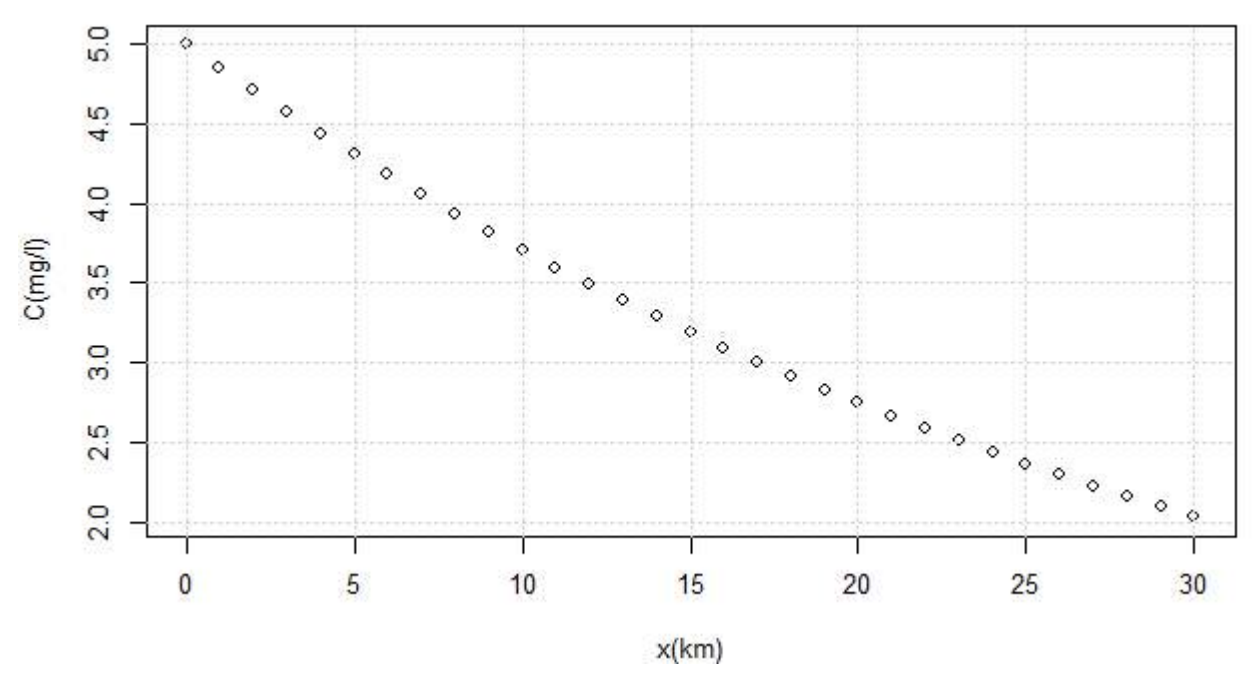

Figura 1.12. Distribución de la concentración en función de la distancia del ejemplo 1.4

**Ejemplo 1.5** Determine la distribución de estado estacionario de un contaminante (k = 0.1 d<sup>-1</sup>) para x=0 a 16 km, si su concentración inmediatamente corriente arriba es de 5 mg/L. A lo largo del tramo en consideración existe una descarga difusa del contaminante a razón de  $10$  g/m<sup>3</sup>d. El caudal de la corriente es de 1 m<sup>3</sup>/s y tiene una sección transversal de 20 m<sup>2</sup>.

**Solución.** El cálculo de la velocidad de la corriente, U

$$
U = \frac{1 \frac{m^3}{s}}{20 m^2} = 0.05 \frac{m}{s} = 4320 m/d
$$

Cálculo de los cocientes  $k/U$  y  $S_d/k$ 

$$
\frac{k}{U} = \frac{0.10/d}{4320 \frac{m}{d}} \cdot \frac{1000 m}{1 km} = \frac{2.3 \times 10^{-2}}{km}
$$

$$
\frac{S_d}{k} = \frac{10 \frac{g}{m^3 d}}{0.10 \frac{1}{d}} \cdot \frac{10^3 mg}{1 g} \cdot \frac{1 m^3}{10^3 l} = 100 \frac{mg}{l}
$$

Sustituyendo en la ecuación (1.34)

$$
C(x) = 5 \frac{mg}{l} e^{-0.023x} + 100 \frac{mg}{l} (1 - e^{-0.023x})
$$

Donde  $C$  esta dado en mg/l. La figura 1.13 corresponde a la gráfica de la función de concentración anterior obtenida con R.

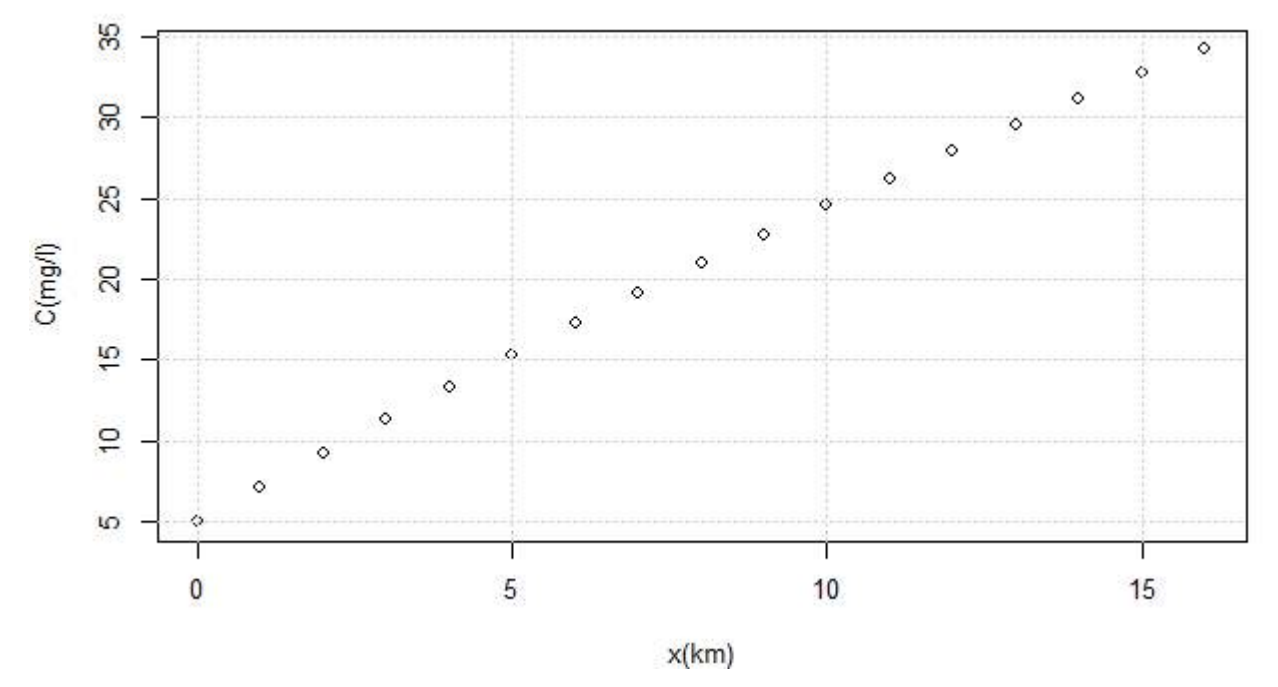

Figura 1.13. Distribución de la concentración en los primeros 16 km del ejemplo 1.5

De acuerdo a los resultados, la concentración se va incrementando, alcanzando al final de los 16 km un valor de 34.2 mg/l.

#### **1.4 El reactor de flujo pistón con dispersión longitudinal (RFPDL)**

El RFPDL también es un reactor alargado como el de flujo pistón donde se supone que el material permanece mezclado lateral y verticalmente. Sin embargo, además de la advección, el material también experimenta dispersión longitudinal. Para entender el efecto de este proceso en la distribución del material, suponga que el material se descarga instantáneamente como un punto en la entrada del reactor (figura 1.14). Inmediatamente se extiende por toda la sección transversal y forma lo que parece una lámina de material de ancho y profundidad igual a la del reactor. A medida que se desplaza la lámina también se extiende, es decir aumenta su espesor o grosor principalmente en la dirección corriente abajo. Si se considera que el contaminante es no conservativo, entonces la lámina gruesa va perdiendo coloración mientras se desplaza.

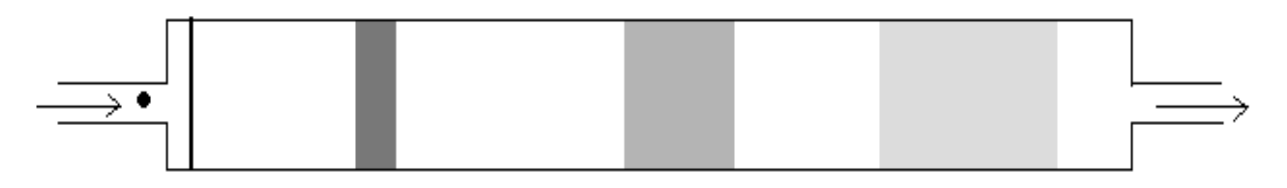

Figura 1.14. Comportamiento de una tinta dentro de un RFPDL (vista superior)

La ecuación de balance de masa para el RFPDL con tasa de reacción de primer orden es la EDP siguiente:

$$
\frac{\partial C}{\partial t} = -U\frac{\partial C}{\partial x} + E\frac{\partial^2 C}{\partial x^2} - kC \quad (1.35)
$$

En la ecuación (1.35)  $U$  es la velocidad de la corriente,  $E$  es el coeficiente de dispersión longitudinal (con dimensiones de L<sup>2</sup>/T), k es la constante de reacción y C es la concentración que es función de la distancia y el tiempo. En régimen estacionario ( $\partial C/\partial t = 0$ ) la ecuación (1.35) se convierte en la EDO (1.36) de segundo orden homogénea con coeficientes constantes.

$$
0 = -U\frac{dC}{dx} + E\frac{d^2C}{dx^2} - kC \quad (1.36)
$$

La solución general comienza con la solución de la ecuación auxiliar de la ecuación diferencial (1.36). La ecuación auxiliar se obtiene sustituyendo en (1.36) las derivadas de primer y segundo orden de una solución de la forma  $C = e^{mx}$  y sus raíces se obtienen aplicando la fórmula general de la cuadrática.

$$
0 = -U\frac{de^{mx}}{dx} + E\frac{d^2e^{mx}}{dx^2} - ke^{mx} \xrightarrow{que produce} 0 = -Ume^{mx} + Em^2e^{mx} - ke^{mx}
$$

$$
0 = (-Um + Em^2 - k)e^{mx} \xrightarrow{ya que e^{mx} \neq 0}{ m p l c a que } 0 = -Um + Em^2 - k
$$

A partir de la fórmula general de la cuadrática se tiene las raíces siguientes de  $m$ ,

$$
m = \frac{-(-U) \pm \sqrt{(-U^2) - 4(E)(-k)}}{2E} \longrightarrow m = \frac{U \pm \sqrt{U^2 + 4Ek}}{2E}
$$

$$
m = \frac{U}{2E} \pm \sqrt{\left(\frac{U}{2E}\right)^2 + \frac{k}{E}} \quad (1.37)
$$

La expresión (1.37) da las dos raíces de la ecuación auxiliar que llamaremos  $m_1 \, y \, m_2$ . La solución a la ecuación (1.36) se construye con una combinación de las funciones  $e^{mx}$  del siguiente modo:

$$
C(x) = Fe^{m_1x} + Ge^{m_2x} \qquad (1.38)
$$

Para evaluar las constantes  $F \vee G$  se necesitan dos condiciones de frontera. Una opción es que se especifiquen los valores de la concentración en la entrada y salida del reactor. Otra es que se usen las *condiciones de frontera de Danckwert* (1.39). La primera condición se basa en un balance de masa a la entrada del reactor y la segunda considera que no hay dispersión de la masa a la salida del reactor.

$$
QC_a = QC(x = 0) - EA \frac{dC}{dx}\Big|_{x=0}
$$
 (1.39*a*)  

$$
\frac{dC}{dx}\Big|_{x=L} = 0
$$
 (1.39*b*)

Donde L es la longitud del reactor, *Q* es el caudal del afluente, y C<sub>a</sub> es la concentración en el afluente. A partir de estas condiciones los valores (se deja al lector comprobar estos resultados) de  $F \, y \, G$  son los siguientes:

$$
F = \frac{U C_a m_2 e^{m_2 L}}{(U - E m_1) m_2 e^{m_2 L} - (U - E m_2) m_1 e^{m_1 L}}
$$
 (1.40*a*)  

$$
G = \frac{U C_a m_1 e^{m_1 L}}{(U - E m_2) m_1 e^{m_1 L} - (U - E m_1) m_2 e^{m_2 L}}
$$
 (1.40*b*)

**Ejemplo 1.6**. Un tanque tiene una sección transversal de 10 m<sup>2</sup> y una longitud de 100 m. Fluye agua a la velocidad de 100 m/h, y con una concentración en el afluente de 1 mg/l de un contaminante disuelto. La tasa de reacción de primer orden es de 2/h y el coeficiente de dispersión es de 2000 m<sup>2</sup>/h. Determine el perfil de concentraciones de régimen estacionario.

Solución. El perfil de concentración se obtuvo con R escribiendo en la consola las siguientes declaraciones:

 $>$  Ac=10; #m2

 $> L=100$ ; #m

 $> U=100$ ; #m/hr

 $> Ca=1$ ; #mg/L

 $> k=2$ ; #hr-1

```
>E=2000; \, \text{\#m2/hr}
```

```
> eta=U/(2*E);
```

```
> m1=eta+sqrt((eta^2)+(k/E))
```

```
>m2=eta-sqrt((eta^2)+(k/E))
```

```
> F=U*Ca*m2*exp(m2*L)/(((U-E*m1)*m2*exp(m2*L))-((U-E*m2)*m1*exp(m1*L)))
```

```
> G=U*Ca*m1*exp(m1*L)/(((U-E*m2)*m1*exp(m1*L))-((U-E*m1)*m2*exp(m2*L)))
```
 $> x = seq(0, 100, by=1);$ 

 $> C = (F*exp(m1*x)) + (G*exp(m2*x))$ 

$$
> plot(x, C, xlab="x(m)", ylab="C(mg/l)", type="o");
$$

> grid(nx=NULL, ny=NULL)

El símbolo "#" permite hacer comentarios sin que R lo considere una línea de código. Los valores de las raíces y las constantes  $F \vee G$  pueden obtenerse desde la consola escribiendo de nuevo las variables y dando entrada; estos valores son 0.06531, -0.01531, 5.6574x10<sup>-5</sup> y 0.7655 respectivamente. La figura 1.15 muestra la concentración del contaminante disuelto a lo largo de los 100 m del reactor.

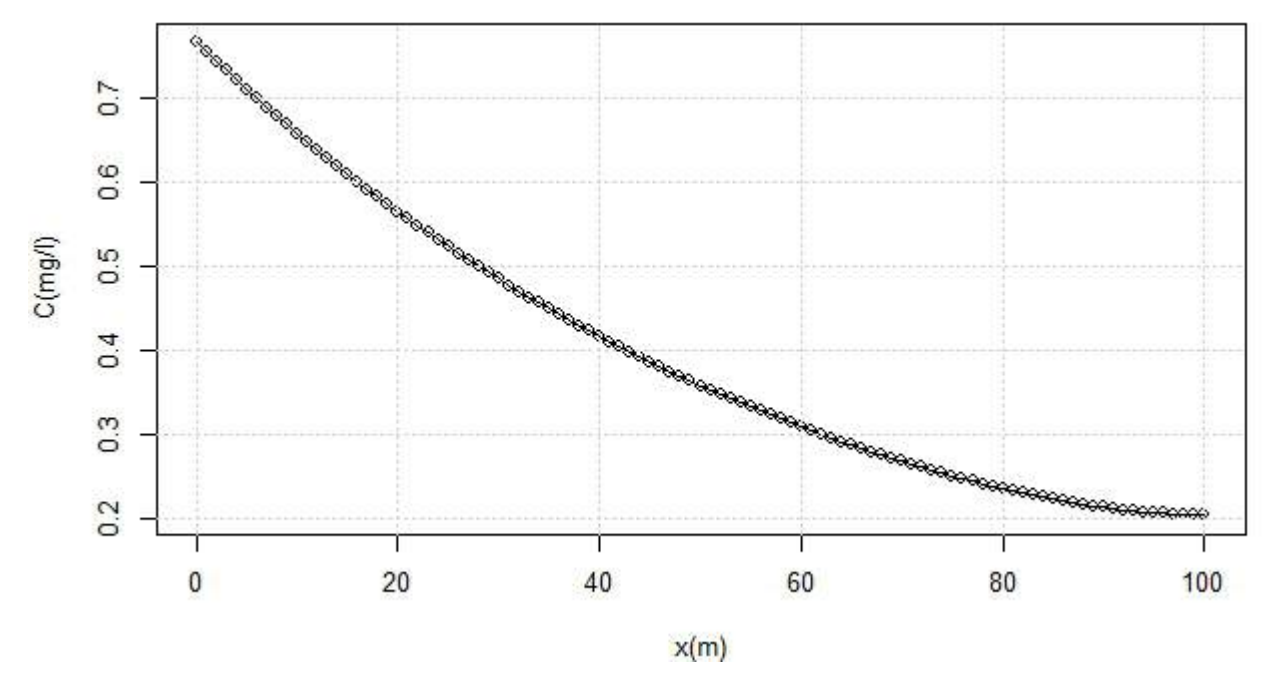

Figura 1.15. Concentración a lo largo de los 100 m del reactor del ejemplo 1.6

De acuerdo a los resultados, la concentración al final del reactor es de 0.2 mg/l

La sesión equivalente en Matlab es la siguiente:

 $>>$  Ac=10;  $\%$ m2  $>> L=100; \%m$  $>>$  Cin=1; %mg/l  $>> k=2$ ; %hr-1  $>> E=2000; %m2/hr;$  $>> U=100; %m/hr;$  $>>$  eta=U/(2\*E);  $\gg$  m1=eta+sqrt((eta^2)+(k/E));  $\gg$  m2=eta-sqrt((eta^2)+(k/E)); >> F=U\*Ca\*m2\*exp(m2\*L)/(((U-E\*m1)\*m2\*exp(m2\*L))-((U-E\*m2)\*m1\*exp(m1\*L)));  $>> G=U*Ca*m1*exp(m1*L)/((U-E*m2)*m1*exp(m1*L))-(U-E*m1)*m2*exp(m2*L)));$  $>> x=[0:1:100];$  $>> C=(F*exp(m1*x)+(G*exp(m2*x));$  $\gg$  plot(x, C);  $\gg$  xlabel " $x(m)$ "  $\gg$  ylabel "C(mg/l)" >> grid on

### **Ejercicios propuestos**

1.1. Se derraman 6 kg de un pesticida soluble a un cuerpo de agua estancado. El pesticida se volatiliza a una tasa dada por la expresión J=kC, dónde k es un coeficiente de transferencia de masa igual a 0.01 m/d y C es la concentración disuelta. El cuerpo receptor tiene un área superficial de 1x10<sup>5</sup> m<sup>2</sup>, profundidad de 5 m y tanto su efluente como su afluente valen  $10^6$  m<sup>3</sup>/d. Si el cuerpo se considera bien mezclado: a) prediga la concentración en el agua como una función del tiempo, b) determine el tiempo de respuesta del 95% para el sistema, y c) calcule el tiempo requerido para que la concentración se reduzca a 0.1 g/l.

1.2. Una laguna urbana tiene las siguientes características: profundidad media de 3 m, área superficial de  $2x10^5$  m<sup>2</sup> y tiempo de residencia de 2 semanas. La concentración de DBO en el afluente de la laguna es de 4 mg/l. Se planea construir una zona residencial con capacidad para 1000 personas que descargará aguas residuales crudas a la laguna. Cada persona contribuirá con cerca de 150 700 l/d de agua residual y con 120 g/d de DBO. Si el efluente de la laguna se controla para que el volumen de esta sea constante, determine: a) el caudal del afluente, b) la concentración de DBO del agua residual en mg/l. Si la DBO decae a una tasa de 0.1 d<sup>-1</sup> y sedimenta a una tasa de 0.1m/d, calcule c) el factor de asimilación de la laguna previo a la construcción de la zona residencial, d) la función de transferencia sin considerar la zona residencial y considerando la zona residencial y e) determine la concentración de estados estacionario de la laguna con y sin la zona residencial.

1.3. Una laguna urbana tiene las siguientes características: profundidad media de 5 m, área superficial de 1x10<sup>7</sup> m<sup>2</sup> y tiempo de residencia de 4.6 años. Una planta industrial descarga malation a una tasa de 2x10<sup>9</sup> g/año a la laguna. El caudal del afluente y el efluente de la laguna son de la misma magnitud. El malation entra el afluente a una concentración de 15 mg/l y en el agua se degrada rápidamente a una tasa de 0.1 año<sup>-1</sup>. Calcule a) la concentración de malation en régimen estacionario en la laguna, b) si la laguna está en régimen estacionario, calcule la carga de la planta para que la concentración dentro de la laguna baje a 30 ppm y c) evalúe la efectividad para disminuir la concentración de malation si se toma las siguientes opciones: se reduce la carga de malation por parte de la planta al 50 %, se duplica la profundidad de la laguna por dragado. Finalmente, determine el tiempo de respuesta del 95 % para cada una de las opciones en c.

1.4. Una laguna tiene las siguientes características: Volumen de 1x10<sup>6</sup> m<sup>3</sup>, área superficial, As=1x10<sup>5</sup> m<sup>2</sup>y tiempo de residencia de 0.75 años. Un pesticida soluble entra a la laguna a través de su afluente a una tasa de 1.0x10<sup>7</sup> mg/año. El pesticida está sujeto a volatilización que se puede caracterizar mediante la expresión J=kC dónde k es un coeficiente de transferencia de masa por volatilización igual a 0.01 m/d. La concentración dentro de la laguna e s de 0.8 g/l. Suponga que la laguna tiene un efluente cuyo régimen de flujo (Q) es igual al del afluente. Determine a) la concentración de pesticida en el afluente, b) la función de transferencia, y c) la tasa de volatilización de pesticida.

1.5. Un cuerpo de agua estancado tiene las siguientes características: profundidad de 3m, área superficial de  $2x10^5$  m<sup>2</sup> y tiempo de residencia de 2 semanas. Se proyecta que una zona residencial descargará aguas residuales crudas a este estanque. Si la DBO decae a una tasa de 0.1 d<sup>-1</sup> y sedimenta a una tasa de 0.1 m/d, calcule el tiempo de respuesta del 75 %, 90 %, y 95 % del cuerpo de agua.

1.6. La concentración promedio de fósforo total en una laguna es de 30 g/l y se intenta reducir su nivel limitando la entrada de fósforo a la laguna a través de su afluente. El nivel de concentración deseable es de 15 g/l. El caudal de su afluente es de 0.09 m<sup>3</sup>/s, la tasa de decaimiento de fósforo es de 0.01d<sup>-1</sup> y el volumen de la laguna es de 3.0 x10<sup>5</sup> m<sup>3</sup>. Estime a) la máxima carga permisible de fósforo a la laguna en kg/año para que se alcance el objetivo, y b) si la carga se mantiene en el valor calculado antes durante tres años y súbitamente se duplica en el cuarto año, estime la concentración de fósforo durante el cuarto año.

1.7. Un lago ubicado en una comunidad tiene un área superficial promedio de 5000 m<sup>2</sup> y una profundidad media de 50 m. La laguna recibe un tributario cuya caudal promedio anual es 45 000 m<sup>3</sup>/año. La aplicación aérea de un insecticida introduce el compuesto a la laguna. La carga promedio anual de este compuesto a la laguna desde la atmósfera y desde la escorrentía agrícola se estima en 50 kg/d. Suponiendo una tasa de remoción de primer orden del insecticida desde la laguna (vida media de 43.8 d) y que su concentración inicial es despreciable, responda las siguientes preguntas:

¿Cuál es el tiempo de detención del agua en la laguna? ¿Cuál es la concentración de estado estacionario del insecticida en la laguna? y ¿cuál es la concentración después de 0.010 años?

1.8 Determine la distribución de estado estacionario de un contaminante que decae a una tasa de 0.2 d<sup>-1</sup> en un tramo de 10 km de largo del río Usumacinta (a la altura de Balancán, Zapata y Jonuta) si la condición de frontera es que en x=0, C=10 mg/l. Suponga que el río recibe una descarga difusa de 25 mg/l-d de un pesticida debido al uso agrícola del suelo en esa zona. El caudal de la corriente es de 0.5  $\text{m}^3$ /s y tiene una sección transversal de 12 m<sup>2</sup>.

1.9 Determine la distribución de estado estacionario de un contaminante que decae a una tasa de 0.2 d<sup>-1</sup> en un tramo de 10 km de largo del río Usumacinta (a la altura de Balancán, Zapata y Jonuta). En este punto el río recibe una descarga de aguas residuales no tratadas, de 1000 l/h, con una concentración de 5 mg/l de un contaminante de interés. Aguas arriba de este punto la concentración del mismo contaminante en la corriente es de 10 mg/l. El caudal de la corriente es de 0.5 m<sup>3</sup>/s y tiene una sección transversal de 12 m<sup>2</sup>. Estime la concentración como una función de la distancia dentro de los 10 km.

## **Bibliografía**

Chapra, C.S. (1997). *Surface water quality modeling* University of Colorado at Boulder, USA: WCB/McGraw-Hill

Dunnivant, M.F. & Anders, E. (2006). A basic introduction to pollutant fate and transport. An integrated *approach with chemistry, modeling, risk assessment and environmental legislation.* New Jersey simultaneously in Canada: John Wiley & Sons, Inc.

SEMARNAT (2007). ¿Y el medio ambiente? Problemas en México y el mundo. Recuperado de http://biblioteca.semarnat.gob.mx/janium/Documentos/Ciga/libros2009/CG007297.pdf

SEMARNAT (2008). *Informe de la situación del medio ambiente en México. Compendio de Estadísticas Ambientales.* Recuperado de app1.semarnat.gob.mx/dgeia/informe\_12/pdf/Informe\_2012.pdf

# **CAPÍTULO 2**

## **Modelos de la calidad del aire**

### **2.1 Introducción**

La contaminación del aire, a diferencia de otros problemas ambientales -como por ejemplo la contaminación del suelo- puede, en algunos casos, no percibirse, en otros casos como en los grandes conglomerados urbanos se percibe con facilidad. Sin embargo, más allá de la percepción de que el aire se vea o no sucio, es necesario evaluar de manera cuantitativa su calidad, midiendo los niveles que presentan espacial y temporalmente los contaminantes cuyos efectos para la salud están ampliamente estudiado. Al comparar estas mediciones con las normas nacionales e internacionales se puede determinar si la calidad del aire es satisfactoria o no.

## **2.2 Criterios de calidad del aire**

Los contaminantes criterio son aquellos para los cuales se han establecido normas nacionales de calidad del aire. Se han identificado como comunes y perjudiciales para la salud de los seres humanos. En el nivel internacional los contaminantes criterios son el monóxido de carbono, ozono, óxidos de azufre, material particulado, óxidos de nitrógeno y plomo (CEPIS, 2005).

En México, los contaminantes atmosféricos que se miden y norman son: ozono  $(O_3)$ , monóxido de carbono (CO), bióxido de azufre (SO<sub>2</sub>), dióxido de nitrógeno (NO<sub>2</sub>), plomo (Pb), partículas suspendidas totales (PST), partículas menores a 10 micrómetros de diámetro (PM<sub>10</sub>) y recientemente, las partículas menores a 2.5 micrómetros de diámetro (PM<sub>2.5</sub>). Cada uno de estos contaminantes cuenta con una norma de calidad del aire que establece la concentración máxima permisible en el aire (tabla 2.1).

Estas normas no deben sobrepasarse más de una vez por año (o más de tres veces al año como sucede para el caso del ozono), para que pueda garantizarse que se protege adecuadamente la salud de la población, inclusive la de los grupos más susceptibles como niños, ancianos y personas con enfermedades respiratorias crónicas, entre otros. Las normas vigentes de calidad del aire fueron publicadas por la Secretaría de Salud en el Diario Oficial de la Federación en diciembre de 1994, con una modificación en junio de 2010 para la norma de  $SO<sub>2</sub>$  y modificaciones recientes - agosto 2014-, para los contaminantes  $PM_{10}$ ,  $PM_{2.5}$  y O<sub>3</sub>.

Tabla 2.1 Normas Mexicanas de calidad del aire

| Contaminante      | Exposición aguda                            |                                | Exposición crónica | <b>Norma</b>      |
|-------------------|---------------------------------------------|--------------------------------|--------------------|-------------------|
|                   | $1$ CTPE                                    | $2$ FMA                        | $3MAA$             |                   |
| $O_3$             | $0.095$ ppm $(1 h)$<br>$0.070$ ppm $(8 h)$  |                                |                    | NOM-020-SSA1-2014 |
| CO.               | 11 ppm (8 h)<br>$(12595 \text{ g/m}^3)$     | 1 yez al año                   |                    | NOM-021-SSA1-1993 |
| $PM_{10}$         | 75 $g/m^3$ (24 h)                           |                                | 40 $g/m^3$         | NOM-025-SSA1-2014 |
| PM <sub>2.5</sub> | 45 $g/m^3$ (24 h)                           |                                | 12 $g/m^3$         | NOM-025-SSA1-2014 |
| SO <sub>2</sub>   | $0.11$ ppm $(24 h)$<br>$0.200$ ppm $(8 h)$  | 1 yez al año<br>2 veces al año | 0.025 ppm          | NOM-022-SSA1-2010 |
| NO <sub>2</sub>   | $0.21$ ppm $(1 h)$<br>$(395 \text{ g/m}^3)$ | 1 yez al año                   |                    | NOM-023-SSA1-1993 |
| Pb                |                                             |                                | 1.5 $g/m^3 *$      | NOM-026-SSA1-1993 |

 $1$  CTPE: Concentración y Tiempo Promedio de Exposición.

 $2$  FMA: Frecuencia Máxima Aceptable.

 $3$  MAA: Promedio Anual y  $*$  Promedio Aritmético en tres meses.

La media aritmética anual es para la protección de la salud de la población susceptible.

## **2.3 Índice de calidad del aire**

La gestión ambiental abocada a atender el problema de la contaminación atmosférica en una ciudad o Zona Metropolitana requiere de mecanismos para informar a la población de manera adecuada y oportuna sobre los niveles de contaminación y su variación en el tiempo, con el fin de salvaguardar la salud pública. En el caso de la Zona Metropolitana del Valle de México (ZMVM), en 1977 la Dirección General de Saneamiento de la Subsecretaría de Mejoramiento del Ambiente, desarrolló el IMECA misma que es guía para el monitoreo en todo el país (DF, 2006).

El IMECA, índice Metropolitano de Calidad del Aire, es un valor representativo de los niveles de contaminación atmosférica y sus efectos a la salud, dentro de una región determinada.

La tabla 2.2 muestra cómo interpretar este índice para calificar la calidad del aire y su relación con los efectos a la salud, de igual manera se encuentran también recomendaciones.
Tabla 2.2

| Situación muy favorable para la realización de todo tipo de actividades<br>$0 - 50$<br><b>BUENA</b><br>físicas<br><b>REGULAR</b><br>51-100<br>Situación favorable para la realización de todo tipo de actividades físicas<br>"Posibles molestias en niños, adultos mayores y personas con |
|----------------------------------------------------------------------------------------------------|
|                                                                                                    |
|                                                                                                    |
| enfermedades"                                                                                                    |
| 101-200<br><b>MALA</b><br>Evite las actividades al aire libre, esté atento a la información de calidad del<br>aire.                                                                                                    |
| Las personas sensibles pueden sentir molestias en ojos, nariz y garganta. Es<br>Causante de efectos adversos a la salud en la población, en particular los<br>niños y los adultos mayores con enfermedades cardiovasculares y/o<br>respiratorias como el asma                             |
| "Acuda al médico si presenta síntomas respiratorios o cardiacos"                                                                                                    |
| 201-300<br><b>MUY MALA</b><br>Evite salir de casa y mantenga las ventanas cerradas, esté atento a la<br>información de la calidad del aire.                                                                                                    |
| Aumento de molestias e intolerancia relativa al ejercicio en personas con<br>padecimientos respiratorios y cardiovasculares. Es Causante de mayores<br>efectos adversos a la salud en la población en general.                                                                            |
| "Acuda al médico si presenta síntomas respiratorios o cardiacos"                                                                                                    |
| 301-500<br>EXTREMADAMENTE<br>Proteja su salud, evite salir de casa y mantenga las ventanas cerradas, esté<br>atento a la información de la calidad del aire. Aparición de diversos<br><b>MALA</b><br>síntomas e intolerancia al ejercicio en la población sana.                           |
| Causante de efectos adversos a la salud de la población en general, se<br>pueden presentar complicaciones graves en niños y adultos mayores con<br>enfermedades cardiovasculares y/o respiratorias como el asma                                                                           |
| $^{\prime\prime}$ No<br>"Acuda al médico si presenta síntomas respiratorios o cardiacos";<br>use el automóvil"<br>Eugato: Gacata Oficial del Distrito Eaderal, 2006                                                                                                    |

Índice Metropolitano de Calidad del Aire (IMECA) y sus efectos en la salud

Fuente: Gaceta Oficial del Distrito Federal, 2006

El IMECA se puede definir como una función o algoritmo que transforma la concentración de un contaminante a un valor simple adimensional; consta de dos algoritmos de cálculo fundamentales. El primero, para la obtención de subíndices correspondientes a diferentes indicadores de la calidad del aire, y el segundo, para la combinación de estos en un índice global.

El primer algoritmo involucra la utilización de funciones segmentadas basadas en puntos de quiebre principales. Estos puntos fueron obtenidos a partir de los criterios mexicanos de calidad del aire y de los niveles para los que ocurren daños significativos a la salud. Al primero se le asigna el valor de 100 y al segundo el valor de 500; entre estos dos puntos se definieron tres valores más: 200, 300 y 400; cuyo objetivo es el de clasificar el intervalo en diferentes términos descriptivos de la calidad del aire.

Las tablas 2.3 y 2.4 contienen las ecuaciones simplificadas para el cálculo del IMECA a partir de los valores de concentración de los contaminantes criterio: O<sub>3</sub>, NO<sub>2,</sub> SO<sub>2,</sub> y CO (Gaceta Oficial del DF, 2006)

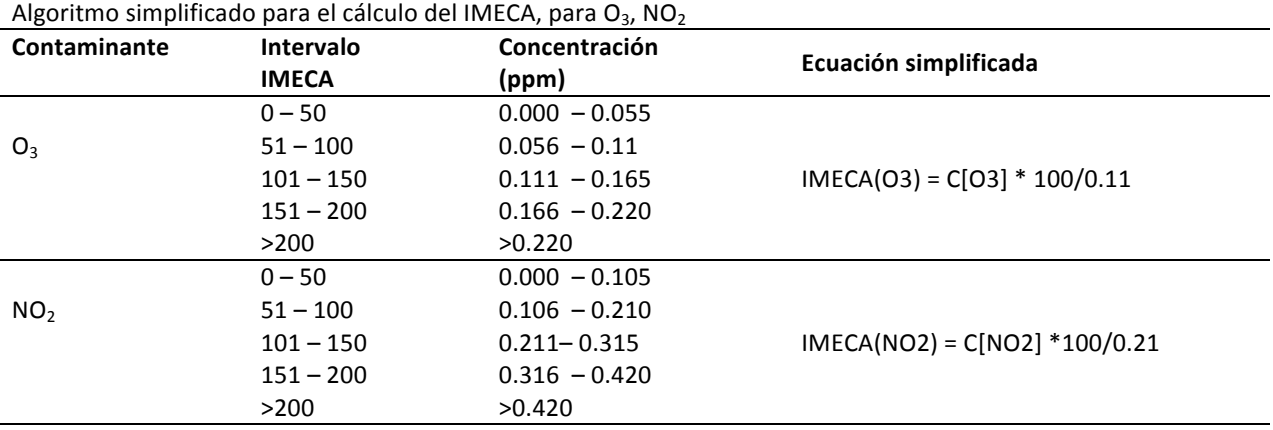

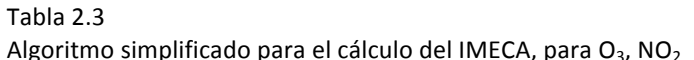

Fuente: Gaceta Oficial del Distrito Federal, 2006

#### Tabla 2.4

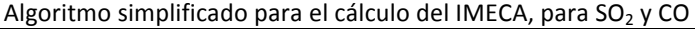

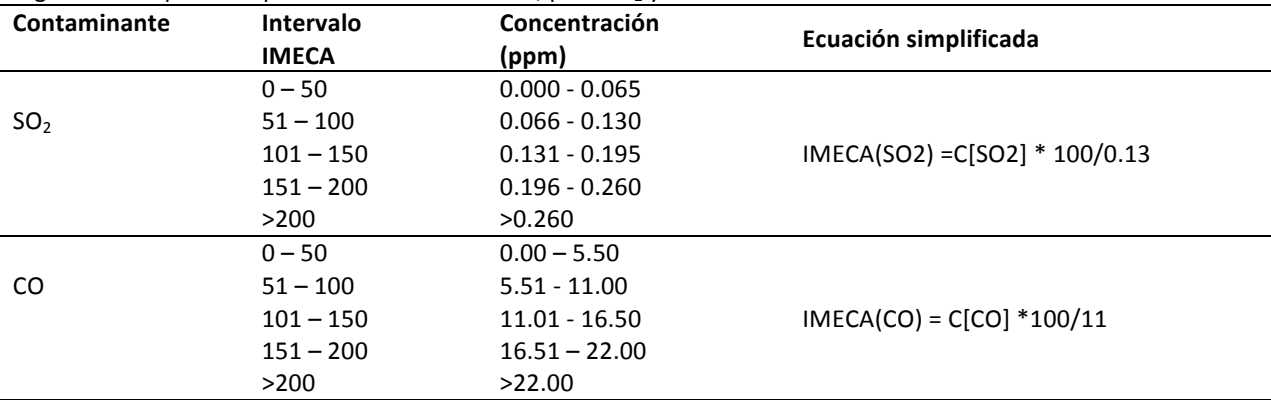

Fuente: Gaceta Oficial del Distrito Federal, 2006

En el caso de las PM<sub>10</sub> y PM<sub>2.5</sub> se utiliza un algoritmo diferente a los anteriores que contiene tres y cuatro puntos de quiebre, respectivamente (para PM<sub>10</sub>, IMECA de 0-100, 100-200, >201). La tabla 2.5 contiene las ecuaciones simplificadas para el cálculo del IMECA a partir de los valores de concentración de material particulado (Gaceta Oficial del DF, 2006).

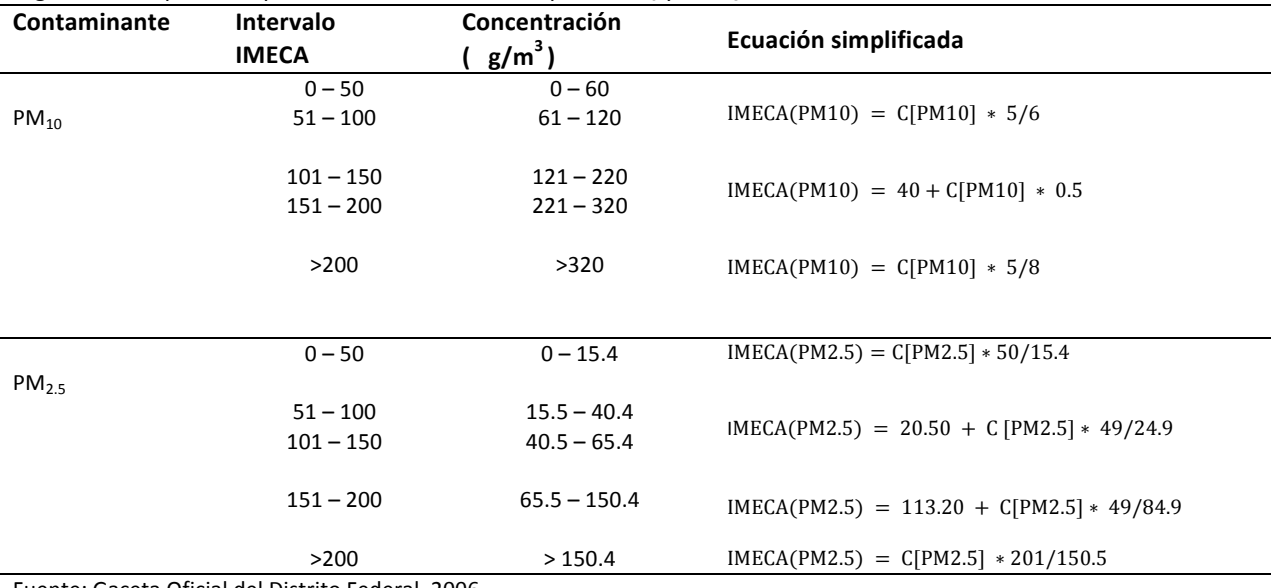

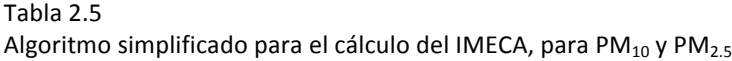

Fuente: Gaceta Oficial del Distrito Federal, 2006

**2.3.1** Uso de las concentraciones de los contaminantes atmosféricos criterios para obtener el IMECA Las concentraciones de los contaminantes criterio  $O_3$ , NO<sub>2</sub>, SO<sub>2</sub> y CO se expresarán en partes por millón (ppm), mientras que las concentraciones de  $PM_{10}$  y  $PM_{2.5}$  se expresarán en microgramos por metro cúbico (μg/m<sup>3</sup>). El IMECA se adaptará a los límites de protección a la salud que establecen las NOM de los contaminantes criterio:  $O_3$ , NO<sub>2</sub>, SO<sub>2</sub>, CO, PM<sub>10</sub> y PM<sub>2.5</sub>.

En el caso del O<sub>3</sub> y el NO<sub>2</sub>, el IMECA se obtendrá a partir de concentraciones promedio de una hora; para el CO se derivará de una concentración obtenida como promedio móvil de 8 horas y para el SO<sub>2</sub>, PM<sub>10</sub> y PM<sub>2.5</sub> el IMECA se calculará usando una concentración obtenida como promedio móvil de 24 horas.

El siguiente ejemplo muestra cómo usar los algoritmos de cálculo para obtener el IMECA con respecto a las  $PM_{10}$  en tres ciudades de Tabasco, México.

**Ejemplo 2.1.** En el "Primer Informe de la Calidad del Aire del Estado de Tabasco 2001 – 2002", publicado por el Gobierno del estado en conjunto con la entonces existente Secretaría de Desarrollo Social y Protección Ambiental (SEDESPA), se indica que para el día 17 de mayo de 2002 se alcanzaron las siguientes concentraciones medias de veinticuatro horas de PM<sub>10</sub> en tres ciudades del estado: 71.52  $\mu$ g/m<sup>3</sup> en la ciudad de Cárdenas, 52.58  $\mu$ g/m<sup>3</sup> en la ciudad de Comalcalco y de 46.27  $\mu$ g/m<sup>3</sup> en la ciudad de Villahermosa. Estos niveles fueron medidos según la metodología establecida en la Norma Oficial Mexicana (NOM-035-ECOL-1993). Empleando como referencia el IMECA, evalúe la calidad del aire en estas tres ciudades para ese día.

Solución. Usando la tabla 2.5, se realiza el cálculo del IMECA de las tres ciudades. Se usará la misma fórmula de transformación.

Cárdenas:  $IMECA = (71.52) \cdot 5/6 = 59.60$ Comalcalco:  $IMECA = (52.58) \cdot 5/6 = 43.81$ Villahermosa:  $IMECA = 46.27 \cdot 5/6 = 38.55$ 

A continuación en la tabla 2.6 se muestran los resultados de la calidad del aire en las tres ciudades.

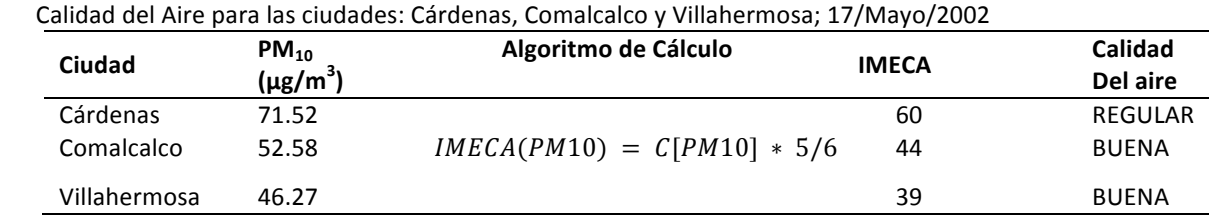

 Tabla 2.6

El ejercicio que acabamos de realizar considera que conocemos la concentración de PM<sub>10</sub> como un promedio móvil de 24 horas en un momento dado. Sin embargo, el IMECA deberá ser reportado regularmente cada hora todos los días del año, de las 8 a las 20:00 horas.

Ejemplo 2.2. En la tabla 2.7, se proporciona la información generada en la caseta de monitoreo atmosférico (SE) en la ciudad de Villahermosa durante los días 11 y 12 de abril de 2009 para determinar la calidad del aire del día 12. La información se obtuvo el portal web de la Secretaría de Energía, Recursos Naturales y Protección Ambiental (SERNAPAM).

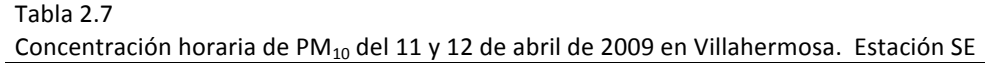

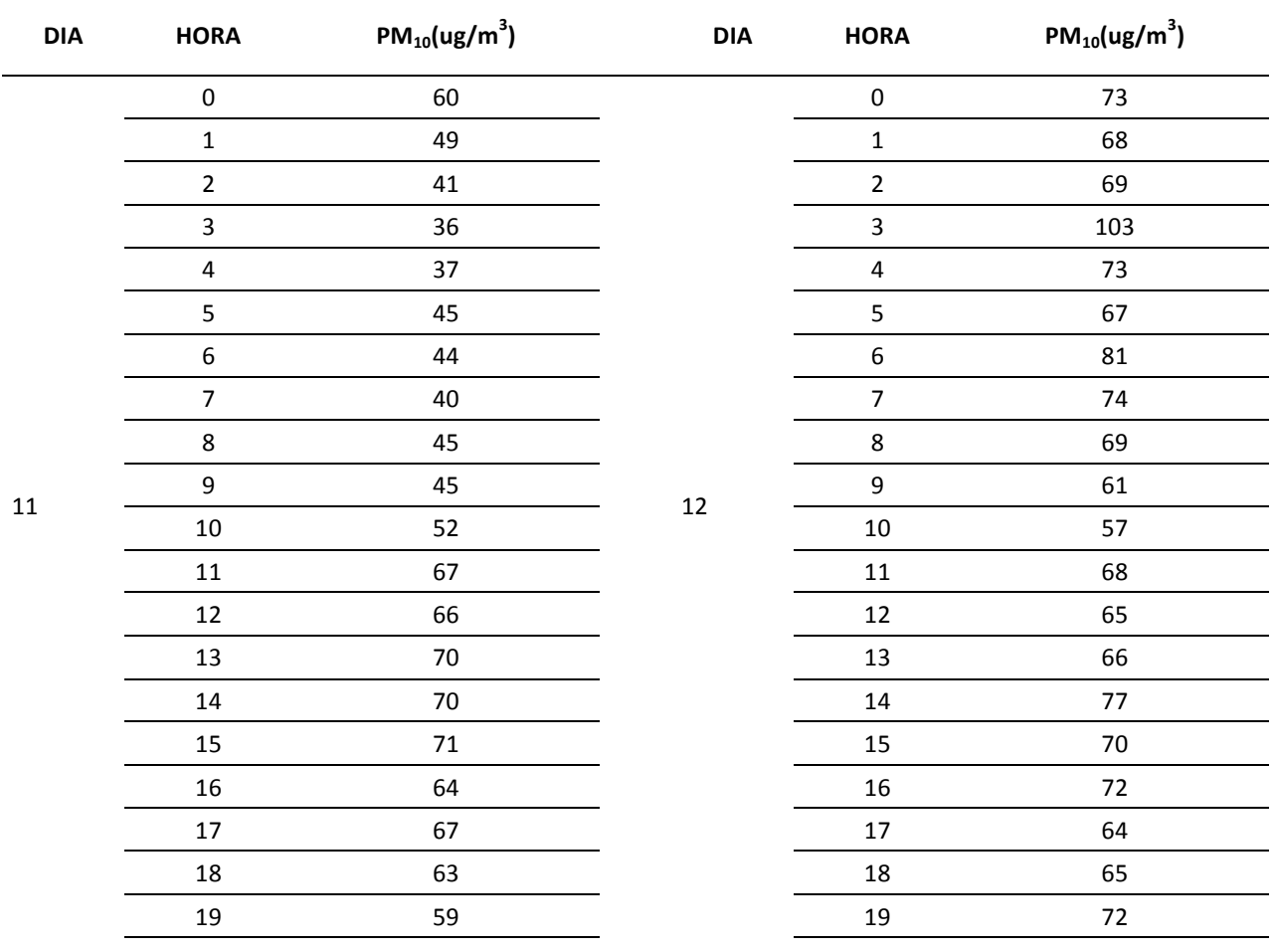

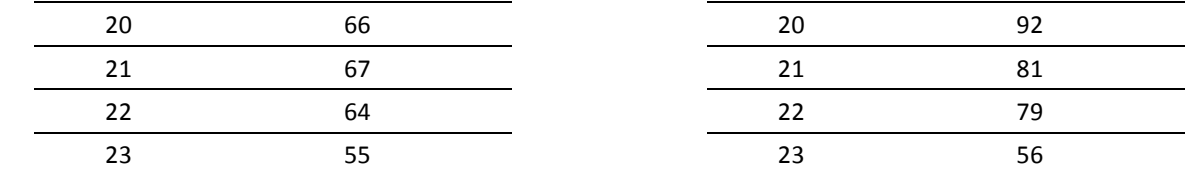

**Solución.** Antes de empezar el ejercicio recuerde que el IMECA para PM<sub>10</sub> se obtendrá a partir de los promedios móviles de 24 horas; por eso es necesario contar con información del día previo. El procedimiento para este ejercicio consiste en obtener los promedios móviles del día 12 entre las 8:00 y las 20:00 horas.

Los promedios móviles de 24 horas para cada hora del día se calculan usando las concentraciones horarias, con la concentración media de esa hora (hora de referencia) y las concentraciones registradas en las 23 horas previas de la hora seleccionada. Por ejemplo, para estimar el promedio móvil de 24 horas de las 13:00, se calcula el promedio de las concentraciones registradas en las horas: 13 (hora y día de referencia), 12, 11, 10, 9, 8, 7, 6, 5, 4, 3, 2, 1, 0 (todas éstas concentraciones corresponden al día de referencia), 23, 22, 21, 20, 19, 18, 17, 16, 15 y 14 (todas éstas concentraciones corresponden al día previo).

A continuación la figura 2.1 muestra un esquema de cálculo del promedio móvil para las 8:00 horas.

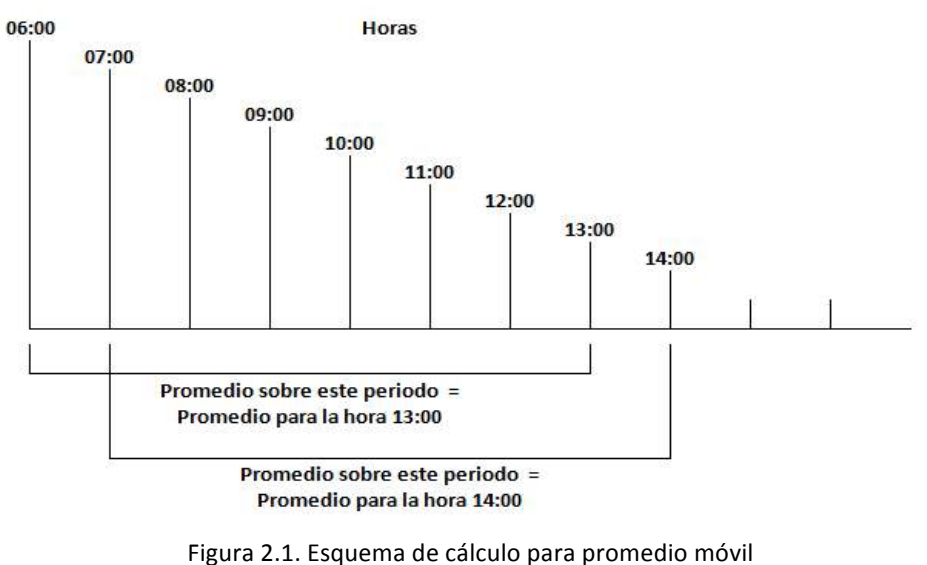

Fuente: **INECC** 

Además, para calcular los promedios móviles se deben cumplir dos condiciones: requisito de compleción de datos, es decir se requiere como mínimo el 75% de información y la existencia de información en la hora requerida. En la tabla 2.9 se muestran los resultados de los promedios móviles para PM<sub>10</sub> del día 12 de abril de las 8:00 a las 20:00 horas.

| Tabia 2.9                                     |                                       |    |  |  |  |  |  |  |  |  |
|-----------------------------------------------|---------------------------------------|----|--|--|--|--|--|--|--|--|
| Promedios Móviles de PM <sub>10</sub> del día |                                       |    |  |  |  |  |  |  |  |  |
|                                               | 12/abril/2009 de las 8:00 a las 20:00 |    |  |  |  |  |  |  |  |  |
| horas en Villahermosa (Estación SE)           |                                       |    |  |  |  |  |  |  |  |  |
| DIA                                           | $PM_{10} (ug/m^3)$<br><b>HORA</b>     |    |  |  |  |  |  |  |  |  |
|                                               | 8                                     | 68 |  |  |  |  |  |  |  |  |
|                                               | 9                                     | 68 |  |  |  |  |  |  |  |  |
|                                               | 10                                    | 69 |  |  |  |  |  |  |  |  |
|                                               | 11                                    | 69 |  |  |  |  |  |  |  |  |
|                                               | 12                                    | 69 |  |  |  |  |  |  |  |  |
|                                               | 13                                    | 68 |  |  |  |  |  |  |  |  |
| 12                                            | 14                                    | 69 |  |  |  |  |  |  |  |  |
|                                               | 15                                    | 69 |  |  |  |  |  |  |  |  |
|                                               | 16                                    | 69 |  |  |  |  |  |  |  |  |
|                                               | 17                                    | 69 |  |  |  |  |  |  |  |  |
|                                               | 18                                    | 69 |  |  |  |  |  |  |  |  |
|                                               | 19                                    | 69 |  |  |  |  |  |  |  |  |
|                                               | 20                                    | 71 |  |  |  |  |  |  |  |  |

 $T<sub>2</sub>$ bla $2.9$ 

### Reto: Realiza los cálculos de los promedios móviles.

Una vez obtenido los promedios móviles horarios, se hace la valoración de la calidad del aire mediante los IMECAS. Obsérvese que todos los valores de PM<sub>10</sub> dentro del periodo de estudio son superiores a 68 e inferiores a 71  $g/m^3$  por lo que los cálculos del IMECA, de acuerdo con la tabla 2.5, se realizarán mediante la ecuación simplificada:

$$
IMECA(PM10) = C[PM10] \cdot 5/6 \qquad \qquad 2.1
$$

Además todos los valores de IMECA quedarán dentro del rango de 50 a 100, por lo que la calidad del aire dentro de esos días se considera **REGULAR** en todo momento.

Para el monitoreo atmosférico continuo es tedioso realizar los cálculos sin la ayuda de una herramienta electrónica. En el anexo A, se muestran los pasos para obtener los promedios móviles con la ayuda del Excel.

### **Índice nacional de calidad del aire**

A pesar de que el IMECA ha representado un instrumento de comunicación de la calidad del aire sólido para el país, estudios de percepción del riesgo revelan una falta de interés, conocimiento y penetración en la población objetivo. Además, es importante destacar que en la actualidad existen entidades como la Zona Metropolitana del Valle de México, Baja California, Puebla, Nuevo León, Chiapas, Zona metropolitana de Guadalajara, Toluca que han desarrollado sus propios índices de calidad del aire; sin embargo, éstos no guardan consistencia entre sí, lo que provoca diferentes esquemas de comunicación en México (INECC, 2015)

Dada esta situación, el Instituto Nacional de Ecología y Cambio Climático (INECC) se ha dado a la tarea de impulsar un instrumento de gestión de la calidad del aire nacional, siendo la Dirección de Salud Ambiental del Instituto Nacional de Salud Pública (DSA-INSP) la encargada de desarrollar la propuesta de un indicador de la calidad del aire de representación nacional, que permita informar a la población de manera clara, oportuna y continua, sobre los niveles de contaminación atmosférica, los probables daños a la salud que ocasiona y las medidas de protección que puede tomar (INECC, 2015).

La propuesta de Norma Oficial Mexicana para establecer el Índice de Calidad del Aire y Riesgos a la Salud "RESPIRA", fue presentada el viernes 13 de marzo de 2015 por la Dirección de Salud Ambiental del INSP y el Instituto Nacional de Ecología y Cambio Climático (INECC), ante funcionarios públicos del gobierno federal y gobiernos locales, académicos y miembros de organizaciones de la sociedad civil. Los pasos siguientes para "Respira" son discutir en grupos de trabajo la propuesta para publicar una Norma Oficial a finales de 2015 que permita implementar este Índice (INECC, 2015).

Algunas de las principales características de la propuesta presentada son: la obtención de niveles de riesgo del RESPIRA se basa en cinco subíndices asociados a las concentraciones ambientales de seis contaminantes criterio regulados en México (O<sub>3</sub>, PM<sub>10</sub>, PM<sub>2.5</sub>, SO<sub>2</sub>, NO<sub>2</sub> y CO), con dos enfoques: bicontaminante y unicontaminante. El subíndices bicontaminante para PM<sub>10</sub>-O<sub>3</sub> y PM<sub>2.5</sub>-O<sub>3</sub> se obtendrá cuando ambos contaminantes sean medidos en una misma estación de monitoreo, mientras que el subíndices unicontaminante se obtendrá para CO, NO<sub>2</sub> y SO<sub>2</sub>. El criterio unicontaminante también aplicaría para ozono y partículas cuando sólo uno de estos contaminantes sea medido en una estación de monitoreo. Se definieron cuatro niveles de riesgo con base en el análisis de estudios epidemiológicos realizados en México y su concordancia con la normatividad ambiental de México y las guías de calidad del aire de la Organización Mundial de la Salud (OMS); los cuales serán comunicados a la población en forma de código de colores, mensajes de riesgo y recomendaciones, incluyendo grupos sensibles. También se está proponiendo que el Índice emita pronósticos, a fin de que la ciudadanía conozca un día previo la calidad del aire y pueda planear actividades (INECC, 2015).

## **2.4 Características importantes de la atmósfera**

Los fenómenos meteorológicos determinan si los contaminantes emitidos por una fuente puntual se elevan en la atmósfera y se dispersan o se depositan cerca de la fuente (Mannahan, 2011)

## **2.4.1 Velocidad y Dirección del viento**

El viento se define como el movimiento en masa del aire en la atmósfera. Éste se genera por diferencias de presión atmosférica, atribuidas sobre todo, a diferencias de temperatura (*Rodríguez et al*, 2004). Este movimiento pueden tener efectos importantes ya que diluye los contaminantes a medida que son emitidos y los transporta lejos de su fuente.

Los materiales emitidos se mueven principalmente en la dirección del viento. De manera que conocer la dirección predominante del viento en una región nos permite modelar el impacto que una emisión tiene en los receptores a ras de suelo. El viento puede considerarse un vector porque está definido por su dirección, magnitud y velocidad. La dirección, es el punto del horizonte desde donde sopla el viento y se le denomina barlovento; a la dirección contraria se le llama sotavento (*Rodríguez et al*, 2004).

El término dirección del viento, denota la dirección desde donde éste sopla y se refiere al punto cardinal de donde viene el viento, referido al norte verdadero o al norte geográfico. Los puntos del horizonte desde donde viene el viento pueden mencionarse como sureste (SE), noreste (NE), etc. También se pueden indicar mediante la dirección en grados de 0 a 360° a partir del norte verdadero y en el sentido de las manecillas del reloj. La tabla 2.9 contiene 16 direcciones del viento e indica el rumbo y su dirección en grados correspondientes.

Tabla 2.9

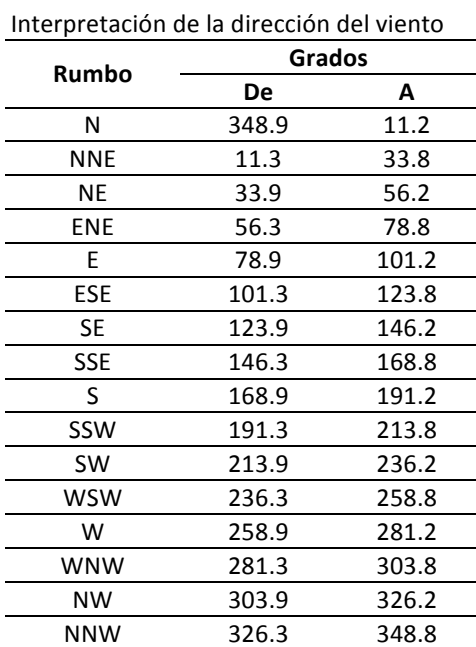

La información correspondiente a la dirección y magnitud de la velocidad del viento en un periodo de tiempo dado se resume de manera gráfica mediante una *Rosa de Vientos*. Esta gráfica representa de manera simultánea la frecuencia de la dirección y velocidad del viento alcanzada en un cierto periodo.

**Ejemplo 2.3.** Para comprender un poco el concepto de Rosa de Viento se proporcionan datos reales en la tabla 2.10. Ésta contiene los promedios horarios de los parámetros meteorológicos del día 5 de agosto de 2005, registrados en la estación de monitoreo atmosférico, La Isla. La estación se encuentra ubicada frente al entronque que forma la carretera Villahermosa-Cárdenas y la entrada al campo petrolero Carrizo, en el estado de Tabasco. Esta estación pertenece al Sistema de Monitoreo Atmosférico de La Zona Sur que administra PEMEX Exploración y Producción.

La columna 6 y 7 de la tabla 2.10 dan la velocidad del viento en m/s y su dirección en grados, medidos desde el norte en sentido horario. También se proporciona la temperatura en grados Celsius, la presión atmosférica en milibares y la radiación solar en watts sobre metros cuadrados. Con base en estos registros puede determinarse, con el uso de conceptos básicos de estadística, los valores medios de cada parámetro meteorológico. Así por ejemplo, en este caso se tiene que:

| Día | Hora  | Temp.(°C) | Presión(mb) | Rad. Sol. $(W/m2)$ | Vel.(m/s) | Dir.(grados) |
|-----|-------|-----------|-------------|--------------------|-----------|--------------|
|     | 00:00 | 25.10     | 1008.25     | 334.50             | 1.50      | 111.95       |
|     | 01:00 | 24.92     | 1008.06     | 334.80             | 1.26      | 96.66        |
|     | 02:00 | 24.33     | 1007.27     | 338.67             | 1.10      | 89.97        |
|     | 03:00 | 24.18     | 1006.95     | 343.00             | 0.30      | 72.70        |
|     | 04:00 | 24.28     | 1006.48     | 344.80             | 0.30      | 71.80        |
|     | 05:00 | 24.05     | 1006.62     | 349.67             | 0.30      | 44.32        |
|     | 06:00 | 24.12     | 1007.37     | 437.50             | 0.30      | 139.15       |
|     | 07:00 | 24.63     | 1008.07     | 736.67             | 0.30      | 76.70        |
|     | 08:00 | 25.70     | 1008.62     | 789.80             | 0.30      | 79.62        |
|     | 09:00 | 26.80     | 1009.05     | 803.50             | 0.30      | 132.40       |
|     | 10:00 | 28.22     | 1009.22     | 805.33             | 0.30      | 130.50       |
|     | 11:00 | 28.42     | 1009.30     | 789.00             | 0.30      | 123.28       |
| 5   | 12:00 | 31.18     | 1008.66     | 850.60             | 0.62      | 93.08        |
|     | 13:00 | 32.08     | 1008.50     | 862.50             | 2.03      | 104.40       |
|     | 14:00 | 32.32     | 1006.72     | 862.33             | 2.43      | 73.80        |
|     | 15:00 | 33.38     | 1005.82     | 869.50             | 2.17      | 89.27        |
|     | 16:00 | 33.26     | 1004.68     | 851.80             | 2.70      | 86.72        |
|     | 17:00 | 32.60     | 1004.60     | 762.67             | 2.30      | 74.33        |
|     | 18:00 | 27.37     | 1005.32     | 750.33             | 2.70      | 73.45        |
|     | 19:00 | 25.22     | 1006.00     | 654.40             | 0.94      | 75.14        |
|     | 20:00 | 25.08     | 1006.47     | 341.83             | 0.30      | 45.73        |
|     | 21:00 | 24.73     | 1007.40     | 320.33             | 0.30      | 61.73        |
|     | 22:00 | 24.55     | 1008.20     | 318.50             | 0.30      | 73.12        |
|     | 23:00 | 24.82     | 1008.76     | 320.00             | 0.94      | 40.80        |

Tabla 2.10 Meteorológicos medidos en La isla el 5 de Agosto de 2005 (PEMEX-PEP)

La temperatura media del día fue 27.13 °C; la presión atmosférica promedio fue de 1007.34 mb; la radiación solar promedio fue de 590.50 w/m<sup>2</sup> y la velocidad media escalar del viento fue de 1.012 m/s. La tabla 2.11 contiene la distribución de frecuencias de la velocidad y dirección del viento el 5 de agosto en la Isla.

Tabla 2.11 Distribución de velocidad y dirección del viento del día 5 de Agosto de 2005; La Isla

| Velocidad en m/s |                            |   |   |  |  |  |
|------------------|----------------------------|---|---|--|--|--|
| <b>Dirección</b> | $0.5 - 2.1$<br>$2.1 - 3.6$ |   |   |  |  |  |
| Ν                | 0                          | 0 | 0 |  |  |  |
| <b>NNE</b>       | 0                          | 0 | 0 |  |  |  |
| <b>NE</b>        | 1                          | 0 | 1 |  |  |  |
| <b>ENE</b>       | 1                          | 3 | 4 |  |  |  |
| E                | 3                          | 2 | 5 |  |  |  |
| <b>ESE</b>       | 1                          | n | 1 |  |  |  |
| <b>SE</b>        | ი                          | 0 | O |  |  |  |
| <b>SSE</b>       | ი                          | 0 | 0 |  |  |  |
| S                |                            | 0 | 0 |  |  |  |

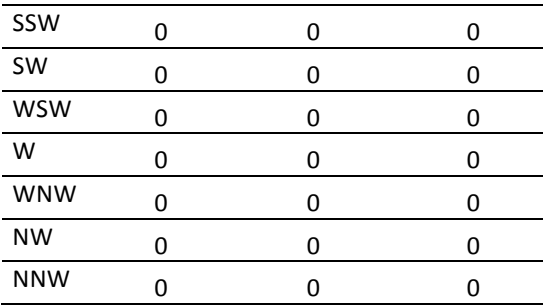

La figura 2.2 muestra la Rosa de Vientos para este día. De ésta se pueden observar dos direcciones predominantes: este (E) y este-noreste (ENE). En la dirección E la velocidad del viento osciló principalmente entre 0.5 y 2.1 m/s; mientras que en la dirección ENE osciló entre 2.1 y 3.6 m/s. El porcentaje de vientos en calma - vientos menores a 0.5140 m/s -, fue de 52.17 %.

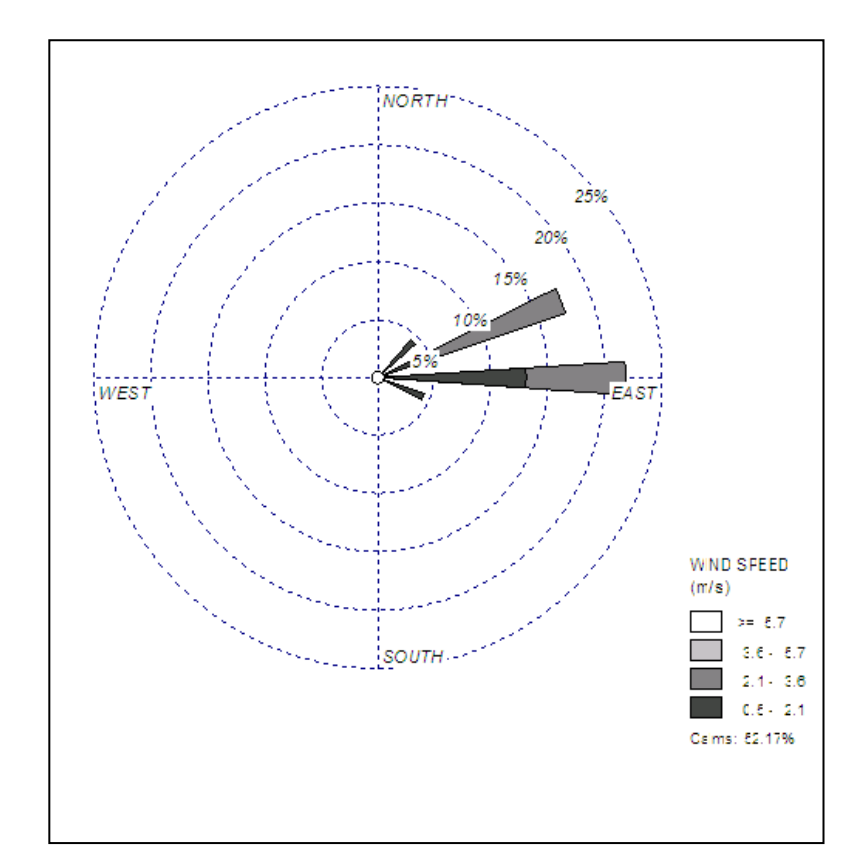

Figura 2.2. Rosa de vientos del 5 de agosto de 2005; La Isla

La Rosa de Vientos se construyó con el software WRPLOT View, desarrollado por Lakes Environmental. El software es de acceso libre y corre en ambiente Windows, fue programado para reconocer algunos formatos de archivos de datos meteorológicos más populares e incluye también una función para importar datos directamente de Excel. El software puede obtenerse gratuitamente en la página Web www.weblakes.com. Sin embargo es indispensable un registro y renovar cada año la licencia (gratuita) que se otorga.

De igual forma, del sitio web de la Red de Información Analítica Ambiental del Estado de Tabasco (RIAAET), www.riaat.ujat.mx, se puede descargar el software SADM (Software de Análisis de Datos Meteorológicos); el cual fue desarrollado por profesores de la División Académica de Ciencias Biológicas de la Universidad Juárez Autónoma de Tabasco. El software, desarrollado en MATLAB versión 2009b, fue implementado mediante una interfaz gráfica con dos módulos: Rosa de Vientos y estabilidad atmosférica. El módulo de Rosa de Vientos se programó usando de forma predeterminada 16 direcciones de viento;i, y para la intensidad del viento se consideraron las primeras cuatro clases de viento en la escala de Beaufort, (ventolina, brisa muy débil, brisa débil, brisa moderada). Además, se implementó un panel de información que permite al usuario modificar la configuración predeterminada de los parámetros iniciales a procesar e ingresar el periodo deseado para el procesamiento de los datos.

La información que el usuario puede obtener es la siguiente: 1) gráfico con la distribución de frecuencias en base en las clases de viento, 2) Rosa de Vientos en forma tabular, 3) Rosa de Vientos polar y 4) tabla con los datos estadísticos de las frecuencias.

**Ejemplo 2.4.** Para ilustrar el uso del SADM, se emplearán los datos reales de velocidad y dirección del vientos proporcionados en la Tabla B.1 del anexo; y que corresponden a los días 1 y 2 de julio de 2011. Dichos datos fueron registrados por la red de monitoreo de calidad del aire de la ciudad de Villahermosa en la estación de monitoreo atmosférico del Instituto Tecnológico de Villahermosa (ITVH).

Solución. La tabla 2.12 contiene la distribución de frecuencias de la velocidad y dirección del viento y en ella podemos observar que de las direcciones N, NNE, NE, ENE, ESE y NNW no soplaron vientos durante esos dos días. 

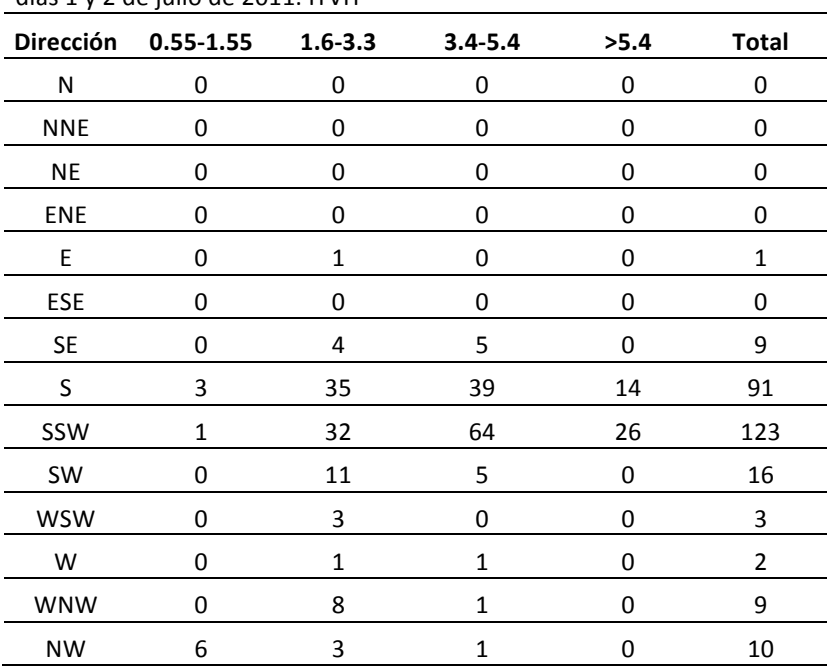

Tabla 2.12 Distribución de frecuencias de la velocidad y dirección del viento de los días  $1 \vee 2$  de julio de  $2011$ . ITVH

De la figura 2.3 se pueden observar dos direcciones predominantes: sur-suroeste (SSW) y sur (S). En ambas direcciones la velocidad del viento osciló principalmente entre 3.4 m/s a 5.4 m/s. Es importante observar que no se detectaron vientos en calma; es decir vientos con velocidades inferiores a los 0.54  $m/s$  (figura 2.4).

El SADM genera, además, la Rosa de Vientos de forma tabular; la cual en ocasiones permite apreciar mejor el comportamiento de los vientos. La figura 2.5 nos muestra de nueva cuenta que las direcciones predominantes del viento son SSW y S. Podemos observar que aproximadamente el 42.5 % corresponden a la dirección SSW y alrededor del 34 % al sur.

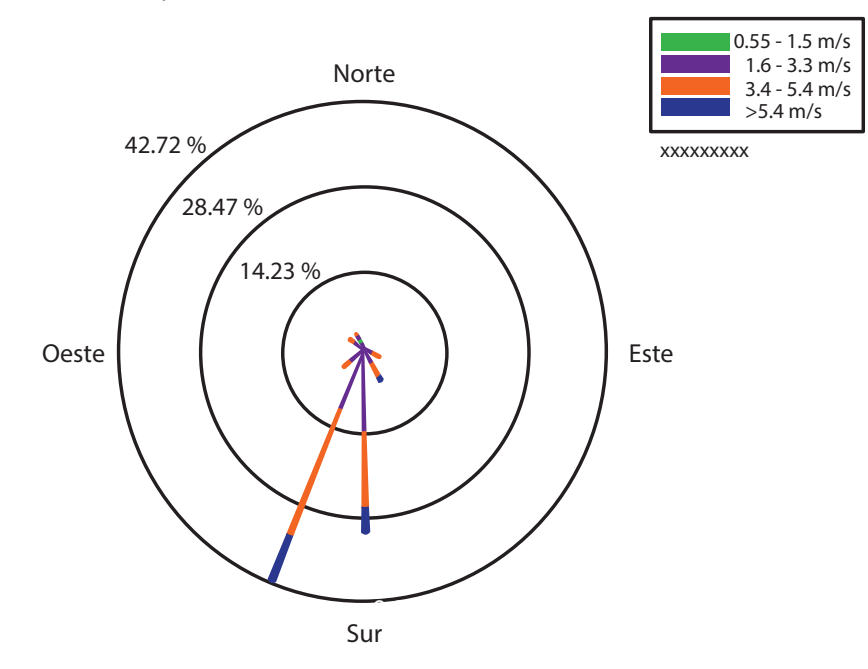

Figura 2.3. Rosa de Vientos de 1 y 2 de Julio de 2011; ITVH

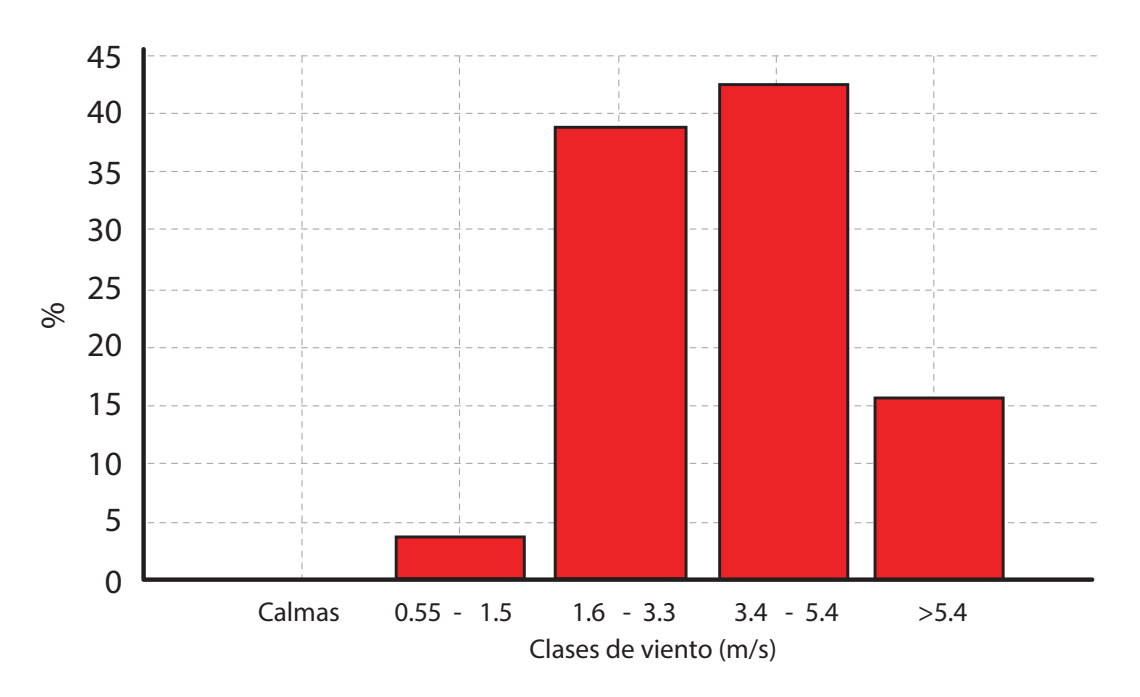

Figura 2.4. Distribución de frecuencias de clases de viento de los días 1 y 2 de julio de 2011; ITVH

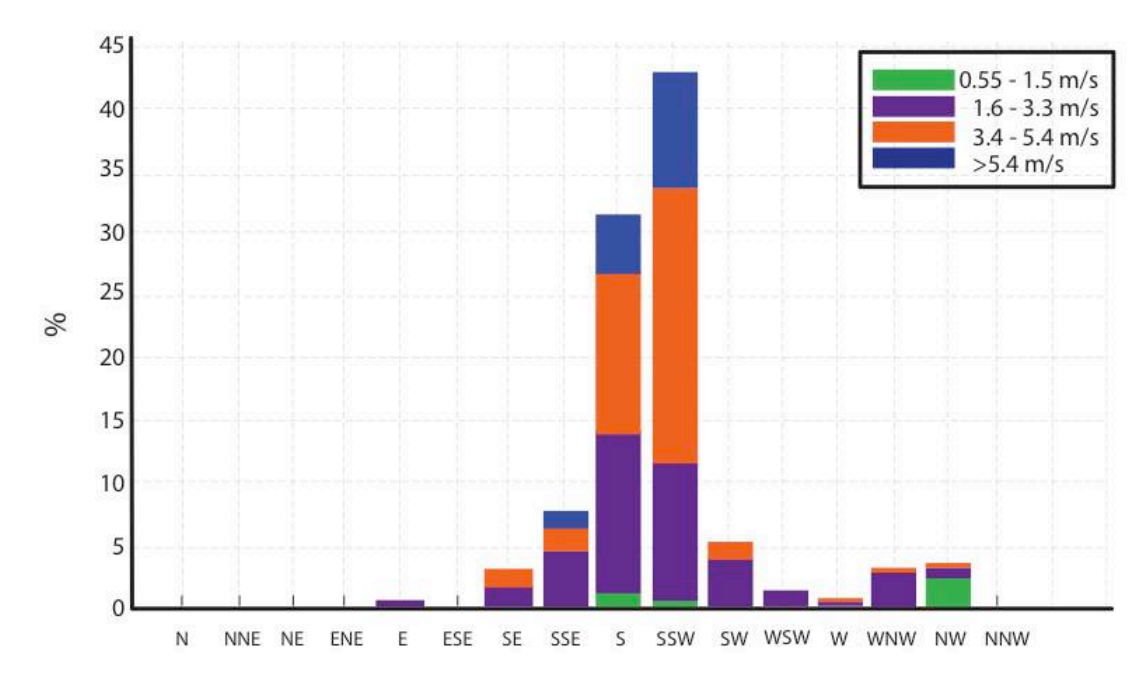

Figura 2.5. Rosa de vientos (tabular) de  $1 \vee 2$  de Julio de 2011; ITVH

## **2.4.2 Temperatura**

La temperatura y la presión atmosférica influyen en la flotabilidad de las porciones de aire (CEPIS, 2005). Mientras otras condiciones permanecen constantes, la temperatura del aire (un fluido) se eleva a medida que la presión atmosférica aumenta y decrece a medida ésta disminuye. En lo que respecta a la atmósfera, en la cual la presión del aire decrece con una altitud mayor, la temperatura normal de la troposfera disminuye con la altura (*Rodríguez et al*, 2004).

Una porción de aire, que se vuelve más cálida que el aire circundante (por ejemplo, debido a la irradiación de calor de la superficie terrestre), comienza a expandirse y enfriarse; ya que la temperatura de la porción de aire es mayor que la del aire circundante, también menos densa. Esto hace que la porción de aire se eleve o flote. Al elevarse también se expande, con lo cual disminuye su presión y, por lo tanto, también su temperatura. El enfriamiento inicial de una porción de aire produce el efecto contrario. Es decir, mientras que el aire cálido se eleva y enfría, el aire frío desciende y se calienta.

El grado en el que una porción de aire se eleva o desciende depende de la relación existente entre su temperatura y la del aire circundante. Mientras más alta sea la temperatura de la porción de aire, ésta se elevará; mientras más fría, descenderá. Cuando la temperatura de la porción de aire y la del aire circundante son iguales, la porción de aire no se elevará ni descenderá a menos que sea bajo la influencia del flujo del viento (CEPIS, 2005).

El gradiente vertical de temperatura se define como aquel en el que la temperatura del aire cambia con la altura. El gradiente vertical de temperatura en la atmósfera estándar es aproximadamente de 6.49 °C por km, pero varía mucho según el lugar y la hora del día (Nevers, 1997). Una disminución de temperatura con la altura se define como un gradiente vertical negativo, y un aumento de temperatura con la altura como uno positivo. Las alturas recomendadas para medir el gradiente de temperatura en la capa superficial es de 2 m y 10 m. El gradiente vertical de temperatura es útil para estimar la estabilidad atmosférica en la capa superficial de la atmósfera y en ecuaciones de elevación de la pluma en condiciones de estado estable (Espert V., et.al, 2000).

La temperatura del aire se emplea en los cálculos de elevación de la pluma, alturas de mezclado y otros parámetros. La temperatura se utiliza para calcular el flux boyante inicial en los cálculos de elevación de la pluma de la siguiente manera (EPA 2000):

$$
F = \frac{g(T_{pluma} - T_{aire})V}{T_{pluma}}
$$
 2.2

Donde:

 $F =$  Flujo de flotabilidad (flux boyante)

 $g =$  Aceleración debido a la gravedad (9.8 m/s2)

 $V =$ Tasa volumétrica del flujo del gas de la chimenea

 $T_{\text{pluma}}$  = Temperatura del gas de la chimenea

 $T_{aire}$  = Temperatura del aire ambiente

## **2.4.3 Estabilidad de la atmósfera**

El movimiento vertical del aire puede ser inhibido o favorecido de acuerdo a la diferencia de temperatura entre un paquete de aire y los paquetes que lo rodean. Este estatus del aire atmosférico suele nombrarse cómo *estabilidad atmosférica*.

El movimiento se caracteriza por cuatro condiciones básicas que describen la estabilidad general de la atmósfera. En condiciones estables, el movimiento vertical se inhibe; en una atmósfera inestable el movimiento vertical persiste, aún cuando desaparezca la fuerza externa que mueve la porción de aire y se produce un mezclado vertical significativo. Este tipo de condición se da durante días soleados y con baja velocidad del viento. En una atmósfera neutral no se favorece ni se inhibe el movimiento vertical del aire; esta situación puede presentarse en días ventosos. Cuando las condiciones son extremadamente estables, el aire frío cercano a la superficie es atrampado por una capa de aire cálido sobre este. Esta condición, denominada inversión, prácticamente impide la circulación vertical del aire. Dichas circunstancias están directamente relacionadas con las concentraciones de contaminantes en el aire ambiental.

A continuación en la tabla 2.13 se describe los diferentes tipos de estabilidad que predominan en la atmósfera.

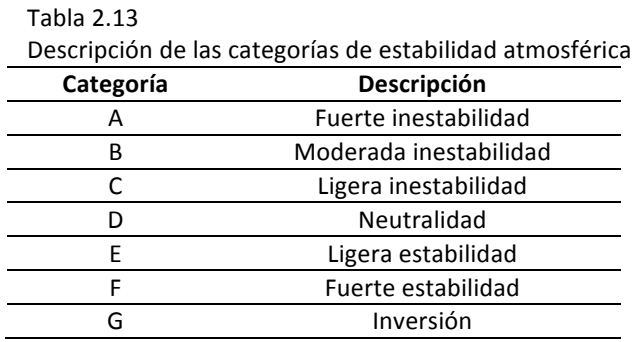

Fuente: Espert V., et.al, 2000

La estabilidad típicamente se emplea en modelos de calidad del aire para estimar los parámetros de dispersión vertical y lateral, usando modelos de pluma gaussianos. Para la estimación de la estabilidad atmosférica existen varias metodologías. Las categorías de estabilidad y los parámetros de dispersión asociadas que más se prefieren son las curvas sigma de Pasquill-Gifford. La tabla 2.14 nos muestra los criterios de Pasquill-Gifford para determinar el tipo de estabilidad atmosférica, en función de la velocidad del viento (a 10 m de altura), la insolación y el grado de nubosidad.

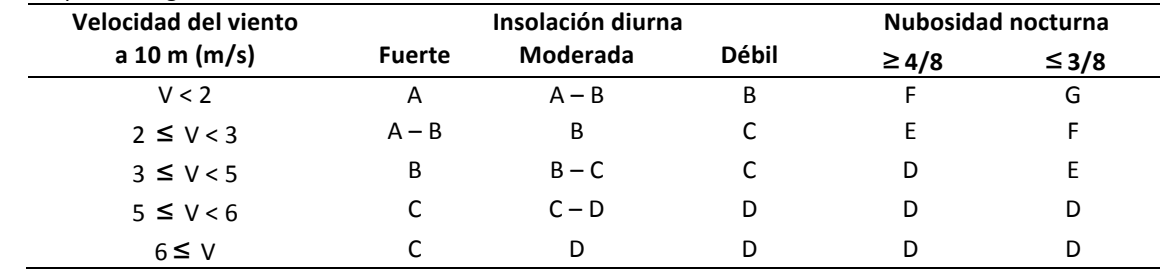

### Tabla 2.14

Fuente: Espert V., et.al, 2000

Criterios para categorías de estabilidad atmosférica

En aplicaciones rutinarias este esquema es impráctico por lo que se usan métodos alternativos como el de Turner; o uno basado en el gradiente de temperatura y la radiación solar neta (método delta T/radiación solar neta). Este último método utiliza la velocidad del viento (medida a 10 m) en combinación con la radiación solar neta durante el día y una diferencia vertical de temperatura durante la noche (EPA, 2000). La tabla 2.15 nos muestra dicho método y permite establecer la estabilidad si la estimación que se desea hacer es de día. En la tabla 2.16 aparecen los criterios para hacer la estimación de noche.

### Tabla 2.15

Criterios para categorías de estabilidad atmosférica; Método delta T /radiación solar (día).

| Velocidad del viento (m/s) | 925 | 925-675 | 675-175 | $175$ |
|----------------------------|-----|---------|---------|-------|
|                            |     |         |         |       |
| 2-3                        |     |         |         |       |
| 3-1                        |     |         |         |       |
|                            |     |         |         |       |
|                            |     |         |         |       |

Fuente: EPA, 2000

### Tabla 2.16

Criterios para categorías de estabilidad atmosférica; Método delta T/radiación solar (noche).

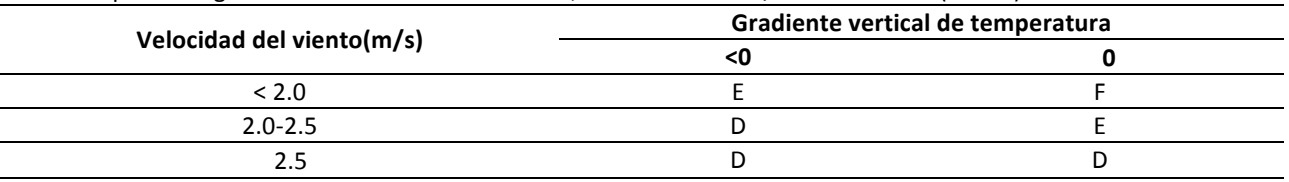

Fuente: EPA, 2000

La desviación estándar de la dirección del viento,  $\sigma_A$ , puede usarse en conjunto con la velocidad del viento para derivar las categorías de la estabilidad atmosférica (EPA 2000).

Ejemplo 2.5. Usando la información meteorológica medida en la estación PEMEX-PEP el 5 de agosto de 2005 proporcionada en la tabla 2.10, estime la estabilidad atmosférica para las 13 h.

**Solución.** Extrayendo la información de la tabla 2.10:

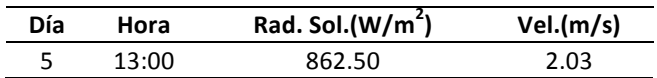

Debido a que la estabilidad atmosférica se produce principalmente a causa de la insolación y el viento, es importante la definición de noche. Se considera como noche del día i al periodo de tiempo comprendido entre una hora antes de la puesta del sol del día i y una hora después de día i + 1. Por lo tanto, para estimar la estabilidad de las 13 h es muy claro que debemos usar la Tabla 2.15.

Se debe buscar en la tabla 2.15 la estabilidad que corresponda a la intersección de la fila y columna correspondientes a la información. El valor de radiación de 862.50 se encuentra entre 925-675 por lo que corresponde a la segunda columna; el valor de velocidad de 2.03 se encuentra entre 2 a 3 por lo que corresponde a la segunda fila:

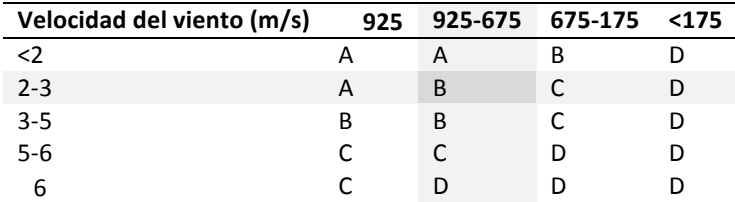

Por lo tanto, se estima que a las 13 h del día 5 de agosto de 2005, en la zona de La Isla, se presentó una estabilidad moderadamente inestable.

## **2.4.5 Altura de la capa de mezcla**

La capa de mezcla representa la región de la tropósfera hasta dónde se produce el mezclado vertical de los contaminantes que son emitidos a la atmósfera por las actividades del hombre. Mientras más profunda sea esta capa, mayor es el volumen de aire disponible para la dilución de los contaminantes. La parte superior de esta capa se conoce cómo *altura de la capa de mezcla*. La altura de la capa de mezcla es un parámetro esencial en los estudios de dispersión de la contaminación atmosférica al representar el volumen de aire disponible para la dispersión y transporte de los contaminantes.

Para el cálculo de la altura de la capa de mezcla existen varias metodologías que pueden ser empleadas en dependencia de los datos de que se disponen. La más aceptada es el método de Holzworth (1972), el cual determina la altura de la capa de mezcla dos veces al día (en la mañana y en la tarde) a partir de los resultados de los sondeos de aire superior.

El mezclado convectivo y turbulento ayuda mucho a la dispersión de los contaminantes en la atmósfera baja. Mientras más grande sea el alcance vertical, mayor será el volumen de la atmósfera disponible para diluir la concentración de los contaminantes. Los efectos de flotación térmica determinan la altura de la capa convectiva de mezclado, que se conoce como la altura máxima de mezclado. Los valores de altura máxima de mezclado son por lo general más bajos durante la noche y aumentan durante las horas del día. Se ha observado que extensos episodios de la contaminación del aire urbano ocurren cuando el valor de la altura máxima de mezclado es menor de 1,500 m. Como los valores menores que el citado

son muy comunes en muchas áreas urbanas, el potencial de episodios con contaminación del aire es a menudo alto (Wark y Warner, 2006). Es por ello que puede decirse que existe una estrecha relación entre los índices de contaminación atmosférica y el espesor de este estrato del aire.

### **2.4.6 Ley potencial para el perfil del viento**

La velocidad del viento aumenta con la altura dentro de la capa límite atmosférica. La velocidad del viento, que se incluye en los modelos de dispersión, corresponde a la velocidad a la altura de la emisión. Es común medir la velocidad del viento a una altura de 10 m sobre la superficie del suelo o a cualquier otra altura de referencia. Este valor conocido puede usarse para determinar la velocidad a la altura z deseada. La relación (2.3) se conoce como la ley potencial para el perfil del viento. La EPA (Agencia de Protección Ambiental, por sus siglas en inglés) sugiere que esta relación puede ser útil en terreno no complejo (terreno plano, sin elevaciones por encima del tiro de la chimenea) y hasta una altura de 200 m por arriba de la superficie del suelo.

$$
\frac{U(z)}{U_a(z_a)} = \left(\frac{z}{z_a}\right)^n \tag{2.3}
$$

Donde el valor del exponente n depende de las condiciones de estabilidad atmosférica y rugosidad superficial del terreno. Justus y Mikhail (1976) proponen la siguiente expresión para evaluar el valor de  $n$ :

$$
n = \frac{0.37 - 0.0881 \cdot ln U_a}{1 - 0.0881 \cdot ln(\frac{Z_a}{10})} \quad para todo z_a \ge 10 m \qquad \qquad 2.4
$$

La tabla 2.17 lista valores del exponente  $n$  que pueden usarse exitosamente hasta alturas de 200 m. Esta tabla refleja los efectos en las condiciones superficiales al presentar valores de  $n$  para áreas urbanas y rurales. Los efectos de la estabilidad atmosférica se dan de acuerdo a las categorías de estabilidad de Pasquill-Gifford.

Tabla 2.17 Estimados de n en la ecuación para el perfil del viento

|        | Tipo de estabilidad atmosférica |      |      |      |      |      |  |
|--------|---------------------------------|------|------|------|------|------|--|
| Area   |                                 |      |      |      |      |      |  |
| Urbana | 0.15                            | 0.15 | 0.20 | 0.25 | 0.30 | 0.30 |  |
| Rural  | 0.07                            | 0.07 | 0.10 | 0.15 | 0.35 | 0.55 |  |

Fuente: Atmospheric Dispersión Modeling Compliance Guide. Kart B. Schnelle, Jr./Partha R. Dey

Aunque esta ley de potencia puede ser útil en la aproximación del perfil promedio de la velocidad del viento, los perfiles verdaderos se desvían de esta relación. Los valores específicos del exponente de esta ley se pueden determinar para sitios específicos con dos lecturas de la velocidad a dos alturas diferentes.

$$
n = \frac{\ln U_{z_1} - \ln U_{z_2}}{\ln z_1 - \ln z_2} \tag{2.5}
$$

**Ejemplo 2.6**. La altura de la chimenea de un ingenio azucarero es de 72 m. Estime la velocidad del viento a esta altura si se sabe que a 10 m es de 2 m/s, según la medición de una estación cercana en un día de operación típico. El ingenio se ubica en una comunidad del estado de Tabasco.

**Solución.** Sin información adicional, se supondrá que el ingenio se ubica en un área rural y los cálculos se realizarán para cada tipo de estabilidad posible. La siguiente sesión en R obtiene la velocidad estimada del viento con la ley de potencia (2.4) para cada tipo de estabilidad posible. El vector n contiene los exponentes de acuerdo a los seis tipos de estabilidad posibles.

```
> n=c(0.07, 0.07, 0.10, 0.15, 0.35, 0.55)
> U10=2
> U72 = U10*(72/10)^n> U72
[1] 2.296377 2.296377 2.436482 2.689242 3.991135 5.923288
```
La velocidad mínima posible sería 2.29 m/s, la máxima posible sería de 5.92 m/s y el promedio posible es de 3.27 m/s.

## **2.5 Modelos de calidad del aire**

Los modelos de calidad del aire son una herramienta útil para evaluar el impacto en la calidad del aire de nuevas fuentes de contaminación, principalmente cuando éstas operan a su máxima capacidad de diseño. Los modelos también se emplean para verificar que la calidad del aire en cierta región no exceda los límites máximos permisibles y para evaluar la efectividad de los planes de manejo de la calidad del aire. Eso sí, no debe pensarse que la modelación resuelve un problema de contaminación, más bien, aporta elementos útiles que apoyan en la toma de decisiones relacionadas con el control, la legislación o la prevención de la contaminación del aire.

Los modelos de calidad del aire se pueden dividir de manera muy simple en modelos físicos y modelos matemáticos. Los modelos matemáticos a su vez se pueden dividir en determinísticos y estocásticos. Los modelos determinísticos se basan en descripciones matemáticas fundamentales de los procesos atmosféricos, mientras que los estocásticos o estadísticos se basan en formulaciones estadísticas semiempíricas.

El primer paso en la modelación de la calidad del aire es la recopilación de datos de la fuente de contaminantes y datos meteorológicos de la zona. Los datos correspondientes a la fuente pueden incluir su localización geográfica, características físicas (dimensiones propiamente) y las características fisicoquímicas de la emisión (composición, temperatura, velocidad de la descarga, etc.). Los datos meteorológicos requeridos comúnmente son: la velocidad del viento y su dirección, la temperatura del aire, la clase de estabilidad atmosférica, la altura de la capa de mezcla y altura y localización de cualquier obstáculo alrededor de la fuente de contaminación. Después de que la información ha sido recopilada debe elegirse un modelo adecuado para la situación específica a modelar. Este modelo contiene un conjunto de ecuaciones matemáticas que estiman las concentraciones en diferentes localizaciones en los alrededores de la fuente (receptores) a partir de los datos de la fuente y los datos meteorológicos. Precisamente estos estimados de concentración serán útiles para desarrollar planes de control de la contaminación, evaluar el impacto al ambiente y proyectar tendencias futuras en la calidad del aire.

Los modeladores expertos recomiendan aplicar primero un modelo simple (modelo de sondeo) para obtener estimados de las concentraciones de los contaminantes en diferentes puntos receptores

alejados de la fuente de contaminación. Estos modelos normalmente suponen escenarios sencillos y las peores condiciones meteorológicas, de modo que la cantidad de información que requieren es mínima. Con estos modelos se estiman máximas concentraciones. Si estos máximos exceden los límites máximos permitidos entonces se recomienda aplicar un modelo refinado. Estos modelos a menudo requieren información más detallada de la fuente y datos meteorológicos de la zona o región que se está modelando. Pueden emplear más tiempo de cómputo en una corrida.

A continuación se describen tres modelos matemáticos de calidad del aire: el modelo de caja simple y los modelos gaussianos de dispersión de fuente continua y de emisiones tipo puff. Como el objetivo es presentar los fundamentos básicos de los modelos solo se consideran los escenarios más simples.

## **2.5.1 Modelo de caja simple**

Este modelo asume que los contaminantes emitidos a la atmósfera se mezclan uniformemente en un volumen o caja de aire de dimensiones finitas. Se deben establecer algunos parámetros como las dimensiones con viento a favor, viento de costado y las dimensiones verticales de la caja. También se debe establecer el periodo de tiempo de emisión de los contaminantes. En el modelo de caja se supone que las emisiones dentro de la caja y las que entran a ésta se mezclan completamente de una manera inmediata con el aire disponible para la dilución. Además, por simplicidad se considera que los contaminantes son químicamente estables y que permanecen en el aire.

El gasto de masa, definido en la expresión (2.6), denota la cantidad de material que entra por un área dada perpendicular a la dirección del flujo en la unidad de tiempo. El gasto de masa tiene las dimensiones de M/T y se calcula como el producto de la concentración del material, C, la velocidad U, y el área de flujo,  $A$ , esto es

$$
\dot{m} = CUA \qquad (2.6)
$$

La figura 2.6 muestra una caja rectangular de altura  $H$  como el volumen de control para estudiar la calidad del aire en una ciudad, un túnel o un cuarto.  $C_e$  denota la concentración del contaminante que entra a la caja en la corriente de velocidad U; L, B y H son el largo, el ancho y el alto de la caja respectivamente;  $q_e$  representa la tasa de emisión por unidad de área dentro de la caja y C la concentración dentro de la caja al tiempo  $t$ .

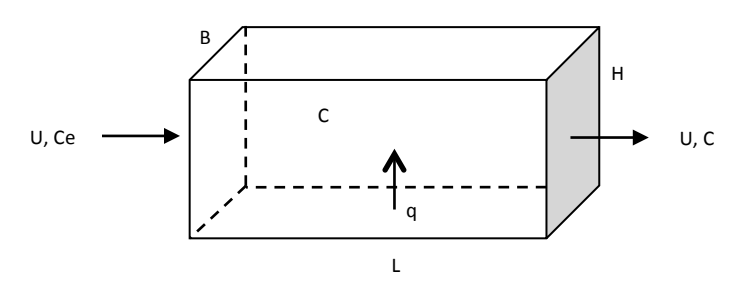

Figura 2.6. Diagrama del volumen de control para el modelo de caja simple

La ecuación (2.7) es la representación matemática de la ecuación de balance (1.1) descrita en el capítulo uno, para un contaminante conservativo y suponiendo volumen constante:

$$
\forall \frac{dC}{dt} = UBHC_e + q_e LB - UCBH \qquad (2.7)
$$

Dividiendo toda la ecuación por el volumen de control, se puede reescribir la ecuación (2.7) del siguiente modo:

$$
\frac{dC}{dt} + \frac{U}{L}C = \frac{UC_e}{L} + \frac{q_e}{H} \qquad (2.8)
$$

La ecuación (2.8) es una EDO lineal de primer orden con coeficientes constantes. Su solución, la ecuación (2.9), se obtiene con el método descrito en la sección 1.2.2 y con la condición inicial  $C(t = 0) = C_0$ .

$$
C(t) = C_0 e^{-\frac{U}{L}t} + \left(C_e + \frac{q_e L}{UH}\right) \left(1 - e^{-\frac{U}{L}t}\right) \tag{2.9}
$$

La concentración de estado estacionario, dada por (2.10) se puede obtener a partir de (2.9) tomando el límite cuando el tiempo tiende a infinito

$$
\bar{C} = C_e + \frac{q_e L}{UH} \qquad (2.10)
$$

También se puede obtener directamente de (2.8) resolviendo la ecuación de estado estacionario  $(dC/dt = 0).$ 

### **Ejemplo 2.7** Del inventario de emisiones de

2003 realizado en Tabasco, se obtuvo que el total de emisiones de monóxido de carbono en 2003 fue 108 062.90 t/año. Estas emisiones se estimaron con base a las ciudades de Villahermosa, Cárdenas y Comalcalco. Considere que la ciudad de Villahermosa se puede circunscribir en un rectángulo de 61.8  $km<sup>2</sup>$  (L=6 km y B=10.3 km), suponga un viento medio mensual de 2 m/s, una altura de capa de mezcla de 1 km,  $C_e = 0$  y  $C_o = 0$ . Use la información de la tabla 2.18 para determinar la tasa de emisión por unidad de área de la ciudad de Villahermosa con base al número de habitantes y la concentración de CO en función del tiempo.

Tabla 2.18. Resumen del inventario de emisiones, Villahermosa, Tabasco.

| Villahermosa | <b>Cárdenas</b> | Comalcalco | Total   |
|--------------|-----------------|------------|---------|
| 520 308      | 217 261         | 164 637    | 902 206 |
| 93 231       | 10 948          | 10 5 5 6   | 114 735 |
| 2986         | 259             | 157        | 3402    |
|              |                 |            |         |

Fuente: tercer informe de la calidad del aire (SEDESPA, 2003).

**Solución.** La velocidad del viento en km/d es:

$$
U = 2 \frac{m}{s} \cdot \frac{1 \, km}{1000 \, m} \cdot \frac{86 \, 400 \, s}{1 \, d} = 172.8 \, \frac{km}{d}
$$

La estimación de la tasa de emisión, con base al número de habitantes para la ciudad de Villahermosa:

$$
G_e = \frac{520\,308}{902\,206} \cdot 108062.90 \frac{t}{a\tilde{n}o} \cdot \frac{10^3 kg}{1 t} \cdot \frac{1 a\tilde{n}o}{365\,d} = 170\,741.28 \frac{kg}{d}
$$

$$
q_e = \frac{170\,741.28 \frac{kg}{d}}{61.80 \, km^2} = 2762.80 \frac{kg}{km^2 d}
$$

Sustituyendo en (2.9) obtenemos

$$
C(t) = 0 + \left(0 + \frac{2762.80 \frac{kg}{km^2 d} \cdot 6 km}{172.8 \frac{km}{d} \cdot 1 km}\right) \left(1 - e^{-\frac{172.8 \frac{km}{d}}{6 km}t}\right)
$$
  

$$
kg \quad \mu g
$$

$$
C(t) = 95.93 \frac{kg}{km^3} \cdot \left(1 - e^{-28.8\frac{t}{d}}\right) \xrightarrow{pero \frac{kg}{km^3} = \frac{\mu g}{m^3}} C(t) = 95.93 \frac{\mu g}{m^3} \cdot \left(1 - e^{-28.8\frac{t}{d}}\right)
$$

La figura 2.7 muestra el comportamiento de la concentración del monóxido de carbono para los primeros dos días, a intervalos de 0.0208 días que corresponden a media hora. A continuación se muestra una sesión con el programa R para obtener la gráfica de esta figura. Como ejercicio puede reproducir esta sesión en Matlab.

 $> t = seq(0, 2, by=0.0208)$  $> C=95.93*(1-exp(-28.8*t))$  $> plot(t, C, type="l", xlabel="t(d)", ylabel="C(ug/m3)")$ > grid(nx=NULL, ny=NULL)

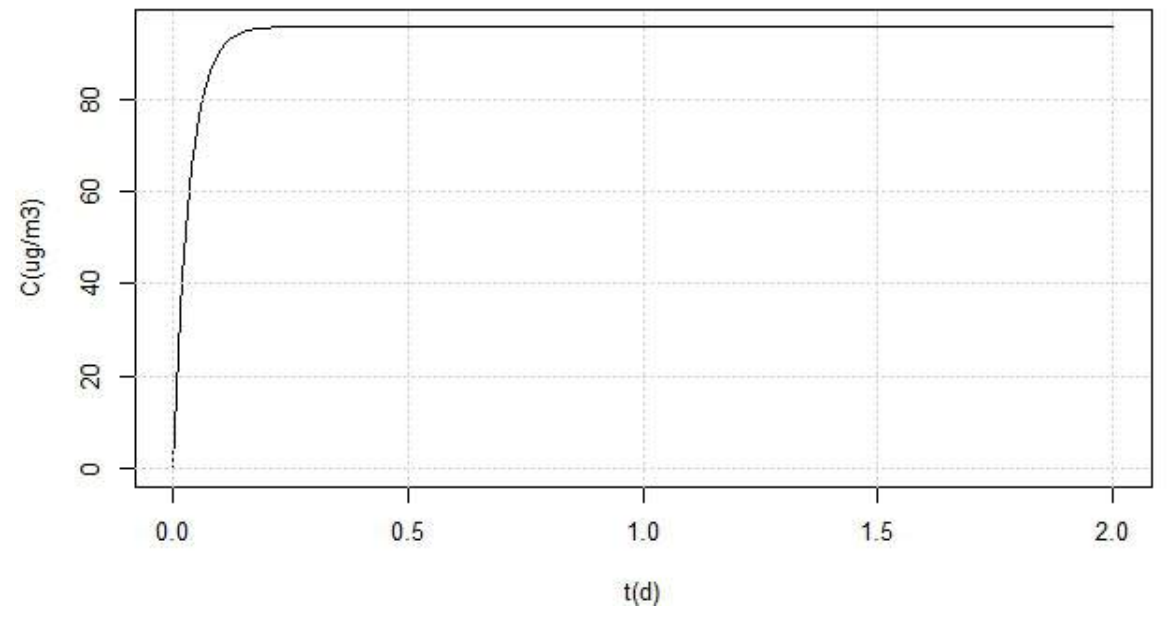

Figura 2.7. Comportamiento de la concentración de CO en los primeros dos días del ejemplo 2.7

Como se puede notar de la figura 2.7, la concentración de estado estacionario de aproximadamente  $95\,\frac{\mu g}{m^3}$  se alcanza muy rápido, alrededor de 0.5 días. Para determinar con más exactitud a partir de qué momento y cuánto vale la concentración de estado estacionario se pueden usar los datos con los cuales fue elaborada la gráfica de la figura 2.7.

## **Modelo de cajas acopladas**

El volumen de control se puede dividir en más de una caja en aquellos casos donde la tasa de emisión por unidad de área varíe dentro de la caja de una zona a otra. La figura 2.8 muestra un caso de dos cajas acopladas para modelar la calidad del aire en una región donde existen diferencias en las emisiones y concentraciones de fondo. En cada caja hay mezcla perfecta y el contaminante es conservativo. Aplicando la ecuación de balance en cada caja se obtiene el siguiente sistema de ecuaciones

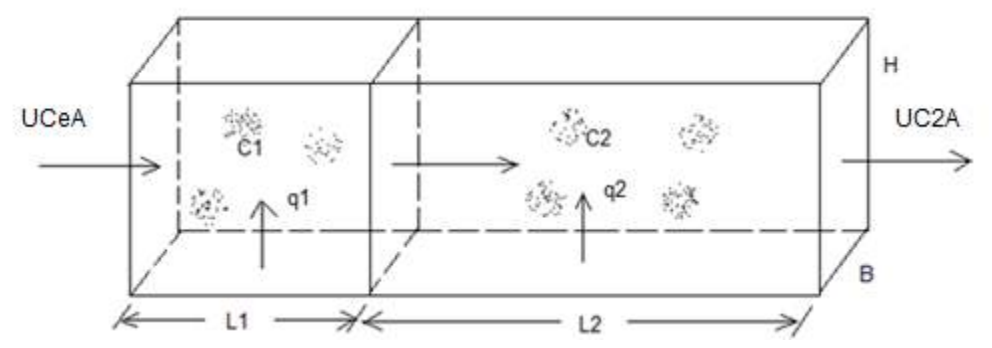

**0.8 Figura 2.8. Diagrama del volumen de control para dos cajas**

$$
\begin{cases}\n\frac{dC_1}{dt} = \frac{UC_e}{L_1} + \frac{q_1}{H} - \frac{UC_1}{L_1} \\
\frac{dC_2}{dt} = \frac{UC_1}{L_1} + \frac{q_2}{H} - \frac{UC_2}{L_2}\n\end{cases}
$$
\n(2.11)

La solución a este sistema de ecuaciones con la condición para el tiempo  $t = 0$  (las concentraciones en cada caja son  $C_{o1}$  y  $C_{o2}$  respectivamente), empleando métodos estándares de las ecuaciones diferenciales ordinarias son las siguientes.

$$
C_1(t) = C_{01}e^{-\frac{U}{L_1}t} + \bar{C}_1(1 - e^{-\frac{U}{L_1}t})
$$
 (2.12*a*)  

$$
C_2(t) = Ae^{-\frac{U}{L_1}t} + Be^{-\frac{U}{L_2}t} + \bar{C}_2
$$
 (2.12*b*)

Donde  $\bar{C}_1$  y  $\bar{C}_2$ , A y B son las concentraciones de estado estacionario y constantes respectivas, definidas en las ecuaciones  $(2.13)$  y  $(2.14)$ .

$$
\bar{C}_1 = C_e + \frac{q_1 L_1}{UH} \n\bar{C}_2 = C_e + \frac{q_1 L_1}{UH} + \frac{q_2 L_2}{UH}
$$
\n(2.13)

$$
A = \frac{C_{01} - \bar{C}_1}{1 - \frac{L_2}{L_1}}
$$
\n
$$
B = C_{02} - \bar{C}_2 - A
$$
\n(2.14)

Si las longitudes de las cajas en dirección del viento son iguales, la solución al sistema de ecuaciones  $(2.11)$  para la caja dos es la expresión  $(2.15)$ .

$$
C_2(t) = \bar{C}_2 + \left[C_{o2} - \bar{C}_2 + (C_{o1} - \bar{C}_1) \frac{Ut}{L}\right] e^{-\frac{U}{L}t}
$$
 (2.15)

**Ejemplo 2.8** En una investigación realizada para caracterizar el impacto que los gases generan durante el proceso de combustión en sistemas comerciales como tortillerías, restaurantes, panaderías, asadoras de pollos, hoteles y supermercados de la ciudad de Villahermosa, Tabasco; se monitorearon ocho asadoras de pollos y se censaron 41 asadoras más, que no fueron monitoreadas. Sin embargo, se observa que en un área de 38.2024 km<sup>2</sup> se concentran la mayoría de éstas de modo que se dividió el área en dos rectángulos de longitudes  $L_1=4240$  m;  $L_2=4770$  m; y anchura B = 4240 m. Debido a la distribución de las asadoras, en la caja 1 se encuentran tres asadoras de pollos que emiten 204.9 mg/m<sup>3</sup>, 1640.4 mg/m<sup>3</sup> y 1554.9 mg/m<sup>3</sup> de CO, y 11 asadoras que no fueron monitoreadas. En la caja 2 se encuentran cuatro asadoras que emiten 328.7 mg/m<sup>3</sup>, 696.2 mg/m<sup>3</sup>, 1394.1 mg/m<sup>3</sup> y 208.4 mg/m<sup>3</sup> de CO, y 33 asadoras que no fueron monitoreadas. Se estima que cada asadora no monitoreada en promedio emiten 506.3 mg/m<sup>3</sup> de CO. Considere que las salidas de las chimeneas tienen en promedio un área de 0.25 m<sup>2</sup>, con una velocidad promedio de descargas,  $V_s$ , de 0.6 m/s y que el tiempo de operación de estos centros de servicio es de 12 horas al día. También suponga una velocidad del viento promedio de 2 m/s, una altura de capa de mezcla de 1 km,  $C_e$ =0,  $C_{01}=0$  y  $C_{02}=0$ . Estime la concentración de CO en función del tiempo.

Nota: Los datos fueron tomado de la Tesis: "Inventario de Emisiones de Fuentes Fijas no reguladas en la ciudad de Villahermosa, Tabasco realizada por la Ing. Diana García de la Cruz.

Solución. Estimado de la velocidad del viento y la velocidad promedio de descargas en m/h.

$$
U = 2 \frac{m}{s} \cdot \frac{3600 \text{ s}}{1 \text{ h}} = 7200 \frac{m}{h}
$$

$$
V_s = 0.6 \frac{m}{s} \cdot \frac{3600 \text{ s}}{1 \text{ h}} = 2160 \frac{m}{h}
$$

Para el cálculo de la tasa de emisión por unidad de área dentro de la caja 1 se consideran las tres asadoras de pollos monitoreadas y las 11 asadoras que no fueron monitoreadas, mientras que en la caja 2 se consideran las tres asadoras de pollos monitoreadas y las 31 asadoras que no fueron monitoreadas. Sumando las emisiones en las cajas se obtienen las tasas de emisión por área.

$$
q_1 = \frac{(204.9 + 1640.4 + 1554.9 + 11 \cdot 506.3) \frac{mg}{m^3} \cdot 2160 \frac{m}{h} \cdot 0.25 \text{m}^2}{4240 \ m \cdot 4240 \ m} = 0.26942 \frac{mg}{m^2 - h}
$$

$$
q_2 = \frac{(328.7 + 696.2 + 1394.1 + 208.4 + 33 \cdot 506.3) \frac{mg}{m^3} \cdot 2160 \frac{m}{h} \cdot 0.25 \text{ m}^2}{4240 \ m \cdot 4770 \ m} = 0.51625 \frac{mg}{m^2 - h}
$$

En g/m<sup>2</sup>h, las tasas de emisión por unidad de área, q<sub>1</sub> y q<sub>2</sub>, son 269.42 y 516.25 respectivamente. Las concentraciones de estado estacionario en cada caja se estiman con las ecuaciones (2.13)

$$
\bar{C}_1 = 0 + \frac{269.42 \frac{\mu g}{m^2 - h} \cdot 4240 m}{7200 \frac{m}{h} \cdot 1000 m} = 0.15865 \frac{\mu g}{m^3}
$$

$$
\bar{C}_2 = 0.15865 \frac{\mu g}{m^3} + \frac{516.25 \frac{\mu g}{m^2 - h} \cdot 4770 m}{7200 \frac{m}{h} \cdot 1000 m} = 0.50066 \frac{\mu g}{m^3}
$$

Sustituyendo en (2.14) obtenemos los coeficientes *A* y *B* 

$$
A = \frac{0 - 0.15865 \frac{\mu g}{m^3}}{1 - \frac{4770 m}{4240 m}} = 1.2692 \frac{\mu g}{m^3}
$$

$$
B = 0 - 0.50066 \frac{\mu g}{m^3} - 1.2692 \frac{\mu g}{m^3} = -1.76986 \frac{\mu g}{m^3}
$$

La concentración de CO en función del tiempo en cada caja se obtiene sustituyendo en las ecuaciones (2.12).

$$
C_1(t) = 0.15865 \frac{\mu g}{m^3} \left( 1 - e^{-1.6981h^{-1}t} \right)
$$

$$
C_2(t) = 1.2692 \frac{\mu g}{m^3} \cdot e^{-1.698h^{-1}t} - 1.76986 \frac{\mu g}{m^3} \cdot e^{-1.5094h^{-1}t} + 0.50066 \frac{\mu g}{m^3}
$$

La figura 2.9 muestra el comportamiento de la concentración de CO en función del tiempo en cada caja para un tiempo de operación de 12 horas continuas. De la figura se nota que las concentraciones de estado estacionario se alcanzan mucho antes de que finalice las 12 horas típicas de operación y cuyo valor son 0.15865  $g/m^3$  y 0.50066  $g/m^3$  respectivamente.

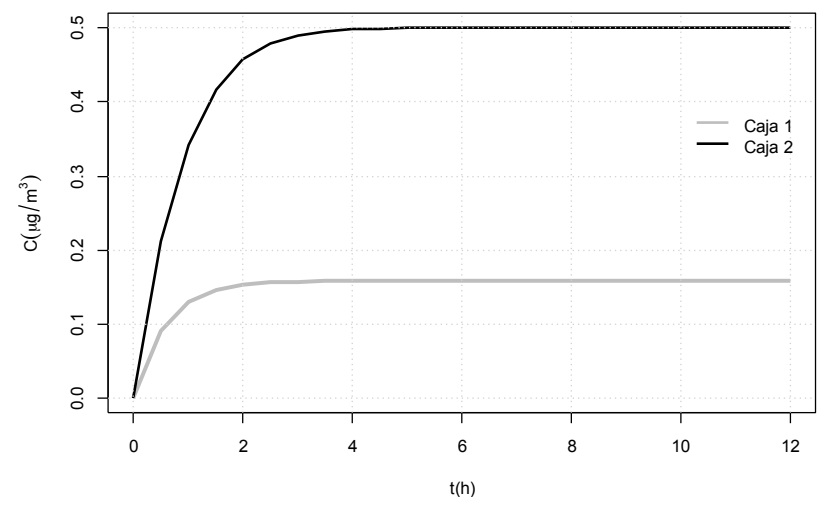

Figura 2.9. Concentración del monóxido de carbono en las cajas del ejemplo 2.8

A continuación se muestra una sesión en R para obtener este comportamiento de las concentraciones en cada caja. El comando *lines()* en la quinta línea permite agregar una gráfica a la ya existente, y *legend()* permite agregar leyendas a una gráfica. Como ejercicio puede reproducir esta sesión en Matlab.

 $> t = seq(0, 12, by=0.5)$  $>$  C1=0.15865\*(1-exp(-1.6981\*t))  $>$  C2=1.2692\*exp(-1.698\*t)-1.76986\*exp(-1.5094\*t)+0.50066  $> plot(t, C1, xlab="th")$ , ylab=expression(C(mu\*g/m^3)), type="l", ylim=c(0, max(C2)), lwd=3, col="grey")  $>$  lines(t, C2, lwd=2)  $>$  legend(10, 0.40, c("Caja 1", "Caja 2"), col=c("grey", "black"), bty="n", lwd=c(2,2)) > grid(nx=NULL, ny=NULL)

## **2.5.2 Modelos de dispersión gaussiana**

Los modelos de dispersión gaussiana también se conocen como modelos de difusión y su base radica en la función de densidad de probabilidad gaussiana. Estos modelos parten de las siguientes suposiciones: 1) la velocidad y dirección del viento entre el foco emisor del contaminante y el receptor es constante; 2) todo vertido permanece en la atmósfera sin reacción química alguna; y 3) las concentraciones de los contaminantes en la pluma, en las direcciones vertical y lateral a la dirección del viento (eje x) están distribuidas normalmente. Por lo que una vez que la columna de gases de salida de una chimenea es liberada a la atmósfera, en el modelo que analizamos, el comportamiento sigue el descrito en la figura 2.10.

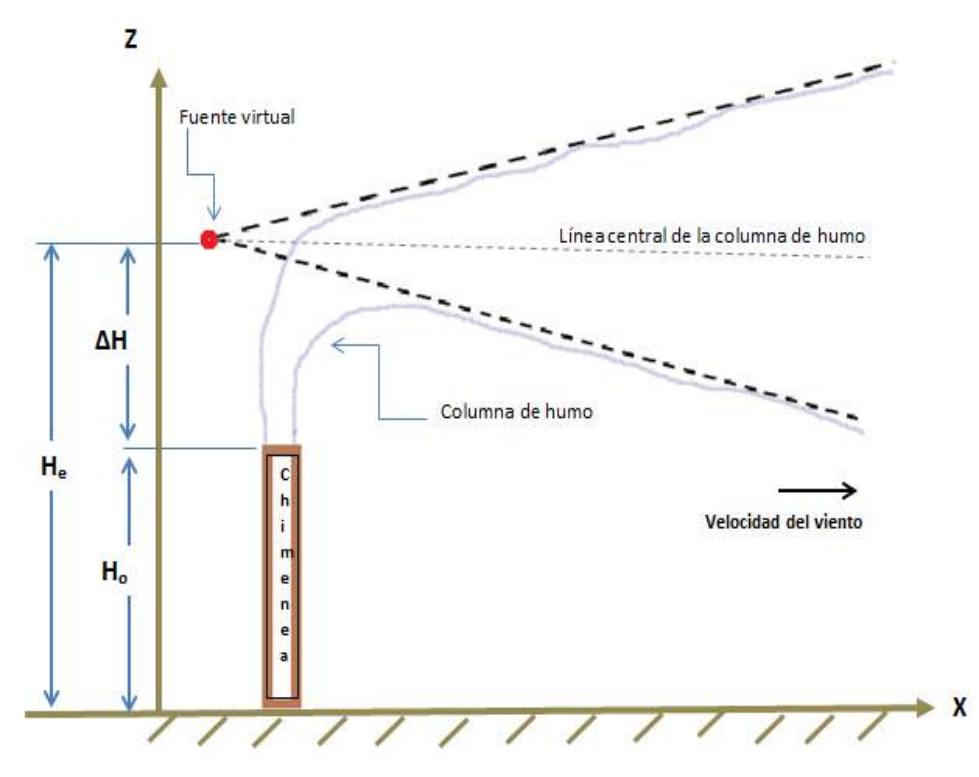

Figura 2.10. Comportamiento típico de un pluma gaussiano

### **2.5.3 Sobreelevación de la pluma**

Para una modelación correcta de la dispersión es necesario tomar en cuenta la sobreelevación que experimenta el material descargado a la atmósfera. La elevación de la pluma de contaminantes, por encima del punto de descarga, puede deberse a dos causas, las cuales pueden actuar simultáneamente: la fuerza boyante y el momentum de la pluma. La fuerza boyante se debe a que los gases de salida tienen una densidad diferente a la del aire que los rodea. Si los gases son más ligeros que el aire, dicha fuerza es positiva; por el contrario, sí son más pesados que el aire, dicha fuerza es negativa. El ímpetu o momentum de la pluma se debe a la velocidad de salida de los gases. En cualquiera de estos casos se altera la altura efectiva de la emisión (figura 2.10), la cual es usada en los cálculos de dispersión del contaminante y que se obtiene al sumar la altura física de la chimenea con la sobrelevación del material.

La sobreelevación de las plumas ha sido tema de estudio durante muchos años. Las fórmulas más usadas son las desarrolladas por Gary A. Briggs. En la tabla 2.19 se resumen algunas fórmulas empíricas que pueden usarse para calcular esta sobreelevación.

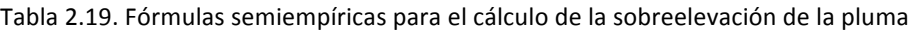

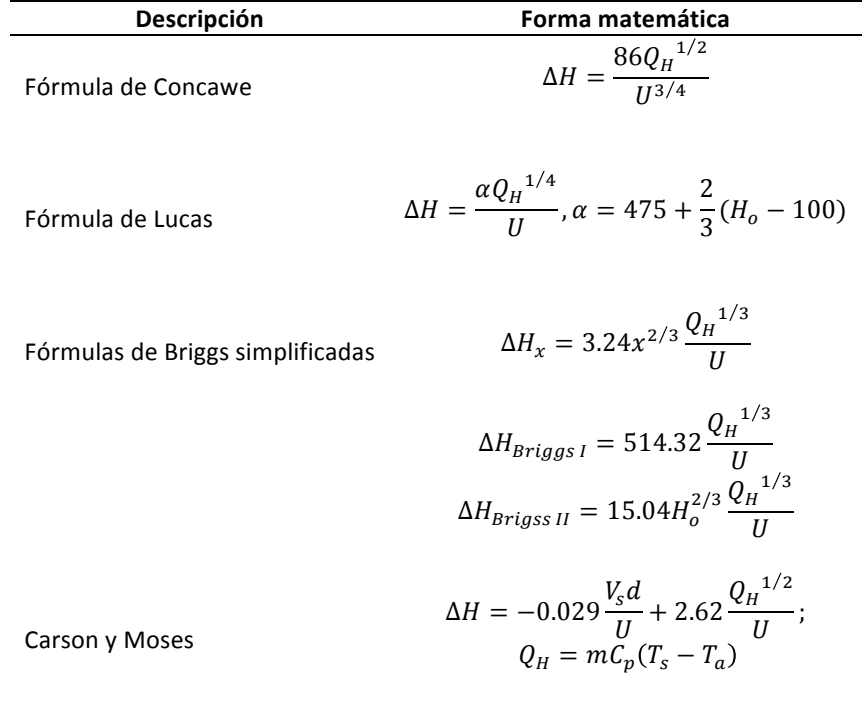

Donde:

 $\Delta H$  = sobreelevación de la pluma

 $Q_H$ = potencia calorífica de la emisión, Mw

 $U =$  velocidad del viento, m/s.

 $H<sub>o</sub>$  = altura de la chimenea, m

 $V_s$  = velocidad de los gases de salida, m/s

 $d =$  diámetro de la chimenea, m

 $P =$  presión atmosférica, milibares.

 $T_s$ ,  $T_a$  = temperatura de los gases de salida y del aire ambiente,  ${}^{\circ}C$ 

#### **2.5.4 Fórmula de Holland para la altura de la columna de humo**

La fórmula de Holland 82.16), presentada por Turner (1970) es aplicable a condiciones neutrales en la atmósfera (Nevers, 1998). Los parámetros de esta fórmula son los mismo de la sección anterior:

$$
\Delta H = \frac{V_s d}{U} \Big[ 1.5 + 2.68 \times 10^{-3} P d \left( \frac{T_s - T_a}{T_s} \right) \Big] \tag{2.16}
$$

Para su uso en condiciones diferentes de las neutrales (Schnelle y Dey, 2000), la fórmula debe multiplicarse por un factor de corrección,  $FC$ , el cual es dado por la siguiente expresión:

$$
FC = \left(\frac{St}{10}\right) + 0.70 \qquad (2.17)
$$

Donde  $Sty$  FC se dan en función de la categoría de estabilidad (tabla 2.20)

| <b>Estabilidad</b> | <b>St</b> | FC   |
|--------------------|-----------|------|
| Α                  | 5.0       | 1.20 |
| В                  | 4.0       | 1.10 |
| C                  | 3.5       | 1.05 |
| D                  | 3.0       | 1.00 |
| F                  | 2.0       | 0.90 |
| F                  | 1.0       | 0.80 |
|                    |           |      |

Tabla 2.20. Factor de corrección en la fórmula de Holland.

#### **2.5.6 Fórmula de Briggs generalizada para el cálculo de la sobreelevación según el tipo de atmósfera**

La distancia a la que se alcanza la máxima sobreelevación de la pluma está en función del tipo de estratificación atmosférica, el factor de flotabilidad  $(F)$  y el parámetro de estabilidad (S).

$$
F = gV_s \frac{d^2}{4} \frac{T_s - T_a}{T_s}
$$
 (2.18)  

$$
S = \frac{g}{T_a} \left( \Gamma + \frac{\partial T}{\partial z} \right)
$$
 (2.19)

En la expresión (2.19), (letra griega gamma) representa el gradiente adiabático seco, que es igual a 10 °C/km. La expresión que da la sobreelevación máxima de la pluma

$$
\Delta H = \frac{1.6F^{1/3}x_m^{2/3}}{U} \qquad (2.20)
$$

Donde  $x_m$  es la distancia a la que se obtienen la máxima sobreelevación y en su estimación se considera el tipo de estabilidad de la atmósfera. Así, sí la atmósfera es inestable o neutra *x<sub>m</sub>* se estima según la relación (2.21)

$$
x_m = 49F^{5/8} \text{ si } F < 55 \frac{m^4}{s^3}
$$
\n
$$
x_m = 119F^{2/5} \text{ si } F \ge 55 \frac{m^4}{s^3} \tag{2.21}
$$

Sin embargo, en una atmósfera estable  $x_m$  se estima según la relación (2.22)

$$
x_m = \frac{3.14U}{S^{1/2}} \qquad (2.22)
$$

Si hay viento en calma y la atmósfera es estable, se puede estimar la sobreelevación directamente de la pluma con la relación (2.23)

$$
\Delta H = \frac{5F^{1/4}}{S^{3/8}} \qquad (2.23)
$$

Espert y López (2004) mencionan que para el caso de vientos en calma y atmósfera inestable o neutra, la sobrelevación de la pluma se puede estimar combinando las expresiones (2.20) y (2.21) con una velocidad del viento de 0.5 m/s.

**Ejemplo 2.9**. Estímese la sobreelevación de los gases de combustión que descarga una chimenea de 3 m de diámetro. Los gases de salida tienen una velocidad de 20 m/s, la velocidad del viento es de 2m/s, la presión es de 1 atm y las temperaturas de la chimenea y de los alrededores son de 100°C y 15 °C respectivamente.

Solución: Se estima la sobreelevación con estabilidad tipo neutra con la fórmula de Holland (2.6), donde la presión y la temperatura se han sustituido en milibares y grados Kelvin..

$$
\Delta H = \frac{20 \frac{m}{s} \cdot 3m}{2 \frac{m}{s}} \left[ 1.5 + 2.68 \times 10^{-3} \cdot 1013.25 \cdot 3 \cdot \left( \frac{373.15 - 288.15}{373.15} \right) \right] = 100.6710 \text{ (m)}
$$

Como sólo se tiene información de la velocidad del viento, hay diversas posibilidades para la estabilidad atmosférica. Con base en la tabla 2.14, durante el día se pueden presentar tres tipos de estabilidad: A, B y C; y durante la noche, dos tipos: E y F. De modo que en este ejemplo pueden haber cinco respuestas posibles. La siguiente sesión en Matlab muestra cómo se calcula la sobreelevación del material en condiciones neutrales y además ajusta este valor para cada tipo de estabilidad posible de acuerdo a los factores de corrección sugeridos en la tabla 2.20 y contenidos en la variable  $FC$ .

 $>> d=3$ ;  $>>$  Ts=373.15;  $>> U=2$ ;  $>> Ta=288.15;$  $>> P=1013.25;$  $>> Vs=20$ ;  $\gg$  DH=(Vs\*d/U)\*(1.5+2.68e-3\*P\*d\*(Ts-Ta)/Ts)  $DH = 100.6710$ 

>> FC=[1.2 1.1 1.05 0.90 0.80]; >> DHposibles=FC\*DH DHposibles = 120.8053 110.7382 105.7046 90.6039 80.5368

Puede observarse cómo de día la sobreelevación es mayor que de noche. La mínima sobreelevación de día, 105.70 m, se da con estabilidad tipo C; que de acuerdo a la tabla 2.14 se asocia a una insolación diurna débil.

## **2.5.7 Tipos de emisiones atmosféricas**

Tomando como base el tiempo que dura la descarga, la emisión puede clasificarse como continua o instantánea. La emisión se considera *continua* (*Pluma*), cuando el tiempo que dura la emisión (t<sub>emisión</sub>) es mayor al tiempo que le toma al material emitido alcanzar un receptor  $(t_{\text{viaie}})$ . Si el tiempo de emisión es menor al tiempo de viaje, la emisión se considera *instantánea* (*Puff*). Si se toma como base la naturaleza de la emisión, ésta puede clasificarse como *neutra*, de *flotación positiva* y *densa* o de *flotación negativa*.

Debido a la velocidad de salida de la descarga y la temperatura de la emisión, ésta se eleva hasta cierta altura a partir del punto de descarga. A medida que se eleva y pierde ímpetu y flotabilidad, el viento inclina la pluma en dirección horizontal. La altura que alcanza la pluma por encima del punto de descarga se llama sobreelevación de la pluma. La altura efectiva de la emisión, H<sub>e</sub>, se calcula como la suma de la altura física de la chimenea, H, más la sobreelevación de la pluma, H. La velocidad del viento a esta altura efectiva es indispensable en los cálculos de dispersión de la pluma gaussiana.

## **2.6 Modelo gaussiano de dispersión: fuente continua**

Es común suponer que el material se descarga de forma continua por una chimenea de altura H<sub>o</sub>. La expresión (2.25) es la expresión que estima la concentración de un material que es descargado a la atmósfera de modo continuo. He representa la altura efectiva de la descarga que se define cómo  $H_e$ =Ho+ H (figura 2.10).

$$
C(x, y, z) = \frac{G}{2\pi U \sigma_y \sigma_z} exp\left(-\frac{y^2}{2\sigma_y^2}\right) \left[ exp\left(-\frac{(z - H_e)^2}{2\sigma_z^2}\right) + exp\left(-\frac{(z + H_e)^2}{2\sigma_z^2}\right) \right] \tag{2.25}
$$

donde  $G$  es la tasa de emisión del gas, con dimensiones de M/T, la cual puede estar en kg/s. Los parámetros  $\sigma_y$  y  $\sigma_z$  son los coeficientes de dispersión transversal en las direcciones y y z respectivamente, con dimensiones de longitud. Ambos coeficientes dependen de la distancia medida a lo largo del eje  $x$  (cuya dirección coincide con la del viento) y se pueden estimar de acuerdo a las siguientes fórmulas potenciales (2.26).

$$
\sigma_y = ax^p \qquad (2.26a)
$$
  

$$
\sigma_z = bx^q \qquad (2.26b)
$$

En ambas expresiones  $a$ ,  $b$ ,  $p$   $y$   $q$  son coeficientes dados por Tadmor  $y$  Gur (1969), mismos que dependen de la distancia y del tipo de estabilidad que predomina en la atmósfera en el momento de la evaluación (tabla 2.21). En las expresiones (2.26) la distancia debe sustituirse en metros y la unidad de los coeficientes será la misma.

| Categorías de estabilidad |        |        |         | $_{z}$ (0.5 km a 5 km) |        | $_2$ (5 km a 50 km) |
|---------------------------|--------|--------|---------|------------------------|--------|---------------------|
|                           | a      | p      | b       | a                      | b      | q                   |
| А                         | 0.3658 | 0.9031 | 0.00025 | 2.1250                 |        |                     |
| B                         | 0.2751 | 0.9031 | 0.0019  | 1.6021                 |        |                     |
| C                         | 0.2089 | 0.9031 | 0.20    | 0.8543                 | 0.5742 | 0.7160              |
| D                         | 0.1474 | 0.9031 | 0.30    | 0.6532                 | 0.9605 | 0.5409              |
| E                         | 0.1046 | 0.9031 | 0.40    | 0.6021                 | 2.1250 | 0.3979              |
| F                         | 0.0722 | 0.9031 | 0.20    | 0.6020                 | 2.1820 | 0.3310              |
|                           |        |        |         |                        |        |                     |

Tabla 2.21. Constantes a, p, b, q para el cálculo de  $\sigma_v$  y  $\sigma_z$  en medio rural

Fuente: Espert V., et.al, 2000

La expresión (2.25) para el modelo de la pluma gaussiana sólo proporciona concentraciones para tiempos promedios de 10 minutos. Las estimaciones de concentraciones para tiempos superiores a los 10 minutos, y hasta promedios de tres horas pueden hacerse por interpolación. Mientras que para tiempos todavía mayores es necesario tomar en cuenta la información meteorológica: velocidad y dirección del viento, nubosidad y temperatura; durante el tiempo promedio para el que se desea calcular la concentración media.

La tabla 2.22 resume los cálculos de concentración para receptores en diferentes posiciones. También proporciona las condiciones para calcular la distancia a la que la pluma toca suelo y la distancia a la que la concentración es máxima en la dirección del viento así como la concentración respectiva.

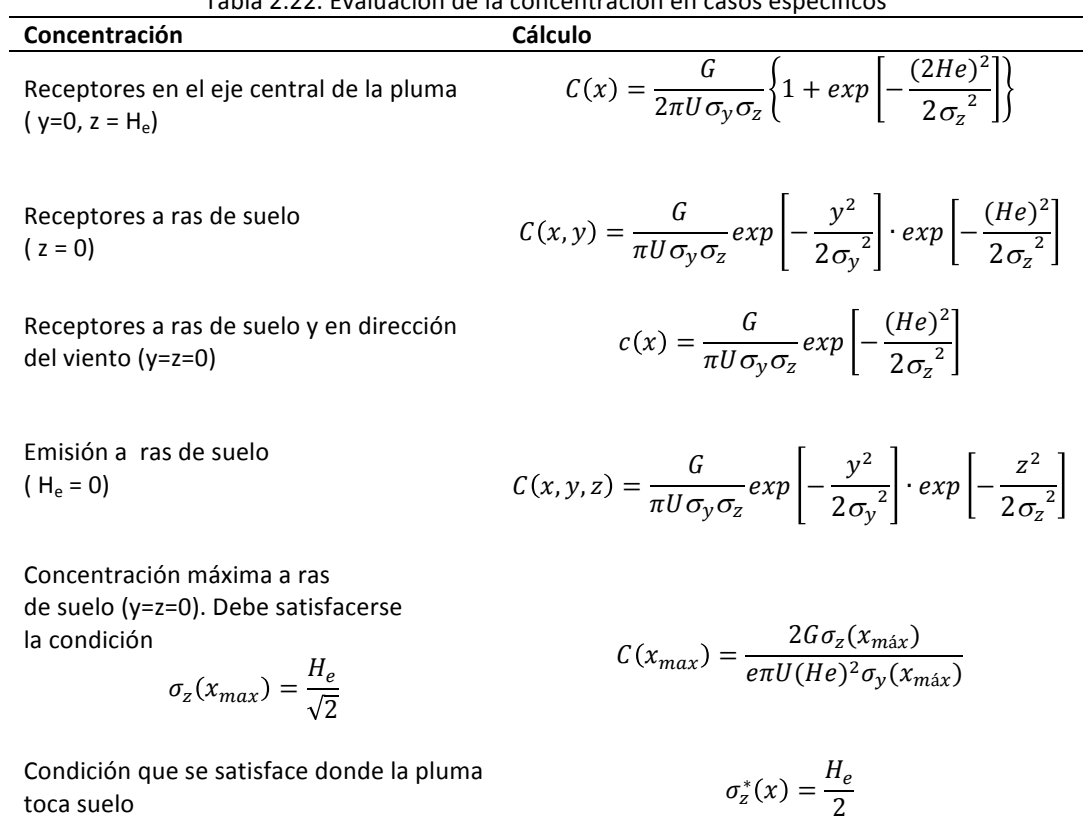

 $T$ abla 2.22. Evaluación de la concentración en casos conceíficos

En el modelo de la pluma gaussiana, la distribución transversal de la concentración es normal bivariada. De acuerdo a esto, las concentraciones máximas se alcanzan en el eje central de la pluma, a la altura efectiva de la fuente y disminuyen al alejarse de la fuente, en dirección del viento. Otro aspecto

interesante de este modelo es que la condición que da la distancia a la que la pluma toca suelo, es que el doble del coeficiente de dispersión vertical sea igual a la altura efectiva de la pluma. Esto está de acuerdo con el hecho de que el 95% de los valores de una variable aleatoria distribuida normalmente, caen a dos desviaciones estándar de la media.

Hay dos efectos que puede considerarse para mejora las concentraciones estimadas con el modelo (2.25): la caída de la pluma en la punta de la chimenea y la presencia de edificios cercanos. Puede revisar la literatura existente para integrar estos efectos en su evaluación y obtener mejores estimados.

**Ejemplo 2.10**. Calcule la distancia a la que una pluma de contaminantes toca suelo (x<sup>\*</sup>) para una chimenea de 30 metros de altura en una zona rural. También calcule la distancia donde la concentración es máxima a nivel de piso (x<sub>max</sub>). Dé los resultados en función del tipo de estabilidad atmosférica.

**Solución**: Suponiendo H<sub>e</sub> = 30 m, a la distancia a la que la pluma toca suelo se tiene un coeficiente de dispersión de 15 m y de 21.21 m en la distancia donde la concentración es máxima.

$$
\sigma_z^* = \frac{30 \, m}{2} = 15 \, m \, y \, \sigma_z(x_{max}) = \frac{30 \, m}{\sqrt{2}} = 21.21 \, m
$$

La distancia se obtiene despejando x de la expresión (2.26b),

$$
x = \left(\frac{15}{b}\right)^{1/q}
$$

Sustituyendo los valores de b y q de la Tabla 2.21, para los diferentes tipos de estabilidad atmosférica, los resultados para x<sup>\*</sup> y x<sub>max</sub> se muestran a continuación:

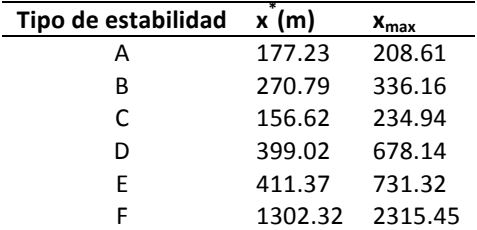

**Ejemplo 2.11**. Una fundidora de cobre tiene una chimenea de 150 m de alto cuyo diámetro de salida es de 3 m. La descarga de gases tiene una velocidad de salida de 20 m/s y la temperatura del gas a la salida y de los alrededores es 100°C y 20 °C respectivamente. La chimenea descarga 1000 g/s de SO<sub>2</sub>. Obtenga un mapa de contorno de la concentración en un área de cuatro kilómetros de largo (en dirección del viento) desde la fuente y hasta 500 m en dirección del eje y (dirección transversal a la dirección del viento). Considere que la velocidad del viento en un día típico es de 3.5 m/s y la clase de estabilidad que predomina es la tipo B.

Solución: La sobreelevación del material calculada con la fórmula de Holland es la siguiente:

$$
\Delta H = \frac{\left(20 \frac{m}{s}\right)3m}{3.5 \frac{m}{s}} \Big[ 1.5 + 2.68 \times 10^{-3} \cdot 1013.25 \cdot 3 \left( \frac{373.15 - 293.15}{373.15} \right) \Big] = 55.65 m
$$

Para estabilidad tipo B el FC de la sobreelevación es 1.10 (ver Tabla 2.20). Por lo tanto la altura efectiva es

$$
H_e = 150 m + 1.10 \cdot 55.65 m = 211.22 m
$$

Los coeficientes de Tadmor y Gur (Tabla 2.21) para estimar los coeficientes de dispersión para estabilidad tipo B son: a=0.2751, p=0.9031, b=0.0019 y q=1.6021. A partir de (2.25) se tiene que con z=0 la concentración se estimará según la expresión (2.27)

$$
C(x, y, 0) = \frac{G}{\pi u \sigma_y \sigma_z} \exp\left(-\frac{y^2}{2\sigma_y^2}\right) \left[\exp\left(-\frac{H_e^2}{2\sigma_z^2}\right)\right] \tag{2.27}
$$

En general, la gráfica de la concentración dada mediante la ecuación (2.27) es una superficie en el espacio tridimensional, ya que la concentración es función de dos variables, x e y. Cuando resulta difícil leer los valores numéricos de una superficie o es complicado entender el comportamiento de la función observando la superficie, las funciones de dos variables se representan muchas veces mediante diagramas de contorno. A continuación se muestra la sesión en R para obtener el diagrama de contornos (figura 2.11) de la concentración. Las primeras seis declaraciones definen la función de concentración, mientras que las últimas cinco obtienen el diagrama de contorno.

 $>$  Dist=function(x,y) {

- $+ G=1000$ ; U=3.5; He=211.22; #g/s, m/s y m respectivamente
- $+$  Sy=0.2751\*(x^0.9031); #m
- $+$  Sz=0.0019\*(x^1.6021); #m
- + C=(1e06\*G/(3.1416\*U\*Sy\*Sz))\*exp(-(y^2)/(2\*(Sy^2)))\*exp(-(He^2)/(2\*(Sz^2))) #ug/m3
- + }

 $> x = seq(0, 4000, by=50)$ 

 $>$  y=seq(-500, 500, by=50)

 $>$  D2=outer(x, y, Dist)

```
> contour(x, y, D2, nlevels=10, col="black", xlab="x(m)", ylab="y(m)")
```
> grid(nx=NULL, ny=NULL)

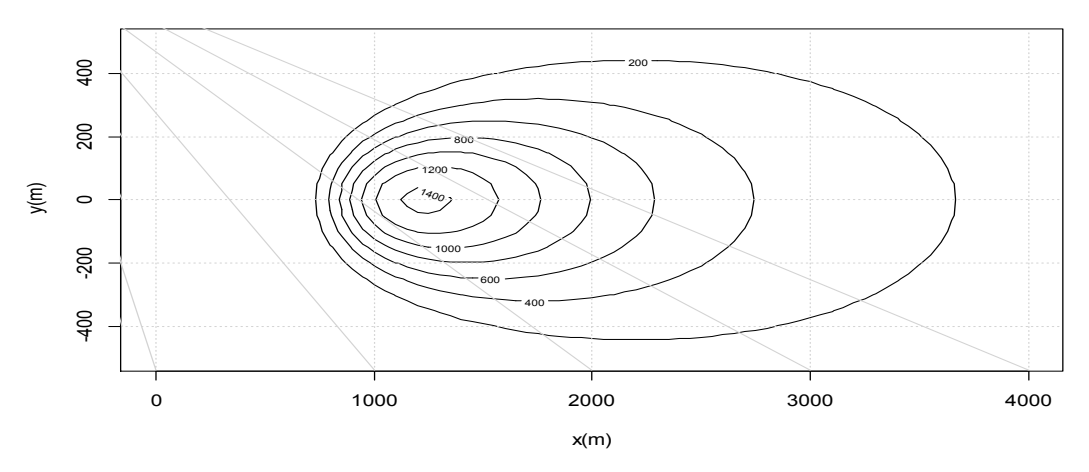

Figura 2.11. Distribución de la concentración de SO<sub>2</sub> en una región de 4 km x 1 km del ejemplo 2.11

Si el parámetro *nlevels* de la función *contour* se aumenta, se visualizarían más líneas de contorno. También se pueden visualizar líneas específicas de contorno si en lugar de *nlevels* se coloca el parámetro *levels*, como en el siguiente ejemplo.

```
> contour(x, y, D2, levels=c(1, 50, 100, 200, 400), col="black", xlab="x(m)", ylab="y(m)")
```
Se pueden usar estas alternativas para determinar la distancia a la que la pluma toca suelo o la región donde se dan concentraciones máximas. En este ejemplo, la región donde las concentraciones están por arriba de 1200  $g/m<sup>3</sup>$  se extiende en el eje x entre los 1000 m y los 1600 m. Investigue cómo usar la función *locator()* y obtener de forma precisa esta región.

La sesión equivalente en Matlab para obtener el mapa de contornos (figura 2.11) es la siguiente:

```
>> G=1000; U=3.5; He=211.22; % en g/s, m/s y m respectivamente
>> x=0:50:4000;\gg y=-2000:50:2000;
\gg [xn, yn]=meshgrid(x, y);
>> Sy=0.2751*(xn.^0.9031); % en m
>> Sz=0.0019*(xn.^1.6021); % en m
>> C=(1e06*G./(3.1416*U*Sy.*Sz)).*exp(-(yn.^{2}./(2*(Sy.^{2}))).*.exp(-(He^2)./(2*(Sz.^2))); % ug/m3
>> nivel=[200 400 600 800 1000 1200 1400];
\gg h=contour(xn, yn, C, nivel);
>> grid on
\gg xlabel('x(m)')
\gg ylabel('y(m)')
\gg clabel(h,'manual');
```
En el vector *nivel* se especificaron las líneas de contorno y con la instrucción *clabel* se asignaron las etiquetas o valores de los contorno de modo manual, sobre la gráfica. En la línea 7 note cómo se ha escrito la expresión para la concentración en dos líneas. Esto se puede hacer en Matlab agregando tres puntos a la expresión incompleta y es útil para escribir expresiones largas. Se anima al lector a reproducir esta sesión en Matlab para comprobar los resultados obtenidos con R.

# **2.7 Modelo de dispersión gaussiana: fuente instantánea**

Una fuga, a una altura h del suelo, de una cantidad M de material desde un depósito de un gas puede modelarse como una *emisión instantánea*, si el tiempo de duración de la fuga es menor al tiempo considerado para estimar un impacto potencial a los receptores. La figura 2.12 muestra el esquema más simple de cómo se comporta una emisión instantánea o puff.

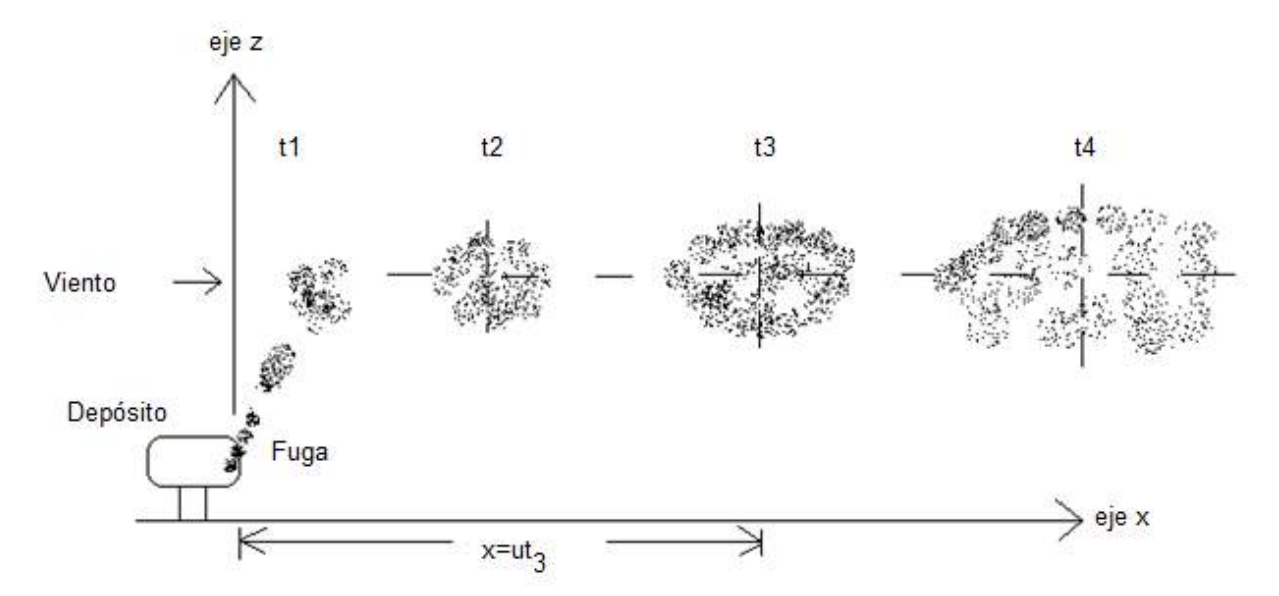

Figura 2.12.Esquema de una emisión instantánea

La distribución de la concentración en las tres direcciones x, y, z, que identifican la posición de un receptor, se estima con la expresión (2.28).

$$
C(x,y,z,t) = \frac{M}{(2\pi)^{3/2} \sigma_x \sigma_y \sigma_z} \exp\left(-\frac{(x - Ut)^2}{2\sigma_x^2}\right) \exp\left(-\frac{y^2}{2\sigma_y^2}\right) \left[\exp\left(-\frac{(z - h)^2}{2\sigma_z^2}\right) + \exp\left(-\frac{(z + h)^2}{2\sigma_z^2}\right)\right] \tag{2.28}
$$

En esta expresión, la concentración se modela como una distribución normal trivariada; es decir, la distribución de la concentración a lo largo de cualquiera de los tres ejes locales de la pluma sigue una distribución normal. De acuerdo a esto, la concentración máxima, al tiempo t, se alcanza en el centro de la nube; y éste máximo disminuye conforme el centro de la nube se aleja de la fuente. Bajo suposiciones simples, el centro de la nube viaja a la velocidad del viento  $U$  y la distancia que recorre en un tiempo  $t$ , se calcula con la ecuación (2.29) que es básicamente la ecuación para el movimiento rectilíneo uniforme.

$$
x_{centro} = Ut \qquad (2.29)
$$

A continuación, en la tabla 2.23 se resumen las expresiones para estimar los coeficientes de dispersión  $<sub>x</sub>$ </sub>  $y \cdot y$  z en función de la distancia sobre el eje x.

| <b>Formulación</b>         | Donde |                                                                             |
|----------------------------|-------|-----------------------------------------------------------------------------|
|                            |       |                                                                             |
| Coeficientes de dispersión |       | $\sigma_x = 0.13X$ $\sigma_v = 0.5(a \cdot x^b)$ , $\sigma_z = c \cdot x^d$ |

Tabla 2.23. Fórmulas para estimar los coeficientes de dispersión

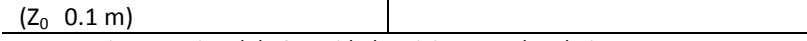

Corrección por rugosidad para  $\sigma_z \mid \sigma_z = c \cdot x^{d} (10Z_0)^m$  , m = 0.53X<sup>-0.22</sup>

para  $Z_0 = 0.1$  m

Fuente: Instituto Nacional de Seguridad e Higiene en el Trabajo: Documento NTP 475

La tabla 2.24 contiene los coeficientes para el cálculo de  $\sigma_{v}$  (valores promedio en un intervalo de 10 minutos) y  $\sigma$ <sub>z</sub> (para una altura de emisión < 20 m y una rugosidad del terreno de Z<sub>0</sub> = 0.1 m) según la categoría de estabilidad:

| adia E.E.I. I di annoti os para el calcalo de 105 coencientes de dispers |       |       |      |      |
|--------------------------------------------------------------------------|-------|-------|------|------|
| Clase de estabilidad                                                     | а     | В     | c    |      |
| А                                                                        | 0.527 | 0.865 | 0.28 | 0.90 |
| В                                                                        | 0.371 | 0.866 | 0.23 | 0.85 |
|                                                                          | 0.209 | 0.897 | 0.22 | 0.80 |
| D                                                                        | 0.128 | 0.905 | 0.20 | 0.76 |
| F                                                                        | 0.098 | 0.902 | 0.15 | 0.73 |
| F                                                                        | 0.065 | 0.902 | 0.12 | 0.67 |

Tabla 2.24. Parámetros para el cálculo de los coeficientes de dispersión

La tabla 2.25 contiene algunos valores de rugosidad válidos para ciertos tipos de terrenos. Estos coeficientes pueden emplearse para corregir los valores de  $z$ .

÷

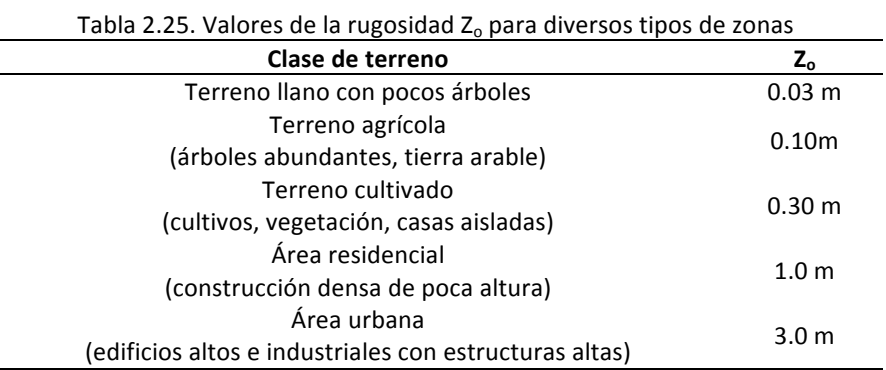

**Ejemplo 2.12**. Ocurre una descarga instantánea de 1,000 kg de CH<sub>4</sub> con una densidad de 0.665 kg/m<sup>3</sup>. Si la estabilidad atmosférica que predomina en esos momentos es de tipo neutra, la velocidad del viento es 2 m/s y la rugosidad del terreno 0.1 m, calcule: a) la concentración a 400 m de distancia a sotavento a nivel del suelo a los 100 s de la emisión, b) La distribución de la concentración en dirección del viento a los 100 s, y c) La variación de la concentración con el tiempo a 500 m de distancia del punto de emisión. La elevación de la nube resultante en función de su densidad es despreciable en este caso. Considere una temperatura de 25 grados Celsius y una presión atmosférica de 1 atmósfera.

**Solución**. Para estabilidad tipo D, a=  $0.128$ , b=  $0.905$ , c =  $0.20$ , d =  $0.76$  de la tabla 2.24. Por lo tanto los coeficientes de dispersión en metros, a la distancia de 400 m son:

$$
\sigma_x = 0.13 \cdot 400 = 52
$$

$$
\sigma_y = 0.5[0.128 \cdot 400^{0.905}] = 14.4891
$$

$$
\sigma_z = 0.20 \cdot 400^{0.76} = 18.9930
$$

Para cálculos de concentración sólo para receptores en dirección del viento y a ras de suelo, y=z=0.Si la altura de la descarga es despreciable, entonces h=0; bajo estas circunstancias la expresión (2.28) se reduce a la  $(2.30)$ .

$$
C(x, 0, 0, t) = \frac{2M}{(2\pi)^{3/2} \sigma_x \sigma_y \sigma_z} exp\left(-\frac{(x - Ut)^2}{2\sigma_x^2}\right) \quad (2.30)
$$

Para obtener la concentración de metano en kg/m<sup>3</sup> a una distancia de 400 m y a los 100 s se escribieron en la consola de R las siguientes declaraciones y se obtuvo una concentración de 5.44x10<sup>-6</sup> kg/m<sup>3</sup>, equivalente a 5440  $g/m^3$ .

 $> M=1000$  $> U=2$  $> x=400$  $> t=100$  $>$  sx=0.13\*x  $> sy=0.5*0.128*(x^0.905)$  $>$ sz=0.20\*(x^0.76)  $> C = (2*M*((2*pi)^{-1.5})/(sx*sy*sz))*exp(-( (x-U*t)^{2})/(2*(sx^{2}))$  $> C$  $[1]$  5.443518e-06

Para la ejecución del ejercicio anterior en MATLAB, sólo hay que agregar un punto y coma (;) al final de cada línea, excepto en la penúltima, que muestra el contenido de la variable C.

Para obtener la distribución de la concentración en kg/m<sup>3</sup> a los 100 segundos a distancias de 100, 200, 300, ... 1000 m respectivamente de la fuente, se desarrolló la siguiente sesión en la consola de R.

 $> M=1000$  $> U=2$  $> t=100$  $> x = seq(100, 1000, by=100)$  $>$  for(i in 1:10) {  $+$  sx=0.13\*x[i]  $+$  sy=0.5\*0.128\*(x[i]^0.905)  $+$  sz=0.20\*(x[i]^0.76) + C=(2\*M\*((2\*pi)^-1.5)/(sx\*sy\*sz))\*exp(-((x[i]-U\*t)^2)/(2\*(sx^2))) + print(C) $\}$ [1] 5.054261e-14 [1] 0.05628102 [1] 0.000713539 [1] 5.443518e-06 [1] 1.159391e-07 [1] 5.863943e-09  $[1]$  5.556922e-10 [1] 8.285871e-11 [1] 1.724763e-11  $[1]$  4.616145e-12
En MATLAB las instrucciones serías las siguientes:

```
M=1000;
U=2;
t=100;x=[100:100:1000];
for i=1:10sx=0.13*x(i); sy=0.5*0.128*(x(i)^0.905);
  sz=0.20*(x(i)^0.76);C=(2*M*((2*pi)^{-1.5})/(sx*sy*sz))*exp(-(x(i)-U*t)^{2}/(2*(sx^{2})));
   C
end
```
Como puede notar, en unidades de kg/m<sup>3</sup>, las concentraciones son muy bajas ¿Porqué factor hay que multiplicar estas concentraciones para obtenerlas en  $g/m^3$ ?

Finalmente la concentración a una distancia fija de 500 m y en diferentes momentos: 10, 20, 30, ... 400 s, con su respectiva gráfica (figura 2.13) se obtuvo con la siguiente sesión:

```
> M=1000> U=2> x=500> sx=0.13*x
> sy=0.5*0.128*(x^0.905)>sz=0.20*(x^0.76)
> t = \text{seq}(10, 400, \text{ by} = 10);> C=1000*(2*M*((2*pi)^{-1.5})/(sx*sy*sz) )*exp( -((x-U*t)^{2} )/(2*(sx^2)))
> plot(t, C, xlab="t(s)^{n}, ylab="C(kg/m3)^{n})> grid(nx=NULL, ny=NULL)
 > cbind(t, C)
      t C
 [1,] 10 7.051155e-12
 [2,] 20 6.523809e-11
 [3,] 30 5.490673e-10
 [4,] 40 4.203715e-09
 [5,] 50 2.927685e-08
 [6,] 60 1.854807e-07
 [7,] 70 1.068948e-06
 [8,] 80 5.603995e-06
 [9,] 90 2.672528e-05
 [10,] 100 1.159391e-04
[11,] 110 4.575319e-04
 [12,] 120 1.642464e-03
[13,] 130 5.363570e-03
 [14,] 140 1.593292e-02
[15,] 150 4.305464e-02
 [16,] 160 1.058347e-01
[17, 170 2.366570e-01]
```
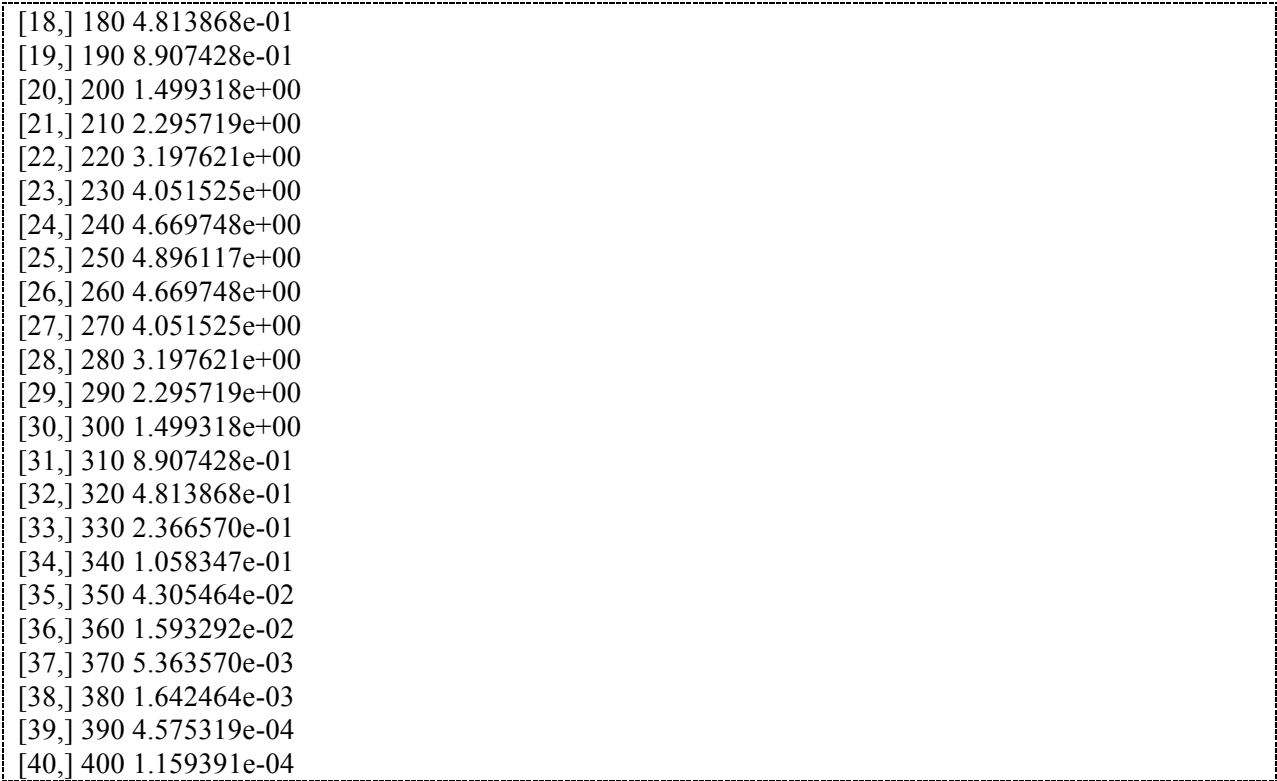

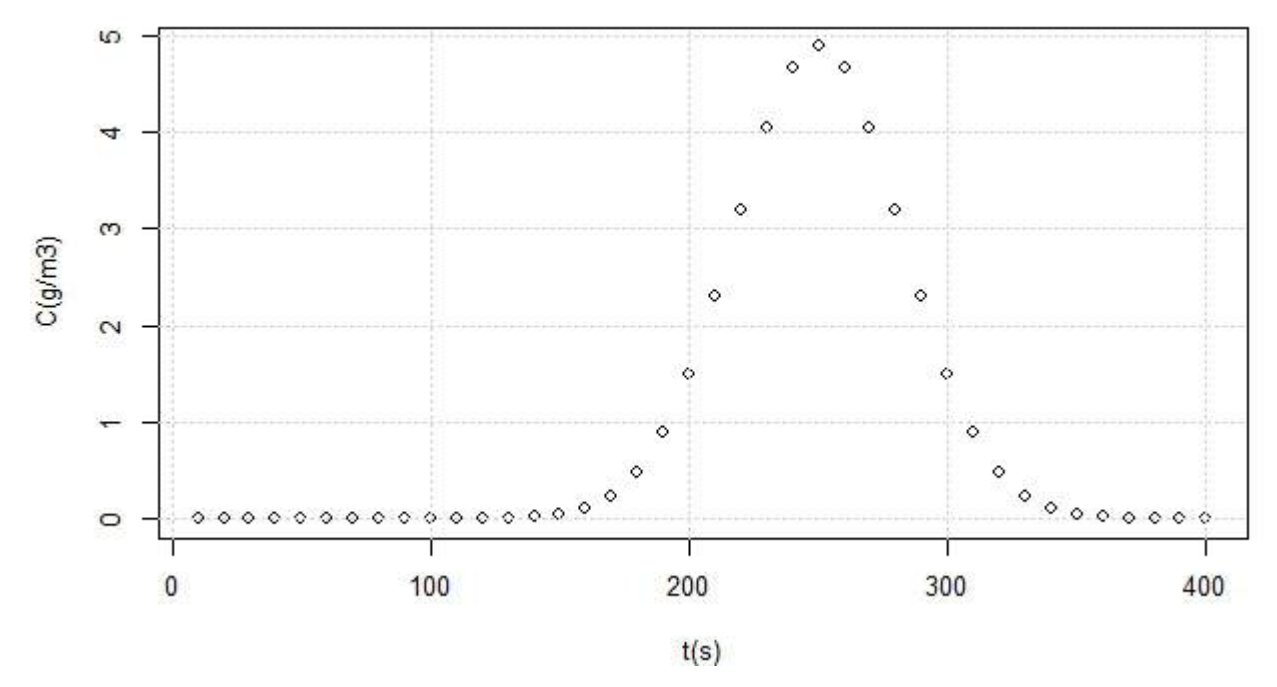

Figura 2.13. Variación de la concentración con la distancia a los 100 segundos de la emisión del ejemplo 2.12

La sesión equivalente en MATLAB es la siguiente:

```
M=1000;
U=2;
x=500;
sx=0.13*x;sy=0.5*0.128*(x^0.905);
sz=0.20*(x^0.76);t=[10:10:400];
for i=1:length(t)C(i)=1000*(2*M*((2*pi)^{-1.5})/(sx*sy*sz))*exp(-(x-U*t(i))^2)/(2*(sx^2)));end
plot(t, C);
xlabel('t(s))ylabel('C(kg/m3)')
grid on
format short E
C'
```
## **2.8 Sistema de fuentes puntuales**

Los cálculos de concentraciones para un receptor expuesto a diversas fuentes puntuales pueden hacerse mediante la consideración de un sistema de fuentes puntuales ubicadas en un sistema de coordenadas cartesianas (figura 2.14). Esto es muy útil, por ejemplo, cuando se tiene que trabajar los resultados en un mapa cartográfico.

La concentración en un receptor con posición  $(X_r, Y_r)$  debida a un sistema de N<sub>p</sub> fuentes puntuales con coordenadas  $(X_{fi}, Y_{fi})$ , y para tiempos promedio de 10 minutos, empleando el concepto de superposición, se puede estimar mediante la expresión (2.31).

$$
C(X_r, Y_r, 0) = \frac{1}{\pi} \sum_{i=1}^{N_p} \frac{G_i}{U_i \sigma_{yi} \sigma_{zi}} exp\left(-\frac{y_i^2}{2\sigma_{yi}^2} - \frac{H_{ei}^2}{2\sigma_{zi}^2}\right)
$$
 (2.31)

En la expresión (2.31),  $x_i$ ,  $y_i$ , son las distancias desde la fuente *i* al receptor medidas en dirección del viento y transversal al viento respectivamente, y calculadas con las expresiones (2.32).

$$
x_i = (X_r - X_{fi})\cos\theta + (Y_r - Y_{fi})\sin\theta
$$
  
\n
$$
y_i = (Y_r - Y_{fi})\cos\theta - (X_r - X_{fi})\sin\theta
$$
 (2.32)

Donde

 $σ<sub>vi</sub>$ ,  $σ<sub>zi</sub>$  = son los coeficientes de dispersión en las direcciones *y* y *z* en función de la distancia *x* y la categoría de estabilidad.

 $U_i$  = velocidad del viento a la altura efectiva de la fuente i

 $G_i$  = caudal másico de contaminantes emitidos por la fuente i-ésima localizada en el punto de coordenadas (*Xfi* ,*Yfi*)

 $N_p$  = número de fuentes puntuales viento arriba del punto receptor.

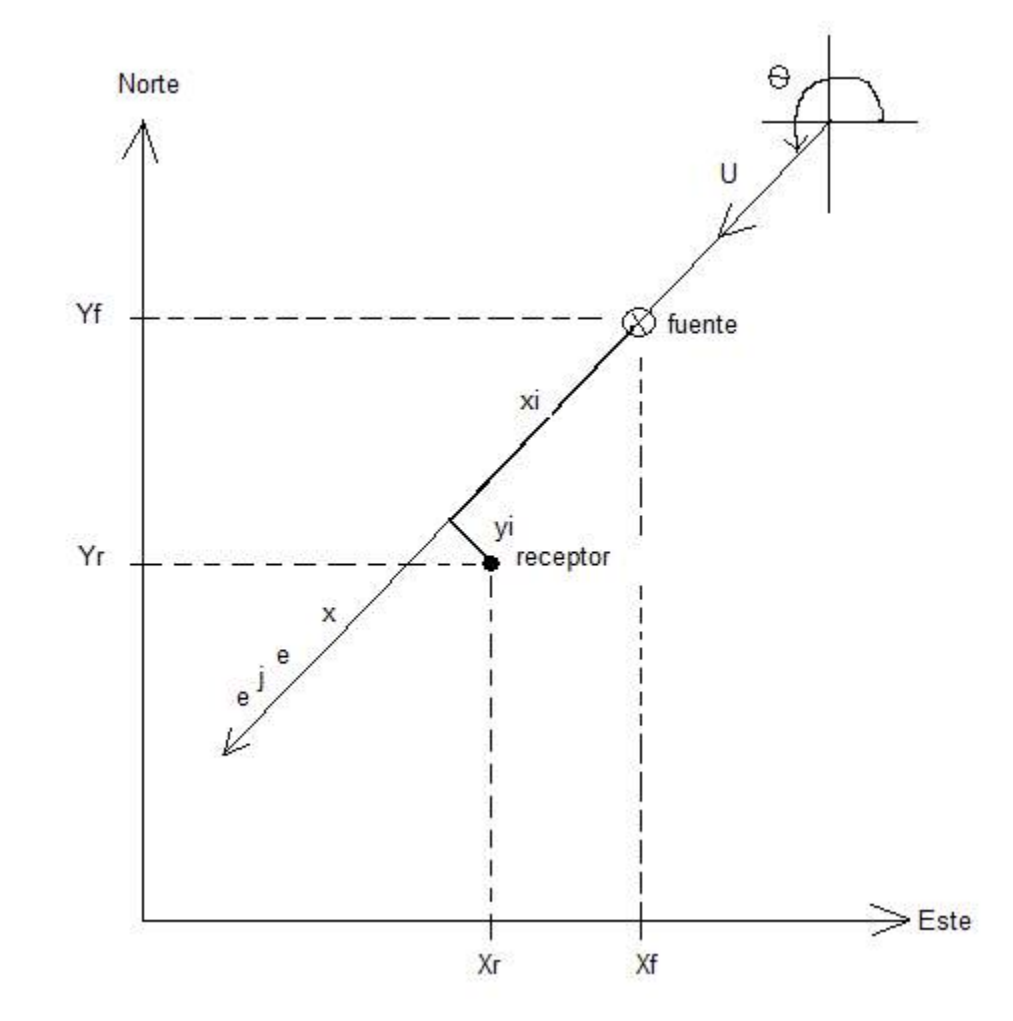

=ángulo, tomado en sentido contrario a las manecillas del reloj; que forma el vector viento con respecto a la dirección Este.

Figura 2.14. Ejemplo de una fuente puntual (de un sistema de fuentes) ubicada en un sistema de coordenadas cartesianas

Si se desea evaluar la concentración media de los contaminantes en intervalos de tiempo superiores a los 10 minutos (hasta tres horas) y en puntos receptores situados a lo largo de la proyección del eje de la pluma sobre el suelo, se puede hacer uso de la expresión (2.33) para efectuar la interpolación.

$$
C_2 = C_1 \left(\frac{t_1}{t_2}\right)^n \qquad (2.33)
$$

Donde el exponente *n* depende del tipo de estabilidad atmosférica que predomine. La tabla 2.26 da sugerencias para estos valores.

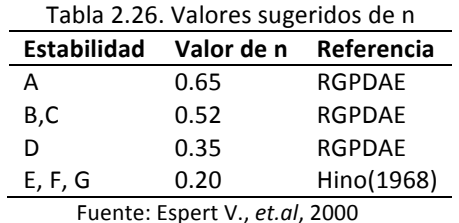

La RGPDAE es acrónimo para la Recomended Guide for the Prediction of the Dispersión of Airborne Effluents.

Ejemplo 2.13. La Batería de separación Carrizo ubicada en el área Samaria – Iride localizada en la parte central de Tabasco emite 36.573 toneladas anuales de óxidos de azufre a la atmósfera, por la operación de quemadores de campo. Tomando un viento del Este-Noreste con velocidad promedio de 0.8 m/s y suponiendo que la altura efectiva de la emisión es de 30 metros sobre el suelo, calcule: a) la concentración promedio horaria para un receptor con coordenadas (499 300.6 m ;1 990 618 m), sabiendo que las coordenadas UTM de la Batería carrizo son (499 010.6 m ;1 990 018m) y considere una estabilidad tipo A; b) la distancia a la que la pluma toca suelo; y c) la distancia a la que la concentración es máxima en dirección del viento y el valor de ese máximo.

Nota: Algunos datos fueron tomados de la tesis de maestría "Inventario de Emisiones Atmosféricas por la Actividad de las Instalaciones Petroleras en la Zona Central del Estado de Tabasco" desarrollada por Víctor Manuel Mendoza Gálvez, en la División Académica de Ciencias Biológicas de la Universidad Juárez Autónoma de Tabasco; febrero de 2002.

**Solución**. Primero se calculan los parámetros del modelo

Conversión de la tasa de emisión de t/año a kg/s:

$$
G = 36.573 \frac{t}{a\tilde{n}o} \cdot 1000 \frac{kg}{t} \cdot \frac{1 \text{ a}\tilde{n}o}{365 \text{ d}} \cdot \frac{1d}{86400 \text{ s}} = 1.1597 \text{x} 10^{-3} \frac{kg}{s}
$$

Cálculo de *x* y *y* para una fuente puntual con dirección coincidente con la del viento:

 $x = (499\,300.6\,m - 499\,010.6\,m)\cos(202.5^\circ) + (1\,990\,618\,m - 1\,990\,018\,m)\sin(202.5^\circ)$ 

$$
x=-497.535\ m
$$

$$
y = (1990\,618\,m - 1990\,018\,m)\cos(202.5^\circ) - (499\,300.6\,m - 499\,010.6\,m)\sin(202.5^\circ)
$$

$$
x=-443.349\ m
$$

El cálculo de los coeficientes de dispersión se hace según las expresiones  $(2.26)$ :

Para estabilidad tipo A:  $a = 0.3658$ ,  $p = 0.9031$ ,  $b = 0.00025$ , q=2.1250

$$
\sigma_y = 0.3658(497.535)^{0.9031} = 99.711m_y \sigma_z = 0.00025(497.535)^{2.1250} = 134.490m
$$

a) Concentración promedio horaria

$$
C_{10\min}(X_r, Y_r) = \frac{1}{\pi} \cdot \frac{1.1597 \times 10^{-3} \frac{kg}{s}}{(0.8 \frac{m}{s})(99.711 \, m)(134.490 \, m)} \cdot exp\left(-\frac{(443.349 \, m)^2}{2 \cdot (99.711 \, m)^2} - \frac{(30 \, m)^2}{2 \cdot (134.490 \, m)^2}\right)
$$
\n
$$
C_{10\min}(X_r, Y_r) = 3.44 \times 10^{-8} \frac{kg}{m^3} \cdot exp\left(-9.8851 - 0.0248\right) = 1.7090 \times 10^{-12} \frac{kg}{m^3}
$$

Interpolando esta concentración de 10 minutos a una hora, mediante la fórmula dada anteriormente y los datos de la tabla 2.26:

$$
C_{1 \, hora} = C_{10 \, min} \left(\frac{10 \, min}{60 \, min}\right)^{0.65} = 5.3326 \times 10^{-13} \frac{kg}{m^3}
$$

b) Distancia a la que la pluma toca suelo

Condición  $2\sigma_z = H_e$  de donde por despeje  $\sigma_z = \frac{H_e}{2} = \frac{30m}{2} = 15m$ 30  $2\sigma_z = H_e$  de donde por despeje  $\sigma_z = \frac{H_e}{2} = \frac{30m}{2}$ 

$$
\text{De } \sigma_z = bx^q \text{ por despeje } x = \left(\frac{\sigma_z}{b}\right)^{\frac{1}{q}} = \left(\frac{15}{0.00025}\right)^{\frac{1}{2.1250}} = 177.0598m
$$

c) Distancia a la concentración máxima a ras de suelo en dirección del viento Condición  $\sigma(x_{\text{max}}) = \frac{hc}{\sqrt{x}} = \frac{30m}{\sqrt{x}} = 21.2132m$ *he m*  $\frac{x}{z}(x_{\text{max}}) = \frac{hc}{\sqrt{2}} = \frac{36m}{\sqrt{2}} = 21.2132$ 2 30  $\sigma_z(x_{\text{max}}) = \frac{hc}{\sqrt{2}} = \frac{30m}{\sqrt{2}} =$ 

$$
X_{\text{max}} = \left(\frac{\sigma_z}{b}\right)^{\frac{1}{q}} = \left(\frac{21.2132}{0.00025}\right)^{\frac{1}{2.1250}} = 208.4190m
$$

Cálculo de la concentración máxima

$$
C_{\text{max}}(x_{\text{max},0,0}) = \frac{2G}{e\pi Uh_e^2} \frac{\sigma_z(x_{\text{max}})}{\sigma_y(x_{\text{max}})}
$$

$$
C_{max}(x_{max,0,0}) = \frac{2 \cdot 1.1597 \cdot 10^{-3} \frac{kg}{m^3}}{e \pi (0.8 \frac{m}{s})(30 \, m)^2} \cdot \frac{21.2132 \, m}{0.3658 \cdot (208.4190)^{0.9031} \, m} = 1.7609 \cdot 10^{-7} \frac{kg}{m^3}
$$

#### **Ejercicios propuestos**

2.1. La siguiente tabla contiene los datos de monitoreo de PM<sub>10</sub> de Villahermosa, Tabasco, realizados por la SEDESPA en el 2004. Evalúe la calidad del aire durante el 2004. Tome en cuenta que los datos corresponden a un muestreo manual de 24 horas. El límite máximo permisible para este contaminante era, en ese entonces, de 150 μg/m<sup>3</sup> de acuerdo a la Norma Oficial Mexicana NOM-025-SSA1-1993. ¿Se excedió este límite en el 2004?. También calcule la media anual y construya un intervalo de confianza del 95% para esta media. ¿Muestran los datos que existen periodos donde la concentración es alta y periodos donde es baja?

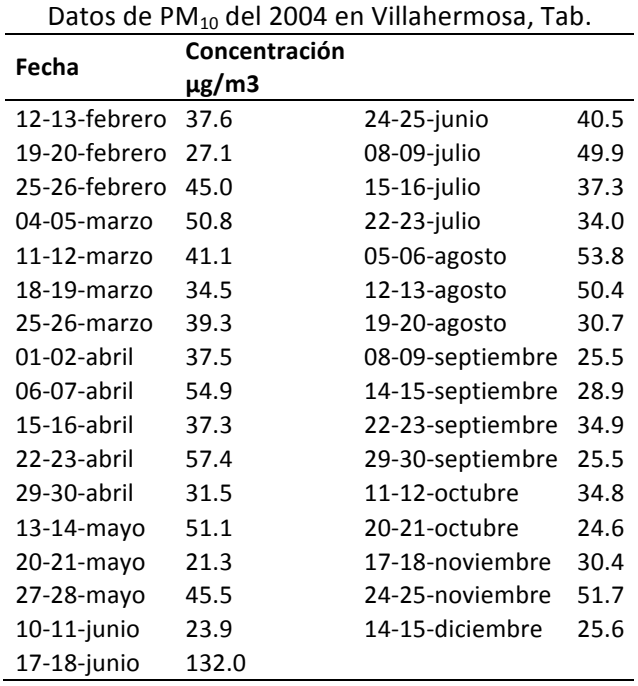

2.2 Usando la información proporcionada en el ejemplo 2.7, calcule la concentración de CO en las ciudad de Cárdenas y Comalcalco usando como criterio para estimar las emisiones de CO a los habitantes de cada ciudad. Determinar a partir de qué momento se alcanza la concentración de estado estacionario y cuánto vale dicha concentración. Comparar los resultados con los obtenidos para la ciudad de Villahermosa en el ejemplo 2.7.

2.3 Usando la información proporcionada en el ejemplo 2.7, calcule la concentración de CO en la ciudad de Villahermosa usando como criterio para estimar las emisiones de CO en la ciudad: a) el parque vehicular y b) el número de giros en la ciudad.

2.4 Si la velocidad del viento a una altura de 10 m es de 5.4 m/s en un día dónde se puede considerar insolación moderada, estime la velocidad del viento en terreno no complejo para una zona urbana y una zona rural a una altura de 20 m.

2.5 En un complejo termoeléctrico localizado en la costa hay una chimenea de 120 m de altura y 5.5 metros de diámetro interior. La chimenea descarga los gases provenientes de la combustión a una velocidad que oscila entre 22 y 23 m/s, con una temperatura entre 425 y 428 °K. La velocidad del viento a 10 m de altura entre la una y seis de la tarde es de 6 m/s de mar a tierra y la temperatura del aire es 30°C. Estime la sobreelevación de los gases con la fórmula de Holland.

2.6 Si las tasas de emisión de SO<sub>2</sub> y NO<sub>x</sub> en la chimenea del ejercicio anterior son 288 y 426 ton/año respectivamente, obtenga las concentraciones horarias de SO<sub>2</sub> y NO<sub>x</sub> dentro de una distancia de 20 km tierra adentro para estabilidades que correspondan a una velocidad del viento de 6 m/s.

2.7 La industria azucarera y en particular, el ingenio azucarero Santa Rosalía, genera grandes cantidades de emisiones atmosférica debido al uso de combustibles (combustóleo y bagazo) dentro del proceso. En 2008, Castellanos A., simulo la dispersión de los gases de combustión emitidos por dos chimeneas en la planta con información del periodo enero a mayo de 2007 mediante un modelo Gaussiano. En su investigación, Castellanos obtuvo la siguiente información.

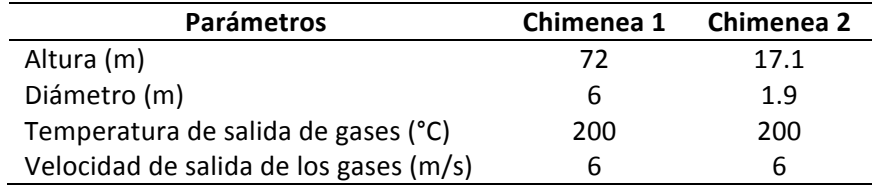

La temperatura media diaria del aire durante la primera semana del periodo de análisis fue aproximadamente de 25 °C. La distribución de los vientos en el periodo indicaron un bajo porcentaje, predominando los vientos entre 2.1 a 5.7 m. El uso potencial de la tierra en el área del ingenio es de tipo agrícola. Sabiendo que las tasas de emisión para el SO<sub>2</sub>, CO y NO<sub>x</sub> durante la primera semana fueron 9580.71, 79.08 y 3454.62 Kg/sem respectivamente, obtenga mapas de contorno de la concentración, para cada contaminante, en un área de tres kilómetros de largo (en dirección del viento) desde la fuente y hasta un kilómetro en dirección del eje y (dirección transversal a la dirección del viento) considerando los siguientes escenarios

- a) Las tasas de emisión de ambas chimeneas son iguales
- b) La tasa de emisión de la chimenea 1 es tres veces mayor con respecto a la chimenea 2
- c) La chimenea 2 no funciona y solo se emite de la chimenea 1
- d) La chimenea 1 no funciona y solo se emite de la chimenea 2

(Información tomada de la Tesis: "Aplicación de un modelo de dispersión para simular el comportamiento de las emisiones atmosféricas de las chimeneas del ingenio azucarero La Chontalpa Santa Rosalía, Cárdenas, Tabasco" realizada por la Ing. Anabel Castellanos Solís).

2.8 En Tabasco y México existen microempresas dedicadas a la venta de carne asada (res, pollo, pescado entre otros), panaderías y tortillerías las cuales no son reguladas en su descarga de gases de sus procesos, debido a la falta de normatividad para estos giros. En 2012, Jiménez E. elaboró, con información de 2009 y 2010, un inventario de emisiones de fuentes fijas no reguladas en el municipio de Tenosique, Tabasco en el cual estímulo que en promedio se generan 29.696 ton/año de CO, 0.199 ton/año de NO y 0.116 ton/año de SO<sub>2</sub> como contribución de estos establecimientos. El municipio de Tenosique se localiza en la región de los Ríos con una extensión territorial de 2,098 Km<sup>2</sup>, con un clima cálido húmedo y velocidades del viento que pueden alcanzar los 30 Km/h (principalmente en noviembre). Calcule la concentración de CO, NO y SO<sub>2</sub> en Tenosique usando las estimaciones de las emisiones obtenidas por Jiménez.

(Información tomada de la Tesis: "Inventario de emisiones de fuentes fijas no reguladas del municipio de Tenosique, Tabasco" realizada por la Ing. Evelin del Carmen Jiménez López).

2.9 Del estudio realizado por Jiménez se identifica a la pollería "La Ceiba" como el local con mayor venta dentro de la ciudad y el mayor consumidor de carbón-leña. La pollería "La Ceiba" tiene una chimenea de 5m de alto con un área de 0.16m<sup>2</sup>. Los gases de combustión son liberados por la chimenea a una velocidad promedio de descarga es de 0.6 m/s. En un muestreo realizado en noviembre de 2009 en una muestra de 32.286 L a la temperatura de 43.3 °C (temperatura ambiente en el momento del muestreo de 26 °C) se detectaron 407 ppm de CO. Determine:

a) La distancia a la que la pluma contaminante de la chimenea de la pollería "La Ceiba" toca el suelo

b) La máxima concentración del CO a ras de suelo

# **Bibliografía**

Castellanos A. (2008). *Aplicación de un modelo de dispersión para simular el comportamiento de las* emisiones atmosféricas de las chimeneas del ingenio azucarero La Chontalpa (Santa Rosalía), Cárdenas, Tabasco. Tesis de licenciatura no publicada, DACBiol-UJAT, Tabasco.

CEPIS (2005). *Curso de Autoinstrucción: "Conceptos básicos sobre la meteorología de la Contaminación* del Aire". Recuperado de http://www.bvsde.paho.org/cursoa\_meteoro/lecc4/lecc4\_p.html, consultado Enero 13, 2014

CEPIS (2005). *Curso de Autoinstrucción: "Orientación para el Control de la Contaminación del Aire".* Recuperado de http://www.bvsde.paho.org/cursoa\_orientacion/index.html, consultado Enero 13, 2014

De Nevers N. (1998). *Ingeniería de Control de la Contaminación del Aire*. México: McGraw Hill.

DOF. Norma Oficial Mexicana, NOM-020-SSA1-2014, valor límite permisible para la concentración de ozono en el aire ambiente y criterios para su evaluación. Agosto 4, 2014.

DOF. Norma Oficial Mexicana, NOM-021-SSA1-1993, criterio para evaluar la calidad del aire ambiente con respecto al monóxido de carbono y valor permisible para la concentración de monóxido de carbono en el aire ambiente como medida de protección a la salud de la población. Agosto 18, 1994.

DOF. Norma Oficial Mexicana, NOM-021-SSA1-2010, criterio para evaluar la calidad del aire ambiente con respecto al dióxido de azufre y valor normado para la concentración de dióxido de azufre en el aire ambiente como medida de protección a la salud de la población. Junio 11, 2010.

DOF. Norma Oficial Mexicana, NOM-023-SSA1-1993, criterio para evaluar la calidad del aire ambiente con respecto al bióxido de nitrógeno y valor permisible para la concentración de bióxido de nitrógeno en el aire ambiente como medida de protección a la salud de la población. Agosto 18, 1994.

DOF. Norma Oficial Mexicana, NOM-025-SSA1-2014, valor límite permisible para la concentración de partículas suspendidas PM10 y PM2.5 en el aire ambiente y criterios para su evaluación. Agosto 4, 2014

DOF. Norma Oficial Mexicana, NOM-026-SSA1-1993, criterio para evaluar la calidad del aire ambiente con respecto al plomo y valor permisible para la concentración de plomo en el aire ambiente como medida de protección a la salud de la población. Agosto 18, 1994.

Espert V.A. & Lopez P.A.J. (2000). *Dispersión de Contaminantes en la Atmósfera*. Universidad Politécnica de Valencia, España: U.P.V.

EPA (2000). *Meteorological Monitoring Guidance for Regulatory Modeling Applications*. Recuperado de http://www.epa.gov/scram001/guidance/met/mmgrma.pdf

EPA (2000). *Guía del Usuario PCRAMMET*. Recuperado de http://www.epa.gov/ttn/catc/dir2/pcrams.pdf

Gobierno del Distrito Federal (2006). *Gaceta Oficial del Distrito Federal No. 137*. Recuperado de http://www.consejeria.df.gob.mx/portal\_old/uploads/gacetas/noviembre06\_17\_137.pdf, consultado Juni0 2, 2014

INECC (2015). Elaboración de una propuesta de Índice de Calidad del Aire (Informe final). Recuperado de http://www.inecc.gob.mx/descargas/calaire/720.pdf, consultado junio 1, 2015

Jiménez E. (2012). *Inventario de emisiones de fuentes fijas no reguladas del municipio de Tenosique,* **Tabasco.** Tesis de licenciatura no publicada, DACBiol-UJAT, Tabasco.

Mannahan S. (2011). Introducción a la Química Ambiental. UNAM, México: Reverté

Mendoza V.M. (2002). *Inventario de emisiones atmosféricas por la actividad de las instalaciones petroleras en la zona central del estado de Tabasco*. Tesis de Maestría no publicada, DACBiol-UJAT, Tabasco.

Mihelcic J.R. (2001). *Fundamentos de Ingeniería Ambiental*. México: Limusa Wiley

Schnelle K.B. & Dey P.R. (2000). *Atmospheric Dispersion Modeling Compliance Guide*. New York: McGraw-Hill.

SEDESPA (2003). Segundo informe de la calidad del aire del estado de Tabasco. Programa de *administración de la Calidad del Aire*. Tabasco: Gobierno del Estado de Tabasco.

Wark K. & Warner C. (2006). *Contaminación del aire origen y control*. México: Limusa.

# **CAPÍTULO 3**

# Destino y transporte de contaminantes en el suelo

# **3.1 Introducción**

Para entender de un modo simple como está distribuida verticalmente el agua en el suelo, se dividirá el perfil vertical en dos zonas principales: la zona vadosa y la zona saturada. En la zona vadosa, los poros del suelo están parcialmente saturados con agua, mientras que en la zona saturada, los poros del suelo están totalmente llenos de agua. La zona de transición entre la zona vadosa y la zona saturada es la franja capilar del suelo. Aquí los poros del suelo están saturados con agua debido a los efectos de la capilaridad (Figura 3.1).

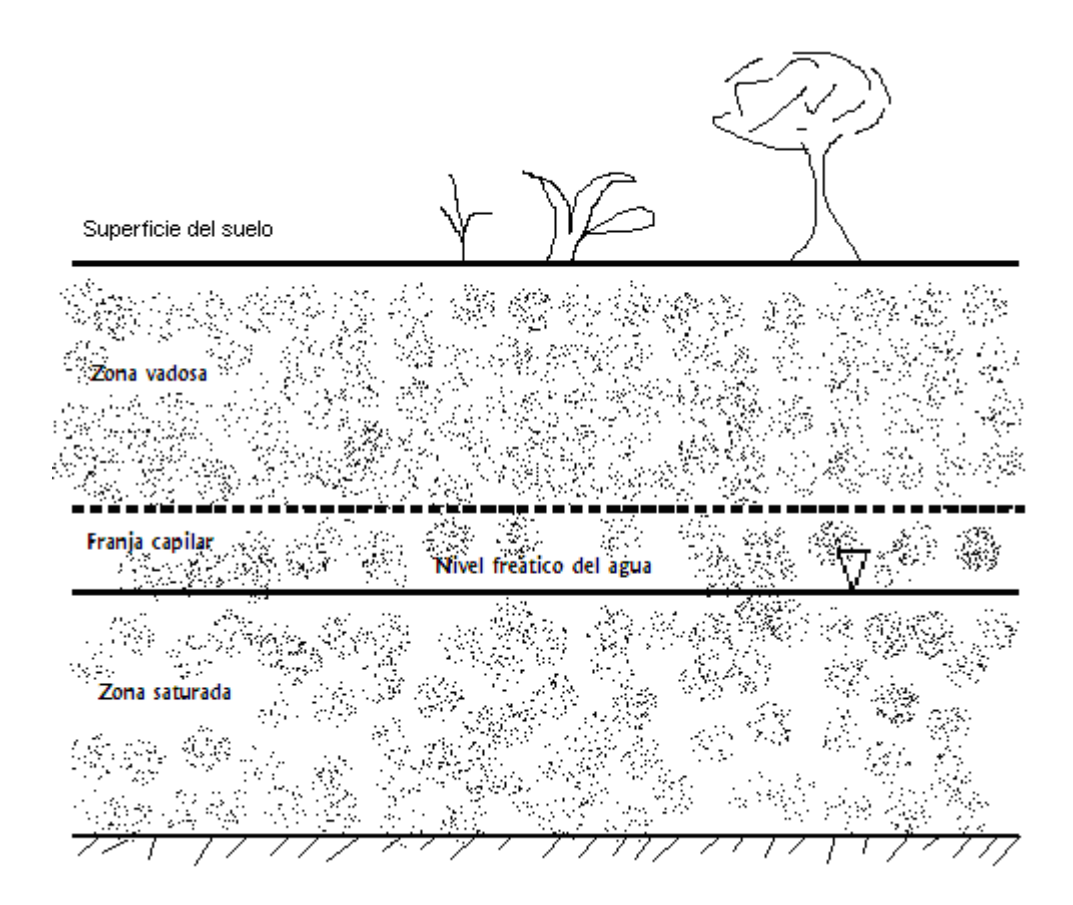

Figura 3.1. Perfil vertical del agua en el subsuelo

#### **3.2 Componentes principales de la matriz del suelo**

La matriz del suelo está constituida por cinco componentes principales: fracción inorgánica (o mineral), aire, agua, materia orgánica y organismos vivos. El porcentaje de cada uno de estos componentes, con algunos rangos típicos se muestra en la tabla 3.1.

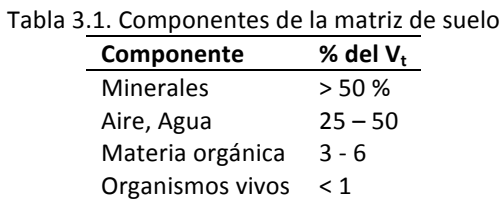

#### **3.3 Porosidad y densidad del suelo**

La porosidad, , de un material poroso, mide la fracción de espacio vacío que este contiene. Si  $_p$ representa el volumen de poros o de vacíos, es decir, el volumen que está ocupado por el agua y/o el aire dentro del material y  $_{t}$ el volumen total del material, la porosidad se calcula de la siguiente forma:

$$
\eta = \frac{\forall p}{\forall_t} \quad (3.1)
$$

La porosidad no tiene unidades de medida, es decir, es adimensional y su valor está entre cero y la unidad. 

Otra propiedad importante del suelo es su densidad. La densidad del suelo se define como la cantidad de masa del suelo por unidad de volumen. Existen dos formas de representar la densidad del suelo: la densidad aparente,  $\alpha$ , y la densidad de sólidos,  $\beta$ . Cada parámetro se calcula de la siguiente manera:

$$
\rho_a = \frac{m_{s\delta \text{lidos}}}{\forall_t} \quad (3.2)
$$

$$
\rho_s = \frac{m_{s\delta \text{lidos}}}{\forall_s} \quad (3.3)
$$

Donde <sub>s</sub> denota el volumen ocupado por la parte sólida del material y m<sub>sólidos</sub> es la masa de material poroso libre de humedad o cualquier otro líquido, es decir la masa del material sólido que lo constituye.

Combinando las ecuaciones (3.1) a (3.3) se puede obtener la ecuación (3.4) que establece la relación entre la densidad aparente y la densidad de sólidos.

$$
\rho_a = \rho_s (1 - \eta) \quad (3.4)
$$

La figura 3.2 muestra a modo de esquema el corte de una muestra de material poroso. Puede verse que está constituido por espacio vacío (que puede estar ocupado por agua, aire o ambos a la vez o por otro líquido) y material sólido.

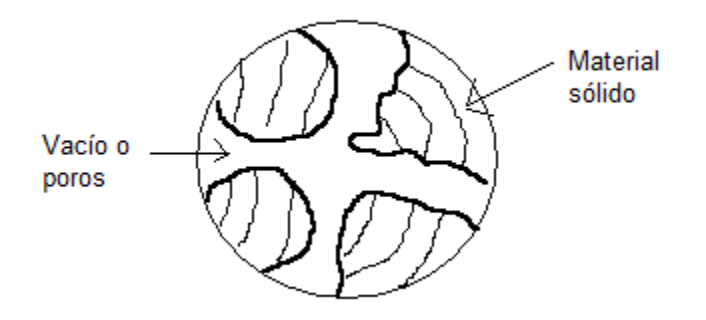

Figura 3.2. Material poroso

**Ejemplo 3.1**. Calcule el volumen de poros y el volumen de sólidos de 3 m<sup>3</sup> de suelo cuya porosidad es de 0.25.

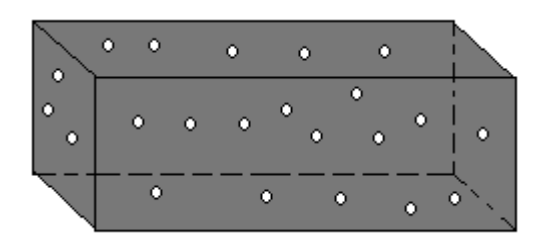

**Solución**. El volumen de poros se calcula despejando <sub>p</sub> de la ecuación (3.1).

$$
\forall_p = 0.25x3 \; m^3 = 0.75 \; m^3
$$

El volumen de sólidos se calcula restando al volumen total el volumen de poros.

$$
\forall_s = 3 \; m^3 - 0.75 \; m^3 = 2.25 \; m^3
$$

#### **3.4 Ley de Darcy**.

La relación empírica básica que gobierna el flujo de agua a través de un medio poroso se conoce como Ley de Darcy. Para el flujo unidimensional, esta ley se escribe como sigue,

$$
u_D = -K \frac{dh}{dx} \quad (3.5)
$$

Donde 

 $u_D$  = La velocidad de Darcy, velocidad aparente o descarga específica, L/T.

 $K =$  Conductividad hidráulica, L/T.

 $dh/dx$  = Gradiente hidráulico en la dirección x, y es una cantidad adimensional.

El gradiente hidráulico representa la rapidez de cambio de la carga hidráulica, h, con relación a la distancia x. La *carga hidráulica* se define cómo la cabeza de presión del agua en un punto dentro del subsuelo más la cabeza de posición. Las dimensiones de  $h$  son de longitud.

$$
h = \frac{P}{\gamma} + z \quad (3.6)
$$

En la ecuación (3.6),  $P$  representa la presión, el peso específico del agua y z la altura con relación a una línea base (la del acuífero). La figura 3.3 ilustra lo que representa la carga hidráulica  $h$ , en un acuífero libre (fuente de abastecimiento de agua subterránea). Concretamente  $h$  es la altura total desde la base del acuífero hasta el nivel freático.

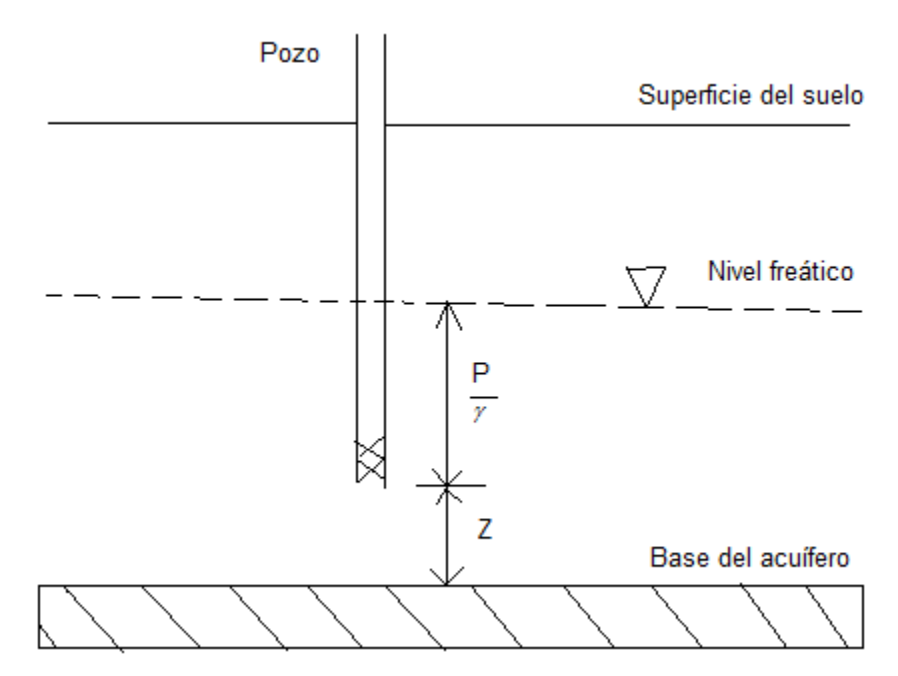

Figura 3.3. Carga hidráulica en un acuífero libre

Ahora, si dos pozos que equidistan una distancia  $L$  entre si se colocan en la dirección del flujo del agua subterránea (figura 3.4), el gradiente hidráulico en un acuífero libre se puede estimar como la caída del nivel del agua entre los dos pozos dividido por la distancia que los separa.

$$
\frac{dh}{dx} = \frac{y_1 - y_2}{L} \qquad (3.7)
$$

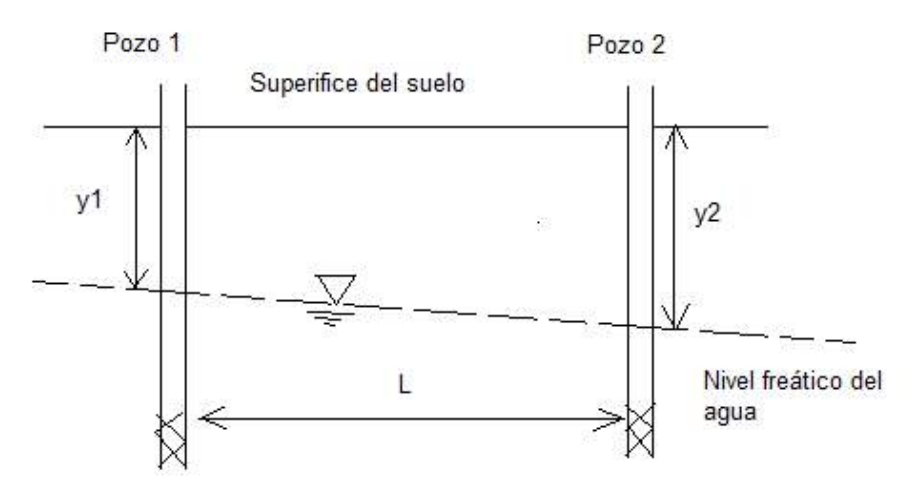

Figura 3.4. Pozos de monitoreo del nivel del agua freática

La conductividad hidráulica, una medida de la facilidad con la que el medio transmite el flujo de agua, depende de las propiedades del medio poroso y del fluido. La ecuación (3.8) define una forma de estimar ésta en función de tres propiedades: tamaño del grano del medio poroso, peso específico y viscosidad dinámica del agua.

$$
K = C d^2 \frac{\gamma}{\mu} \quad (3.8)
$$

Donde

 $C =$  constante de proporcionalidad y es adimensional

 $d =$ tamaño de grano de medio poroso

= peso específico del agua,  $kN/m^3$ 

= viscosidad dinámica del agua

El término  $Cd^2$  depende solo de las propiedades del medio poroso y a menudo se le identifica como *permeabilidad intrínseca* o específica,  $k^*$ . La unidad de medida de la permeabilidad intrínseca es el *darcy*.

La velocidad de Darcy no es un buen estimado de la velocidad con la que se mueve el agua en el medio poroso debido a que en la deducción de esta ley se considera toda la sección transversal del medio poroso como la sección transversal de flujo (en la figura 3.2 esta área correspondería al área del circulo), y en realidad en un medio poroso, el fluido solo puede moverse a través de un área efectiva que es menor a la sección transversal del medio. Esto da origen al concepto de velocidad de poros o de filtrado. La velocidad de filtrado,  $u_s$ , constituye una mejor aproximación de la velocidad del agua en un medio poroso. Esta velocidad se calcula dividiendo la velocidad de Darcy entre la porosidad del suelo.

$$
u_s = \frac{u_D}{\eta} \quad (3.9)
$$

Ejemplo 3.2. El gradiente hidráulico del agua subterránea en cierto sitio es de -0.2. El agua subterránea en este punto fluye horizontalmente a través de arena limpia, con una conductividad hidráulica igual a 72 m/d y una porosidad de 0.3. Debido a una fuga en una línea subterránea, el agua del suelo en esa zona se ha contaminado con un compuesto soluble. ¿En qué tiempo el contaminante empezará a observarse en un pozo de suministro para agua potable que se localiza 100 m gradiente abajo? Suponga que no hay retardo del contaminante. A continuación se muestra un diagrama del problema.

**Solución**. Se supone que el contaminante viaja a la velocidad del agua subterránea,  $u_s$ . La velocidad de Darcy se estima con la ecuación (3.5).

$$
u_D = -72m/d \cdot \left(-\frac{0.2 \, m}{m}\right) = \, 14.4 \, m/d
$$

La velocidad de filtrado se estima con la ecuación (3.9).

$$
u_s = \frac{14.4 \, m/d}{0.3} = 48 \, m/d
$$

El tiempo de viaje o de recorrido se estima usando la fórmula del MRU (Movimiento Rectilíneo Uniforme), dada en la ecuación (3.10).

$$
V = \frac{S}{t} \qquad (3.10)
$$

Donde V es la velocidad, y S es la distancia recorrida en el tiempo  $t$ . Despejando  $t$  se obtiene que

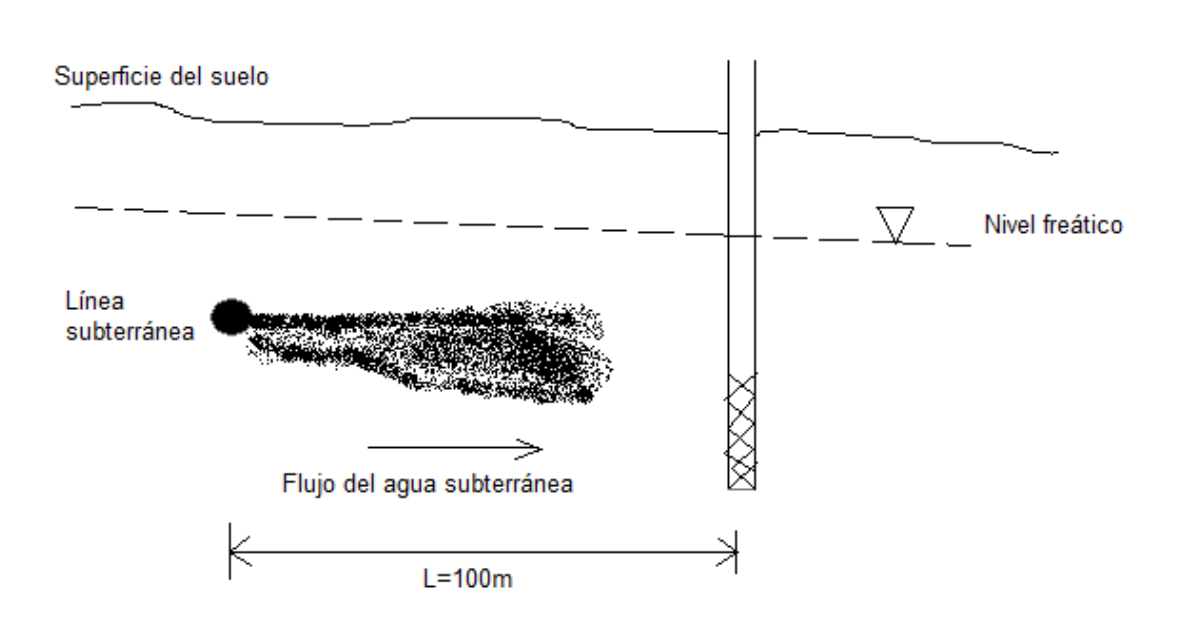

$$
t_{viaje} = \frac{100 \, m}{48 \, m/d} = 2.08 \, d
$$

Ejemplo 3.3. El basurero municipal de la ciudad de Mérida, Yucatán recibió residuos sólidos, principalmente urbanos, durante 20 años. Debido a que no fue impermeabilizado en su base, los lixiviados generados por la precipitación pluvial han contaminado el agua subterránea local. Con base en las curvas de isoconcentración del ión cloruro, el cual es indicativo de la presencia del lixiviado en el acuífero, se determinó que la pluma de contaminación tiene menos de medio kilómetro de longitud. Si en esta zona la conductividad hidráulica se supone igual a  $10^{-6}$  m/s con un gradiente hidráulico de  $-8.0x10^{-5}$ , estime la velocidad promedio con la que se mueve el lixiviado y la porosidad media del acuífero en esta zona.

**Solución**. La velocidad de filtrado se estima de la ecuación (3.10)

$$
u_s = \frac{500 \text{ m}}{20 \text{ años}} = 25 \frac{\text{m}}{\text{año}} = 7.93 \times 10^{-7} \frac{\text{m}}{\text{s}}
$$

Esta es la velocidad con la que el lixiviado se mueve en el acuífero sin efectos de retardo. De la ecuación (3.5) se estima la velocidad de Darcy

$$
u_D = -10^{-6} \ m/_{S} * (-8.0x10^{-5}) = 8.0x10^{-11} \ m/_{S}
$$

De la ecuación (3.9) se despeja la porosidad:

$$
\eta = \frac{8.0 \times 10^{-11} \, m/s}{7.93 \times 10^{-7} \, m/s} = 0.0001
$$

#### **3.5 Masa de un contaminante**

Un contaminante presente en el suelo, puede encontrarse disuelto en el agua del suelo o adsorbido al material sólido del suelo. La masa de un contaminante  $m_{cont}$  que está disuelto en el contenido de agua del suelo se calcula como

$$
m_{cont} = C_w \forall_w \quad (3.11)
$$

Donde  $C_w$  representa la concentración disuelta en unidades de masa sobre volumen y w representa el volumen del agua de poros contaminada. De manera análoga el contaminante contenido en el material sólido del suelo se estima como

$$
m_{cont}=Sm_{ss}=S\rho_s\forall_t\quad \ (3.12)
$$

Donde S es la concentración del contaminante, dada usualmente en términos de masa del *contaminante/masa de suelo seco*,  $\gamma$   $m_{ss}$  es la masa del suelo seco.

**Ejemplo 3.4.** Una fuga de un tanque de almacenamiento subterráneo de una estación de servicio libero 1000 galones de gasolina (densidad aproximada de 0.9 g/ml y aproximadamente 1 % de benceno) en el subsuelo. Después de un año, el monitoreo del agua subterránea indicó la existencia de una pluma de benceno de 100 ft de largo, 50 ft de ancho, y 10 ft de profundidad. La concentración media del benceno disuelto en la pluma se estimo en 0.10 mg/l y la porosidad del acuífero es de 0.30. Si nada de hidrocarburo se pierde por volatilización o biodegradación, ¿Cuánto del benceno presente en la gasolina derramada originalmente está en fase disuelta, y cuanto permanece como Fase Líquida No Acuosa (NAPL, por sus siglas en inglés)?

Solución. La densidad de la gasolina en kg/l será muy útil para los cálculos

$$
\rho_{gasolina} = 0.9 \frac{g}{ml} \cdot \frac{1000 \, ml}{1 \, l} \cdot \frac{1 \, kg}{1000 \, g} = 0.9 \, \frac{kg}{l}
$$

Se convierte a litros el volumen derramado de gasolina

$$
\forall_{gasolina} = 1000 gal \cdot \frac{3.785 l}{1 gal} = 3785 l
$$

Se calcula la masa de la gasolina derramada

$$
m_{gasolina} = 0.9 \frac{kg}{l} \cdot 3785 \, l = 3406.5 \, kg
$$

Con base en el porcentaje de benceno en la gasolina y la masa derramada de gasolina, se estima la masa derramada de benceno

$$
m_{benceno} = 3406.5 \ kg\ gasolina \cdot 0.01 \frac{kg\ benceno}{kg\ de\ gasolina} = 34.06 \ kg\ benceno
$$

Se calcula el volumen de agua subterránea en la pluma

$$
\forall_{agua} = 100 \, ft \cdot 50 \, ft \cdot 10 \, ft \cdot \frac{28.3168 \, l}{1 \, ft^3} \cdot 0.30 = 424 \, 677 \, l
$$

Con la concentración disuelta de benceno y el volumen del agua en la pluma se estima la masa disuelta de benceno en la pluma

$$
m_{w} = 0.10 \frac{mg}{l} \cdot 424\,677\,l \cdot \frac{1\,kg}{10^6\,mg} = 0.0424\,kg
$$

La masa de benceno presente como NAPL es la diferencia de la masa derramada de benceno y la masa disuelta de benceno

$$
m_{NAPL} = 34.06 kg - 0.0424 kg = 34.0176 kg
$$

**Ejemplo 3.5.** Una fuga desde un oleogaseoducto de 24 pulgadas liberó 50 barriles de petróleo crudo en una ranchería del municipio de Cunduacán en el 2006. El área afectada fue de 12 279 m<sup>2</sup> aproximadamente. Si la densidad aparente del suelo en esa zona es 1.94 g/cm<sup>3</sup> y la concentración de HTP después de la restauración en una capa de 15 cm de profundidad fue 22 800 mg/kg, estime el volumen de crudo derramado y la cantidad en masa de HTP en el suelo restaurado. Considere que un barril equivale a 158.987 litros.

Solución. El volumen de crudo derramado

$$
\forall_{crudo} = 50 \, \text{barriles} \cdot \frac{158.987 \, l}{1 \, \text{barril}} = 7 \, 949.3 \, l
$$

Se aplica la expresión (3.12) para estimar la masa de contaminante que permanece en el suelo, dónde el volumen total corresponde al volumen del suelo afectado y se obtiene multiplicando el área afectada por la profundidad de la capa de suelo considerado.

$$
m_{cont} = \left(22\ 800\ \frac{mg}{kg}\right) \cdot \left(1940\ \frac{kg}{m^3}\right) \cdot \left(12\ 279\ m^2 \times 0.15\ m\right) = 8.146 \times 10^{10}\ mg = 8.146 \times 10^4\ kg
$$

# **3.6 Sorción**

Los mecanismos de sorción de un contaminante en el suelo incluyen tanto adsorción como absorción. En la adsorción la molécula se fija en la superficie sólida del absorbente (figura 3.5), mientras que en la absorción la molécula penetra en el sólido. La naturaleza del proceso de sorción, es decir, si es física o química, afecta la sorción de un contaminante al suelo. Existen tres tipos generales de adsorción: Física, química y por intercambio (Volke y Velasco, 2002; Sawyer et al., 2000).

La *adsorción física* se debe a débiles fuerzas de atracción entre las moléculas o fuerzas de Van der Waals. En este caso, la molécula adsorbida no se fija a un sitio particular de la superficie sólida, si no que se mueve libremente sobre esta. Este tipo de adsorción es generalmente reversible.

La *adsorción química* es el resultado de fuerzas mucho más intensas, comparables con las que llevan a la formación de compuestos químicos. Las moléculas no son libres para moverse de un sitio a otro de la superficie. Cuando la superficie está cubierta por una capa monomolecular, la capacidad del adsorbente se agota. Este tipo de adsorción raramente es reversible; el adsorbente generalmente se tiene que calentar a temperaturas altas para remover el material adsorbido.

La *adsorción por intercambio* se caracteriza por la atracción eléctrica entre el adsorbato y la superficie. Dentro de esta clase se incluye el intercambio iónico. Los iones se concentran en una superficie como resultado de la atracción electrostática hacia sitios de carga opuesta.

Los dos modelos de adsorción que se aplicarán aquí para la remoción de contaminantes desde una solución, están basados en condiciones de equilibrio, aún a pesar de que el equilibrio raramente se alcanza en la práctica. Debido a que estos modelos son usados para describir relaciones a temperatura constante, se conocen como *isotermas de adsorción.*

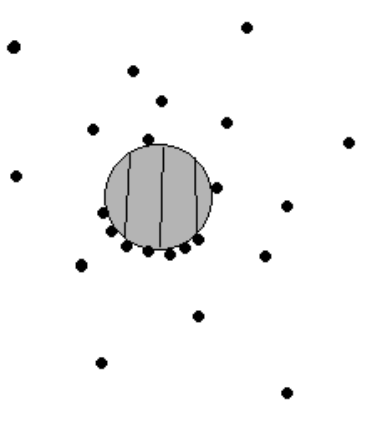

Figura 3.5. Adsorción

La *Isoterma de adsorción de Freundlich* es una expresión semiempírica, cuya forma es la siguiente:

$$
\frac{x}{m} = K_F C_e^{1/n} \quad (3.13)
$$

Donde

 $x =$  masa de material adsorbido (adsorbato) sobre la fase sólida (g).

 $m$  = masa de sólido (adsorbente) sobre el cual la adsorción tiene lugar (g).

 $K_F$  = Coeficiente de adsorción de Freundlich.

 $C_e$  = Concentración del adsorbato que permanece en solución en equilibrio, g/m<sup>3</sup>.

 $n =$  coeficiente empírico.

Cuando  $n = 1$ , la expresión se puede escribir como

$$
S=K_D C_e\quad \ (3.14)
$$

Donde  $S = x/m$  y  $K_D = K_F$ . El coeficiente  $K_D$  corresponde al coeficiente de distribución del suelo. Además se dice que la ecuación (3.14), es el modelo de una isoterma lineal.

La *isoterma de adsorción de Langmuir* es un modelo teórico basado en la hipótesis de que la superficie del adsorbente se satura cuando una monocapa ha sido adsorbida. La expresión matemática del modelo es la siguiente:

$$
\frac{x}{m} = \frac{abC_e}{1 + bC_e} \quad (3.15)
$$

En este modelo, a es una constante empírica y b es un coeficiente de saturación  $(m^3/g)$ . Para seleccionar un modelo de adsorción apropiado, se ajusta una isoterma de adsorción a los datos experimentales. Una vez que se determinan los parámetros de la isoterma, las isotermas se comparan y se selecciona la que mejor ajusta a los datos. Para ajustar las isotermas de *Freundlich* y Langmuir mediante técnicas de regresión lineal, se obtiene la forma lineal de estos dos modelos, expresiones  $(3.16)$  y  $(3.17)$ .

Freundlich: 
$$
\ln\left(\frac{x}{m}\right) = \ln K_F + \frac{1}{n}\ln C_e
$$
 (3.16)  
Langmuir:  $\frac{C_e}{x/m} = \frac{1}{ab} + \frac{C_e}{a}$  (3.17)

Aplicando el conocido método de los mínimos cuadrados, se obtienen los parámetros de cada isoterma. A continuación se muestra un ejemplo de cómo hacer esto con *R* y *MATLAB*.

Ejemplo 3.6 Los siguientes resultados se obtuvieron para la adsorción de un ácido orgánico en un litro de solución con 10 g de suelo (tabla 3.2). Determine la isoterma de adsorción que mejor ajusta a los resultados experimentales; también determine los coeficientes de la isoterma seleccionada (tomado de Schroeder y Tchobanoglous, 1987).

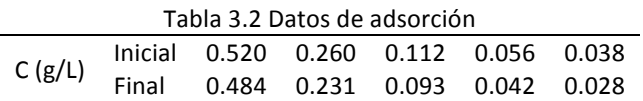

**Solución**. La masa de material adsorbido en la fase sólida se calcula como:

$$
x = (C_{initial} - C_{final}) \forall (3.18)
$$

Donde el volumen es 1 L. La concentración  $C_e$  está dada por la concentración final y m representa la masa de suelo, 10 g. La tabla 3.3 contiene la información para ajustar los modelos de isoterma correspondientes.

 $m(g)$  C<sub>e</sub>(g/lt) x(g) x/m Ln(x/m) LnC<sub>e</sub> C<sub>e</sub>/(x/m) 10 0.484 0.036 0.0036 -5.626 -0.725 134.44 10 0.231 0.029 0.0029 -5.843 -1.465 79.65 10 0.093 0.019 0.0019 -6.265 -2.375 48.94 10 0.042 0.014 0.0014 -6.571 -3.170 30 10 0.028 0.010 0.0010 -6.907 -3.575 28

Tabla 3.3. datos preparados para ajustar isotermas.

La siguiente sesión de trabajo en R permite ajustar una recta de regresión (con la función *lm*) para estimar los parámetros del modelo de Freundlich. Se definen dos variables donde se almacenan los valores del  $ln(x/m)$  y  $ln(Ce)$  dados en la tabla 3.3.

 $>$  xn=c(-0.725, -1.465, -2.375, -3.170, -3.575)  $>$  yn=c(-5.626, -5.843, -6.265, -6.571, -6.907) > regresion=lm(yn~xn)  $> plot(xn, yn, xlab="InCe", ylab="In(x/m)")$ > abline(regresion) > grid(nx=NULL, ny=NULL) > regresion Call:  $lm(formula = yn \sim xn)$ Coefficients: (Intercept) xn -5.2498 0.4388

Los parámetros de la recta de regresión ajustada se obtuvieron pidiendo la variable "regresion" en R y de acuerdo a este resultado el modelo de línea recta ajustado es

$$
y = -5.2498 + 0.4388x
$$

En Matlab las instrucciones serian las siguientes:

```
xn=[-0.725 -1.465 -2.375 -3.170 -3.575];
yn=[-5.626 -5.843 -6.265 -6.571 -6.907];
regresion=polyfit(xn, yn,1)
x1=[xn(1): -0.1: xn(length(xn))];y1=polyval(regresion, x1);
plot(xn, yn, 'o')hold on
plot(x1, y1, '–b')\}xlabel('lnCe') 
ylabel('ln(x/m)')
grid on
```
La figura 3.6 presenta la gráfica de los datos observados obtenida en R con la función plot y la recta de regresión con la función *abline*. 

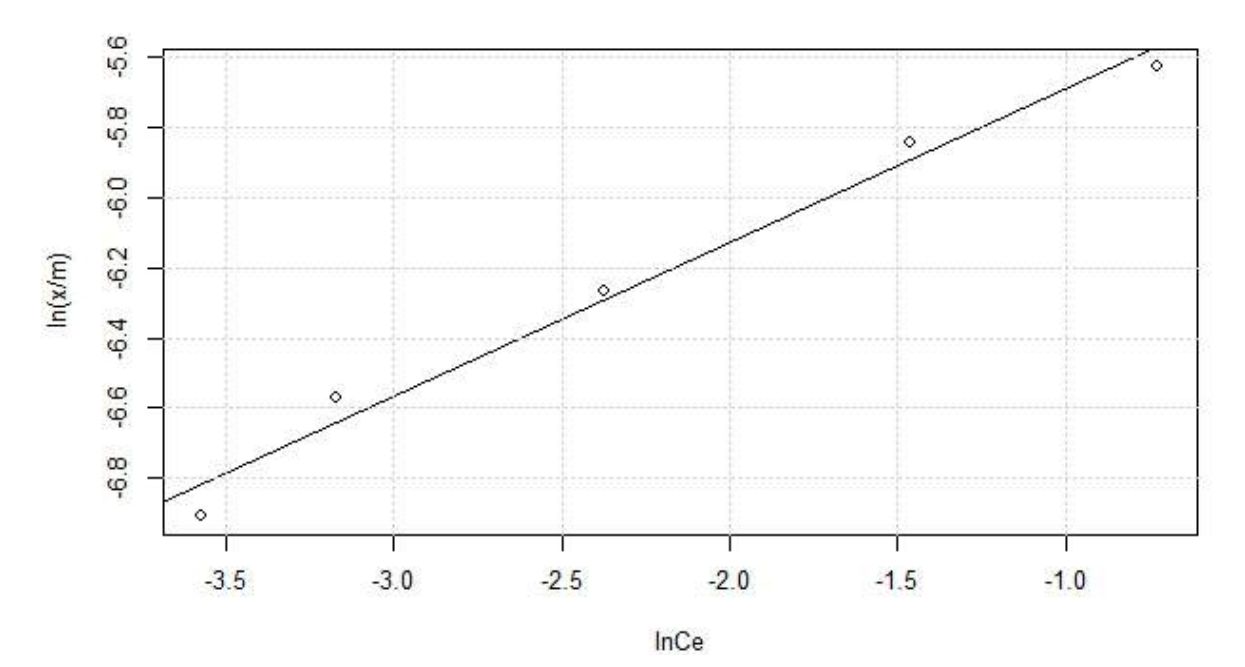

Figura 3.6. Ajuste del modelo de Freundlich para el ejemplo 3.6

Así, para la isoterma de Freundlich se tienen los siguientes parámetros:

 $ln K_F = -5.2498 \xrightarrow{port to tanto} K_F = e^{-5.2498} = 5.248 \times 10^{-3}$  $\frac{1}{n}$  = 0.4388  $\frac{por\,lot\,tanto}{\qquad}$   $n = 2.278$ 

La siguiente sesión de trabajo en R permite ajustar una recta de regresión (con la función *lm*) para estimar los parámetros del modelo de Langmuir. En las variables xn y yn se guardaron los valores de Ce  $y Ce/(x/m)$  de la tabla 3.3.

 $>$  xn=c(0.484, 0.231, 0.093, 0.042, 0.028) > yn=c(134.44, 79.65, 48.94, 30, 28)  $>$  Regresion=lm(yn $\sim$ xn)  $> plot(xn, yn, xlab="Ce", ylab="Ce/(x/m)")$ > abline(Regresion) > grid(nx=NULL, ny=NULL) > Regresion Call:  $lm(formula = yn \sim xn)$ Coefficients: (Intercept) xn 23.3 232.9

La figura 3.7 presenta la gráfica de los datos observados y la recta de regresión ajustada. La ordenada al origen es 23.3 y la pendiente es 232.9.

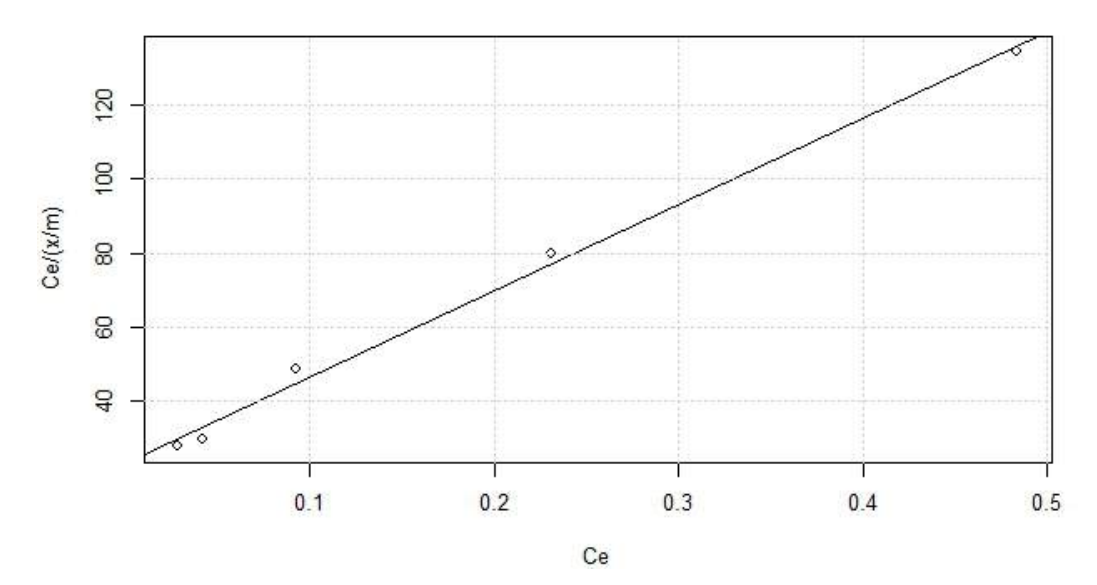

Figura 3.7. Ajuste del modelo de Langmuir para el ejemplo 3.6

Así, para la isoterma de Langmuir se tienen los siguientes parámetros:

$$
\frac{1}{a} = 232.9 \text{ de donde } a = 4.24 \times 10^{-3}
$$
\n
$$
\frac{1}{ab} = 23.30 \text{ de donde } b = 9.995
$$

Finalmente los modelos ajustados son:

$$
\frac{x}{m} = 5.25x10^{-3}C_e
$$

$$
\frac{x}{m} = \frac{0.0429C_e}{1 + 9.995C_e}
$$

La sesión equivalente en Matlab para obtener los parámetros del modelo de Langmuir, es la siguiente

>> xn=[0.484 0.231 0.093 0.042 0.028]; >> yn=[134.44 79.65 48.94 30 28];  $\gg$  p=polyfit(xn, yn, 1)  $p =$  232.9322 23.3031  $\gg$  yestimado=p(1)\*xn+p(2); >> plot(xn, yn, 'o', xn, yestimado)  $\gg$  xlabel('Ce');  $\gg$  ylabel('Ce/(x/m)') >> grid on

En este caso la recta de regresión se ajusta con la función *polyfit* que encuentra los coeficientes del polinomio de grado n que ajusta  $p(x_i)$  a  $y_i$ . Algo equivalente se realiza para ajustar el modelo de Freundlich en Matlab y se invita al lector a realizar los cálculos con este programa.

**Ejemplo 3.7** Agua residual que contiene 2.0  $g/m^3$  de un pesticida se infiltra a través de un sistema de tratamiento en suelo. Se ha determinado que la adsorción sigue una isoterma de Langmuir con a = 1.01 y  $b$  = 0.003 m<sup>3</sup>/g. Determine la masa de pesticida que potencialmente se acumulará en el suelo si el área de la sección transversal es de 20 m<sup>2</sup> y tiene una profundidad de 4 m. La densidad de suelo seco es aproximadamente  $2400 \text{ kg/m}^3$  (tomado de Schroeder y Tchobanoglous, 1987).

**Solución**. Se calcula el volumen de suelo

$$
\forall = 20 \ m^2 \cdot 4 \ m = 80 \ m^3
$$

Con este volumen y su densidad se calcula la masa del suelo

$$
m = 2400 \frac{kg}{m^3} \cdot 80 m^3 = 192\ 000\ kg
$$

Para estimar la masa de pesticida, se despeja  $x$  de la ecuación (3.15)

$$
x = 192,000 kg \cdot \frac{1.01 \cdot 0.003 \frac{m^3}{g} \cdot 2.0 \frac{g}{m^3}}{1 + 0.003 \frac{m^3}{g} \cdot 1.006 \frac{g}{m^3}} = 1156.58 kg
$$

La masa de pesticida es entonces, 1.1 toneladas.

#### **3.7** El coeficiente de distribución del suelo,  $K_d$

El coeficiente de distribución es como un coeficiente de reparto. Indica la distribución aproximada de un contaminante entre la fase sólida del suelo y el agua que contiene en el equilibrio.

$$
K_d = \frac{S}{C_w} \quad (3.19)
$$

Donde 

 $S$  = masa de soluto adsorbido por unidad de masa de suelo seco (mg/kg)  $C =$  la concentración de soluto disuelto en el agua de poros (gr/m<sup>3</sup> o mg/lt).

Este coeficiente,  $K_d$ , varía con el contaminante y las características del sistema de suelo, particularmente con contenido de arcilla. Recuerde que hasta ahora se ha supuesto que el contaminante se mueve a la velocidad del agua subterránea; sin embargo, cuando un contaminante se adsorbe en el suelo su movilidad se afecta o retarda. Cuando la partición de un contaminante entre el suelo y el agua subterránea puede describirse adecuadamente mediante el coeficiente de distribución suelo-agua,  $K_d$ , el retardo que sufre el contaminante debido a la adsorción, puede describirse mediante un coeficiente de retardo R, que se calcula de acuerdo a la ecuación (3.20).

$$
R = \frac{u_s}{u_c} = 1 + \frac{K_d \rho_a}{\eta} \qquad (3.20)
$$

Donde  $u_c$  es la velocidad retardada del contaminante y  $u_s$  la velocidad de filtrado. A partir de esta relación se puede calcular la velocidad del contaminante en el agua subterránea como:

$$
u_c = \frac{u_s}{R} \quad (3.21)
$$

Si el valor de  $K_d$  es igual a cero, el contaminante no se adsorbe y no ocurre ningún retardo (R = 1). Tchobanoglous (1985), establece que si  $K_d$  es más grande que 10<sup>-4</sup> m<sup>3</sup>/g el contaminante es esencialmente inmóvil, ya que su coeficiente de retardo es grande.

Existen diversos métodos para conocer el valor de  $K_d$ , uno de ellos es la medición directa. También existen correlaciones que permiten obtener un estimado de este parámetro. Por ejemplo, cuando el responsable de la adsorción al suelo es su contenido de materia orgánica, el valor de  $K_d$ , puede obtenerse de la siguiente relación empírica:

$$
K_d = f_{oc} K_{oc} \quad (3.22)
$$

Donde 

 $f_{oc}$  = es el contenido de carbón orgánico del suelo, en fracción

 $K_{oc}$  = es el coeficiente de partición carbón orgánico-agua del contaminante, típicamente en  $\text{cm}^3/\text{g}$ .

Debido a la cantidad limitada de datos, se han propuesto ecuaciones empíricas para estimar el valor de  $K_{oc}$  a partir del valor del coeficiente de partición octanol-agua. Una de estas relaciones es la de (Lyman *et al*., 1990)

$$
LogK_{oc} = 0.937LogK_{OW} - 0.006 \quad (3.23)
$$

La ecuación (3.23) puede emplearse para estimar el  $K_{oc}$  de hidrocarburos aromáticos, aromáticos polinucleares y herbicidas. El coeficiente *K<sub>ow</sub>* es un coeficiente de reparto que indica la hidrofobicidad de una molécula, es decir de su tendencia a separarse entre una fase acuosa y una orgánica. Un compuesto orgánico se puede considerar hidrofílico si  $K_{OW}$ <10<sup>4</sup> (Chapra, 1997).

**Ejemplo 3.8** En un sitio abandonado, se encontraron tambores conteniendo residuos peligrosos como el cloruro de mercurio. Un estudio reveló que el agua subterránea de esa zona está contaminada con mercurio. Se sabe que la velocidad del agua subterránea es 1 m/d. Si la constante de adsorción (K<sub>d</sub>) del mercurio para el material del acuífero es de 5x10<sup>-3</sup> l/kg, la porosidad del acuífero es de 0.15 y la densidad aparente del material del acuífero es de 2.6 g/cm<sup>3</sup>, determine el tiempo necesario para que el mercurio alcance un pozo privado que se localiza 500 m gradiente abajo.

Solución. El factor de retardo se calcula de acuerdo a la ecuación 3.20 donde la densidad aparente del suelo se ha expresado en kg/l.

$$
R = 1 + \frac{0.005 \frac{l}{kg} \cdot 2.6 \frac{kg}{l}}{0.15} = 1.086
$$

La velocidad del contaminante en este sistema se estima con la ecuación (3.21)

$$
u_c = \frac{1 \frac{m}{d}}{1.086} = 0.920 \frac{m}{d}
$$

El tiempo que tarda el mercurio en alcanzar el pozo se estima a partir de la fórmula para el movimiento rectilíneo uniforme

$$
t_{viaje} = \frac{500 \text{ m}}{0.920 \frac{\text{m}}{d}} = 543.478 \text{ d}
$$

#### **3.8 Monitoreo del nivel estático del agua en cinco pozos de agua subterránea**

Esta sección corresponde a la descripción de una práctica realizada en las instalaciones de la División Académica de Ciencias Biológicas (DACBiol), de la Universidad Juárez Autónoma de Tabasco (UJAT) ubicada en la periferia de la Ciudad de Villahermosa Tabasco. A unos 100 ó 200 m de estas instalaciones pasa el río Carrizal.

El objetivo de la práctica fue monitorear el nivel del agua subterránea en cinco pozos previamente establecidos en las instalaciones de la DACBiol y determinar la dirección del flujo local del agua subterránea. La figura 3.8 muestra el croquis de una parte del campus de la DACBiol y la distribución de los cinco pozos de monitoreo.

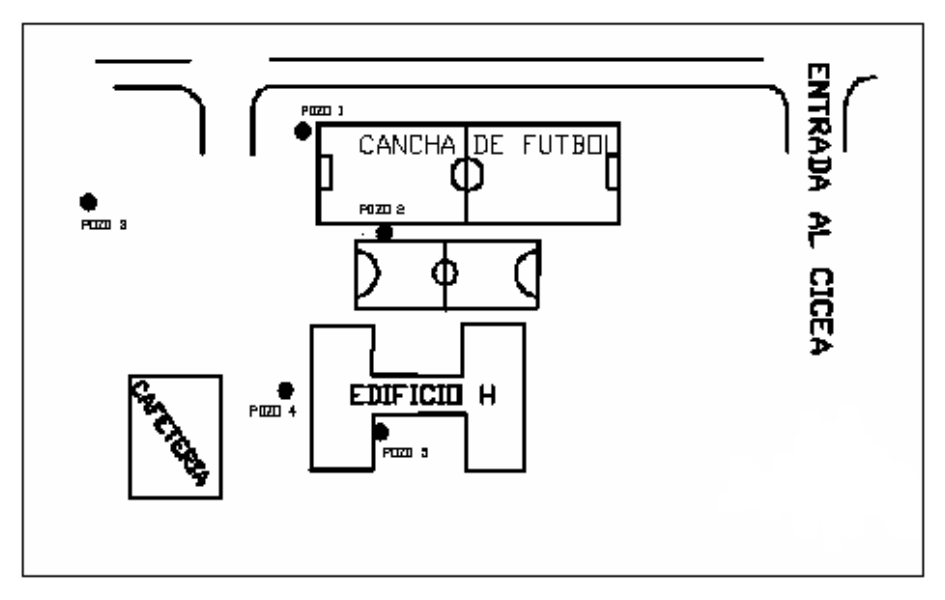

Figura 3.8. Vista esquemática de la ubicación de los pozos dentro de la DACBiol

Los pozos se ubicaron con respecto al pozo 2. Las distancias se midieron con una cinta de 50 m. Las direcciones se midieron con ayuda de una brújula desde el Norte hacia el Sur en sentido horario (ángulos positivos) y en sentido antihorario (ángulos negativos). La tabla 3.4 muestra los resultados.

|      | Tabla 5.4 Obicación de pozos en la DACBiól en coordenadas locales. |                                                                       |  |  |  |  |
|------|--------------------------------------------------------------------|-----------------------------------------------------------------------|--|--|--|--|
| Pozo |                                                                    | Distancia desde el P2 en metros Dirección desde el Norte hacia el Sur |  |  |  |  |
|      | 37.50                                                              | $+85^\circ$                                                           |  |  |  |  |
|      | Origen                                                             | Origen                                                                |  |  |  |  |
|      | 63.99                                                              | $+35^\circ$                                                           |  |  |  |  |
| 4    | 26.05                                                              | $-121,63^{\circ}$                                                     |  |  |  |  |
|      | 38.06                                                              | $-91°$                                                                |  |  |  |  |

Tabla 3.4 Ubicación de pozos en la DACBiol en coordenadas locales.

También se niveló la cabeza de los pozos con base a un nivel de referencia arbitrario, marcado en la pared del edificio H. Esto se logró corriendo el nivel de referencia con la ayuda de una manguera con agua a cada uno de los pozos. La altura de la cabeza de cada pozo con relación a dicho nivel de referencia se indica en la tabla 3.5.

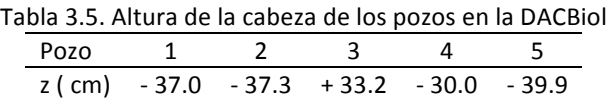

El signo negativo indica que la cabeza del pozo quedo por debajo de la altura de referencia y el signo positivo, que quedo por encima de la altura de referencia (figura 3.9). La profundidad del agua en cada pozo se midió con una sonda fue reportada con relación al nivel de referencia.

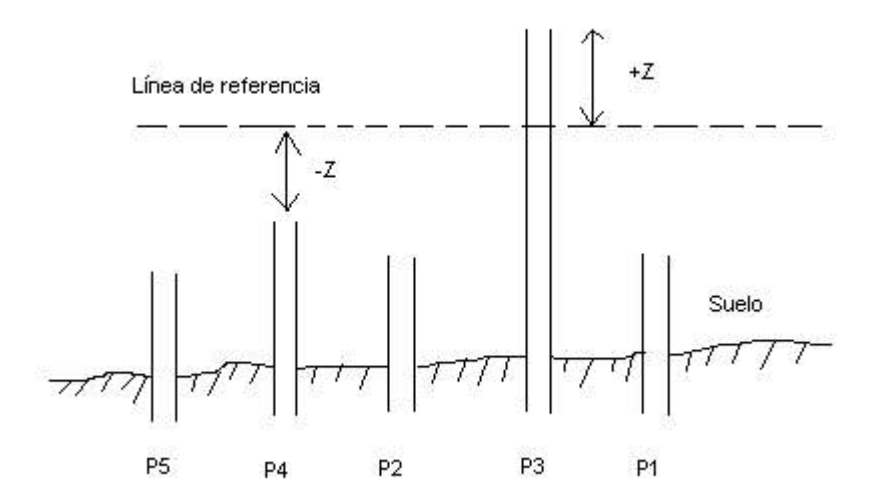

Figura 3.9. Esquema de la nivelación de los pozos

Para determinar el gradiente hidráulico y la dirección local de las aguas subterráneas fue suficiente con seleccionar tres pozos formando un triángulo entre los pozos P1, P2 y P3. Usando como base el nivel de agua en los pozos, registrado el 3 de noviembre de 2005 y representando a escala la distancia entre cada pozo, se siguió el siguiente procedimiento para determinar la dirección local del flujo subterráneo del agua siguiendo el siguiente procedimiento (figura 3.10).

Se anoto el nivel del agua observado en los tres pozos seleccionados. Se conectaron los pozos con líneas, formando un triángulo entre sí. Cada arista del triángulo se dividió en segmentos de igual longitud. Por ejemplo, la línea que conecta el pozo 2 con el pozo 1 se dividió en tres intervalos. Cada intervalo representó un decremento en la profundidad del agua de 4.9 cm (calculado como (146.75 -132.05)/3). Del mismo modo se dividió en segmentos de longitud 4.9 cm la línea que conecta los pozos 2 y 3.

Se conectaron los puntos de igual valor de elevación (líneas equipotenciales). Se dibujó una línea perpendicular a las líneas equipotenciales; dicha línea indicó la dirección de flujo del agua subterránea. Se midió la distancia L entre dos líneas equipotenciales y se calculó el gradiente hidráulico como  $i = (h2 - h1)/L$  dónde  $h2 - h1$  fue igual 4.9 cm. Este procedimiento se ilustra como ejemplo en la figura 3.10, donde la distancia entre pozos no están a escala. Cada pozo tiene indicado el nivel del agua registrado el 3 de noviembre de 2005.

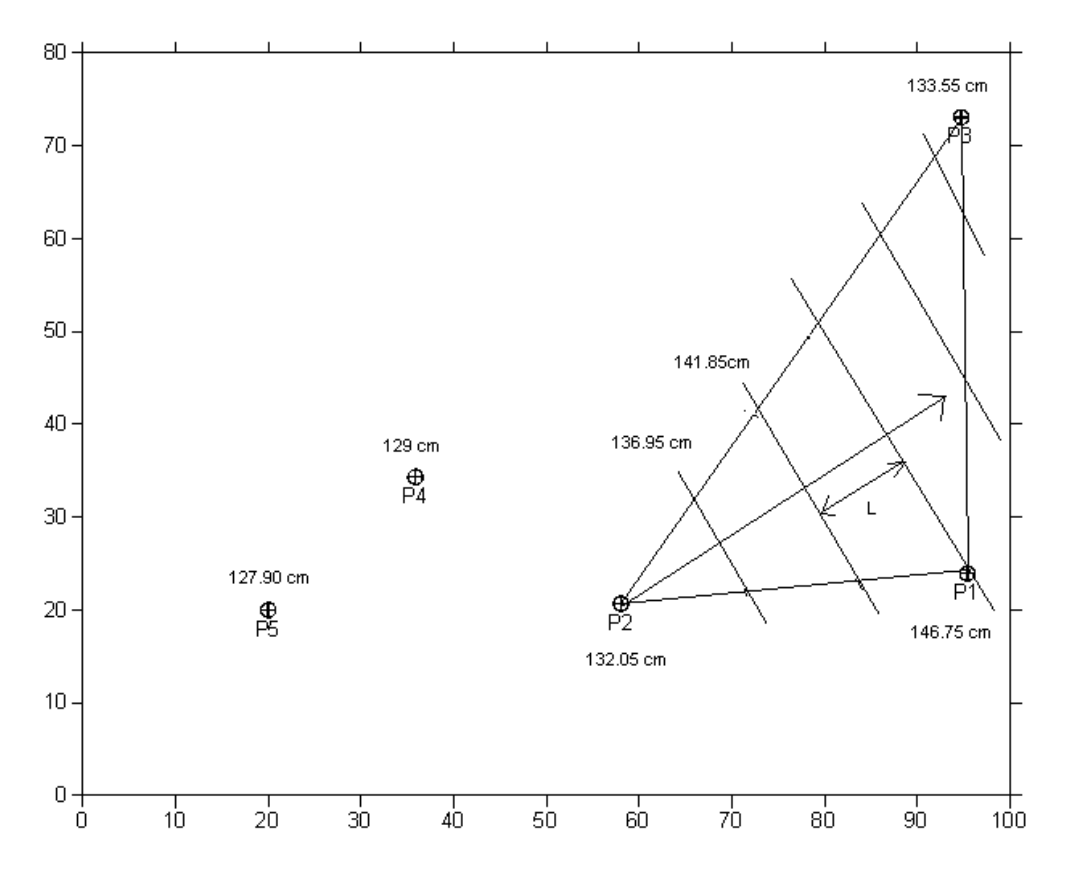

Figura 3.10. Determinación de dirección del agua subterránea y gradiente hidráulico en la DACBiol

Puesto que el nivel del agua subterránea puede variar con el tiempo, la dirección y el gradiente hidráulico calculado pueden también cambiar con el tiempo. Puede que sea necesario entonces un monitoreo continuo del nivel del agua subterránea si se sospecha que existe una variación significativa de este. Por ejemplo, las temporadas de lluvia y de sequía marcan una diferencia en los niveles de profundidad alcanzados por el agua subterránea.

La tabla 3.6 presenta los resultados del monitoreo del nivel estático del agua en 14 fechas diferentes comprendidas entre octubre de 2004 a noviembre de 2005. Se observa que en los meses de abril, mayo y junio, el nivel freático del agua descendió por debajo del punto más bajo de los pozos:P1, P2 y P4; cuyas profundidades son  $3$  m,  $2.63$  m y  $2.75$  m respectivamente.

| Tabla 5.0 Resultados del monitoreo de 5 pozos en la DACBiol. |                |           |       |       |         |
|--------------------------------------------------------------|----------------|-----------|-------|-------|---------|
| Pozos (profundidades en cm)                                  |                |           |       |       |         |
| P1                                                           | P <sub>2</sub> | P3        | P4    | P5    | Hora    |
| 185.0                                                        | 122.2          | NR.       | 105.6 | 104.8 | 8:00 AM |
| 156.0                                                        | 131.0          | NR.       | 106.5 | 106.0 | 8:00 AM |
| 186.5                                                        | 151.0          | <b>NR</b> | 127.7 | 118.5 | 8:00 AM |
| 120.0                                                        | 35.5           | <b>NR</b> | 54.6  | 49.7  | 8:00 AM |
| 144.0                                                        | 106.9          | <b>NR</b> | 100.4 | 100.7 | 8:00 AM |
| 173.9                                                        | 138.2          | <b>NR</b> | 124.5 | 118.7 | 8:00 AM |
| 197.8                                                        | 164.9          | NR.       | 146.0 | 142.6 | 8:00 AM |
|                                                              |                |           |       |       |         |

Tabla 3.6 Resultados del monitoreo de 5 pozos en la DACBiol.

| 15/04/05                          | > 300.0 | > 263.0 | ΝR     | 250.5   | 237.8  | 8:40 AM    |
|-----------------------------------|---------|---------|--------|---------|--------|------------|
| 04/05/05                          | > 300.0 | > 263.0 | 381.8  | 261.2   | 245.5  | 11:00 AM   |
| 13/05/05                          | > 300.0 | > 263.0 | 397.9  | 262.8   | 246.1  | $7:30$ AM  |
| 27/05/05                          | > 300.0 | > 263.0 | 397.5  | 270.0   | 253.5  | 11:10 AM   |
| 09/06/05                          | > 300.0 | > 263.0 | 429.8  | > 275.0 | 264.0  | 9:30 AM    |
| 27/06/05                          | > 300.0 | 225.0   | 37.9   | 83.5    | 65.5   | $10:00$ am |
| 03/11/05                          | 146.75  | 132.05  | 133.55 | 129.00  | 127.90 | 11:00 AM   |
| $MD = no$ so realize al monitorea |         |         |        |         |        |            |

 NR= no se realizo el monitoreo

Usando estos datos se anima al lector a determinar la dirección del agua subterránea en otra fecha y comparar con los resultados del 3 de noviembre.

## **3.9 Transporte de contaminantes: advección y dispersión**

Existen tres procesos físicos mediante los cuales un contaminante puede transportarse de un lugar a otro en un sistema de agua subterránea: *advección*, *difusión* y *dispersión*. La *advección* representa el movimiento de un contaminante con el flujo del agua subterránea. Este se transporta en la dirección en la que fluye el agua y si no existe retardo del contaminante, tenderá a moverse a la velocidad del agua subterránea. De acuerdo a esta idea, la posición del frente advectivo ( $fa$ ) de un contaminante se calcula multiplicando la velocidad del agua subterránea por el tiempo de viaje (figura 3.11).

$$
x_{fa} = u_s t_{viaje} \quad (3.24)
$$

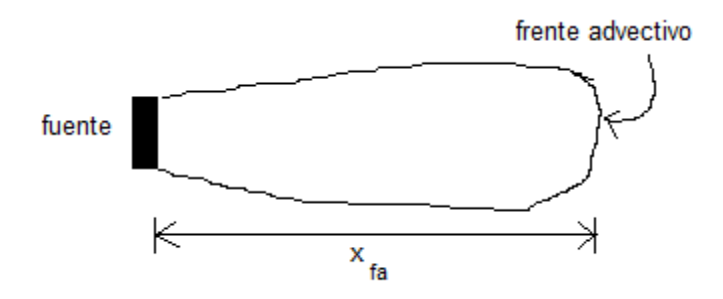

Figura 3.11. Frente advectivo de una pluma de contaminante

La *difusión* es un proceso a escala molecular, cuyo resultado es la diseminación de un material o contaminante debido al movimiento aleatorio de las moléculas y la presencia de un gradiente de concentración. La difusión tiene lugar aún si el agua subterránea no se mueve. La dispersión es causada por la heterogeneidad en el medio que crea variaciones en la velocidad de flujo del agua y en las trayectorias de flujo (figura 3.12). El material transportado por ambos procesos se puede describir mediante la primera ley de Fick, que en una dimensión se escribe de la siguiente forma

$$
J_x = -D \frac{\partial C}{\partial x} \quad (3.25)
$$

Aquí,  $J_x$ , se conoce como el flux y se define como la cantidad de material que atraviesa un área unitaria normal a la dirección del flujo en una unidad de tiempo.  $J_x$  tiene dimensiones de M/L<sup>2</sup>-T. D se conoce como *coeficiente de difusión* en un proceso difusivo y *como coeficiente de dispersión* en un proceso dispersivo. 

a) sin dispersión mecánica

b) con dispersión mecánica

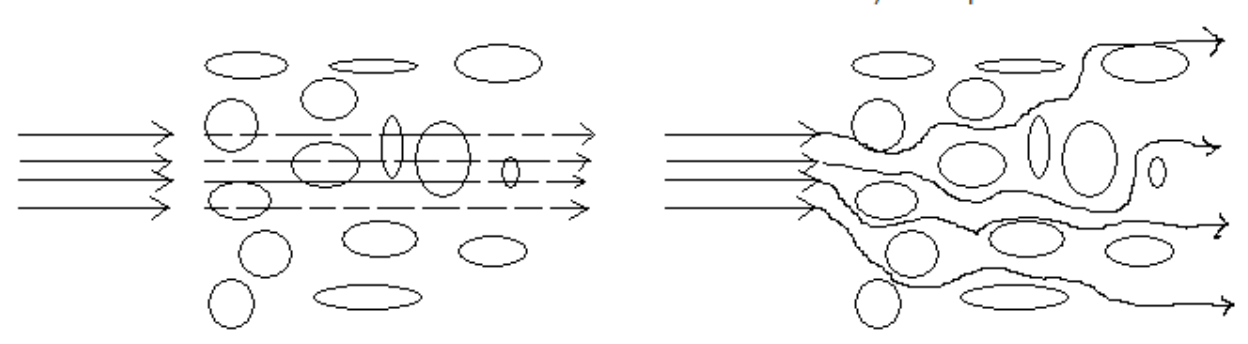

Figura 3.12. Efecto de la dispersión mecánica en el transporte de un contaminante

El coeficiente de dispersión es una función de la velocidad lineal promedio y de un factor llamado dispersividad. Se puede estimar como

$$
D = \alpha_x u_s \qquad (3.26)
$$

#### **3.10 Modelo de transporte 1-D para fuente continua**

El transporte de un contaminante en un acuífero, puede ocurrir por advección y dispersión hidrodinámica. El caso más simple de transporte es el debido a un campo de flujo unidimensional de agua subterránea (figura 3.13 y figura 3.14).

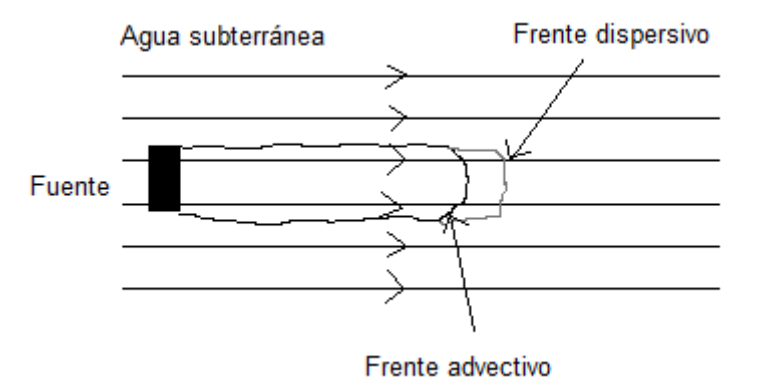

Figura 3.13. Vista superior de una pluma de contaminación con flujo 1-D de agua subterránea.

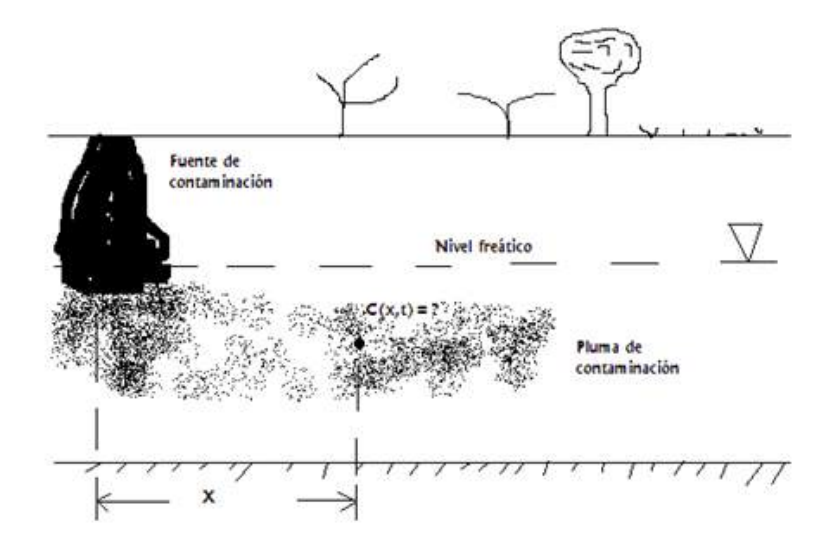

Figura 3.14. Vista lateral de una pluma de contaminación debido a una fuente continua

La ecuación de advección-dispersión (sin reacción ni retardo del contaminante), en una dimensión (1-D) y en dirección del flujo (eje x), obtenida a partir del principio de conservación de la masa para un componente es la siguiente:

$$
\frac{\partial C}{\partial t} = D_x \frac{\partial^2 C}{\partial x^2} - u_s \frac{\partial C}{\partial x} \quad (3.27)
$$

Aquí el coeficiente de dispersión se representa como  $D_x$ . Esta es una ecuación diferencial parcial de segundo orden y homogénea. Su solución depende de las condiciones iniciales y de frontera que caractericen el problema. Considere por ejemplo las siguientes condiciones:

$$
C(x, 0) = 0
$$
 para todo x 0  

$$
C(0, t) = C0
$$
, para toda t 0  

$$
C( , t) = 0
$$
, para toda t 0

La primera establece que la concentración de fondo del contaminante de interés en el acuífero es cero inicialmente. La segunda implica que la concentración de la fuente es constante. La tercera condición significa que el medio se puede considerar semi-infinito, es decir, no importa cuánto tiempo transcurra, la concentración en puntos muy alejados de la fuente es constante y en particular cero. Para este conjunto de condiciones iniciales y de frontera la solución a la ecuación (3.27) es

$$
C(x,t) = \frac{C_o}{2} \left[ erf c \left( \frac{x - u_s t}{2 \sqrt{D_x t}} \right) + exp \left( \frac{u_s x}{D_x} \right) erf c \left( \frac{x + u_s t}{2 \sqrt{D_x t}} \right) \right]
$$
(3.28)

Donde

 $C =$  concentración del contaminante a la distancia x, M/L<sup>3</sup>  $C<sub>o</sub>$  = concentración inicial del contaminante, M/L<sup>3</sup>  $erfc$  = función error complementaria  $u_s$  velocidad media del agua subterránea, L/T  $D_{\chi}$  = coeficiente de dispersión hidrodinámica, L<sup>2</sup>/T

La expresión (3.28) es un modelo para la concentración disuelta de un material como una función de la distancia y el tiempo. En esa expresión  $erfc$  es la función error complementaria definida como

$$
erfc(\eta) = 1 - \text{erf}(\eta) \quad (3.29)
$$

Donde erf( ) es la función error, definida del siguiente modo

$$
\operatorname{erf}(\eta) = \frac{2}{\sqrt{\pi}} \int_0^x e^{-u^2} du \qquad (3.30)
$$

Propiedades válidas de estas funciones son:

$$
erfc(-\eta) = 1 + erf(\eta)
$$
  
erfc(\eta) = 1 - erf(\eta) (3.31)  
erf(-\eta) = - erf(\eta)

La función error  $erf()$  y la función error complementaria  $erfc()$  se tabulan en la tabla 3.7.

|      | erf(<br>$\lambda$ | , , , , , , , , ,<br>erfc(<br>$\lambda$ |      | erf()    | erfc( )  |
|------|-------------------|-----------------------------------------|------|----------|----------|
| 0.00 | 0.000000          | 1.000000                                | 1.10 | 0.880205 | 0.119795 |
| 0.05 | 0.056372          | 0.943628                                | 1.20 | 0.910314 | 0.089686 |
| 0.10 | 0.112463          | 0.887537                                | 1.30 | 0.934008 | 0.065992 |
| 0.15 | 0.167996          | 0.832004                                | 1.40 | 0.952285 | 0.047715 |
| 0.20 | 0.222703          | 0.777297                                | 1.50 | 0.966105 | 0.033895 |
| 0.25 | 0.276326          | 0.723674                                | 1.60 | 0.976348 | 0.023652 |
| 0.30 | 0.328627          | 0.671373                                | 1.70 | 0.983790 | 0.016210 |
| 0.35 | 0.379382          | 0.620618                                | 1.80 | 0.989091 | 0.010909 |
| 0.40 | 0.428392          | 0.571608                                | 1.90 | 0.992790 | 0.007210 |
| 0.45 | 0.475482          | 0.524518                                | 2.00 | 0.995322 | 0.004678 |
| 0.50 | 0.520500          | 0.479500                                | 2.10 | 0.997021 | 0.002979 |
| 0.55 | 0.563323          | 0.436677                                | 2.20 | 0.998137 | 0.001863 |
| 0.60 | 0.603856          | 0.396144                                | 2.30 | 0.998857 | 0.001143 |
| 0.65 | 0.642029          | 0.357971                                | 2.40 | 0.999311 | 0.000689 |
| 0.70 | 0.677801          | 0.322199                                | 2.50 | 0.999593 | 0.000407 |
| 0.75 | 0.711155          | 0.288845                                | 2.60 | 0.999764 | 0.000236 |
| 0.80 | 0.742101          | 0.257899                                | 2.70 | 0.999866 | 0.000134 |
| 0.85 | 0.770668          | 0.229332                                | 2.80 | 0.999925 | 0.000075 |
| 0.90 | 0.796908          | 0.203092                                | 2.90 | 0.999959 | 0.000041 |
| 0.95 | 0.820891          | 0.179109                                | 3.00 | 0.999978 | 0.000022 |
| 1.00 | 0.842701          | 0.157299                                |      |          |          |

Tabla 3.7. Valores de  $erf()$  y  $erfc()$  para valores positivos de .

Ogata y Banks (1961) demostraron que el segundo término de la ecuación (3.28) puede despreciarse cuando  $D_x/u_s x$  < 0.002; esta condición produce un error menor a 3%. En términos prácticos puede decirse que si la distancia al punto receptor de interés o el tiempo transcurrido es muy grande, el segundo término entre corchetes cuadrados del lado derecho de la ecuación (3.28) puede despreciarse y la ecuación se reduce a la siguiente forma:

$$
C(x,t) = \frac{C_o}{2} \left[ erf c \left( \frac{x - u_s t}{2 \sqrt{D_x t}} \right) \right]
$$
 (3.32)

Las soluciones (3.28) o (3.32) pueden emplearse para predecir la curva de ruptura (una gráfica que da la concentración en función del tiempo para un valor fijo x) de un contaminante sujeto a dispersión hidrodinámica. Pero, ¿cómo se estima el coeficiente de dispersión? A velocidades muy bajas, el coeficiente de dispersión,  $D_x$ , esencialmente es igual al coeficiente de difusión molecular; sin embargo a velocidades altas, este es igual a una constante, conocida como dispersividad, multiplicada por la velocidad media del agua subterránea. La dispersividad tiene unidades de longitud y suele representarse con la letra griega  $\bar{x}$ . Algunos valores típicos del coeficiente de dispersión hidrodinámica y el de difusión molecular se reportan en la tabla  $3.8$  y la tabla  $3.9$ .

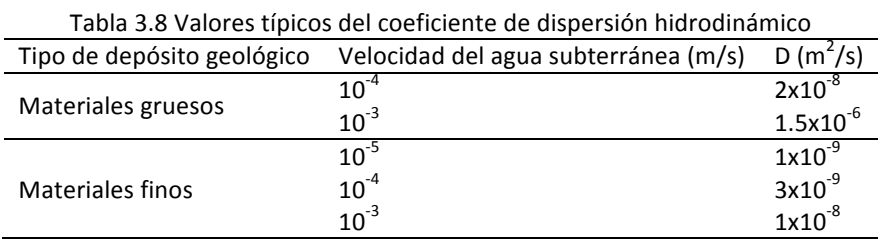

Fuente (Tchobanoglous y Schroeder, 1985)

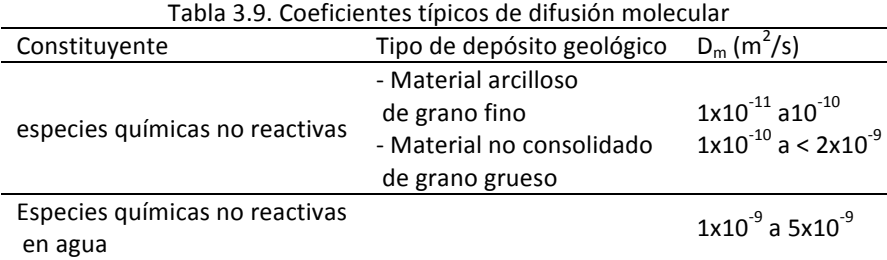

Fuente (Tchobanoglous y Schroeder, 1985)

**Ejemplo 3.9**. Un tambor que contienen benceno se enterró en el suelo hace mucho tiempo. Este tambor tiene un orificio por el que deja escapar parte de su material de manera continua al agua subterránea local. El material del suelo en esta localización tiene una conductividad hidráulica de 2.15 m/d y una porosidad efectiva de 0.1. Suponga un gradiente hidráulico de 0.04 m/m, una concentración de benceno en la fuente  $(x=0)$  de 1000 mg/l, y una dispersividad longitudinal de 7.5 m. Encuentre el tiempo que transcurre para que el contaminante alcance una concentración de 100 mg/l en un receptor ubicado a 750 m gradiente abajo. Desprecie en los cálculos cualquier proceso de degradación.

**Solución**. Se calcula la velocidad de Darcy con la ecuación (3.5)

$$
u_D = \left(-2.15 \frac{m}{d}\right) \left(-0.04 \frac{m}{m}\right) = 0.086 \frac{m}{d}
$$

A partir de esta velocidad se calcula la velocidad del agua subterránea con la ecuación (3.9)

$$
u_s = \frac{0.086 \frac{m}{d}}{0.1} = 0.86 \frac{m}{d}
$$

Se calcula el coeficiente de dispersión longitudinal,  $D_x$ 

$$
D_x = 7.5 \, m \cdot 0.86 \, \frac{m}{d} = 6.45 \, \frac{m^2}{d}
$$

Se sustituyen los datos en la ecuación (3.32)

$$
100 \frac{mg}{l} = \frac{1000 \frac{mg}{l}}{2} \cdot erfc\left[\frac{750 m - \left(0.86 \frac{m}{d}\right) \cdot t}{2 \cdot \sqrt{\left(\frac{6.45 m^2}{d}\right) \cdot t}}\right]
$$

En esta expresión se desconoce solo el tiempo. Realizando algunas operaciones se obtiene la expresión siguiente

$$
0.2 = erfc \left[ \frac{750 \ m - \left(0.86 \ \frac{m}{d}\right) \cdot t}{2 \cdot \sqrt{\left(\frac{6.45 \ m^2}{d}\right) \cdot t}} \right] \xrightarrow{que se puede escribir como} 0.2 = erfc(\beta)
$$

Donde se define cómo

$$
\beta = \frac{750 \text{ m} - (0.86 \frac{\text{m}}{d}) \cdot t}{2 \cdot \sqrt{(6.45 \frac{\text{m}^2}{d}) \cdot t}} \qquad \xrightarrow{\text{osin las unidades}} \qquad \beta = \frac{750 - 0.86 \cdot t}{2 \cdot \sqrt{6.45 \cdot t}}
$$

El valor de  $\beta$  se obtiene con la información de la tabla 3.7. Debido a que no es posible obtener un valor exacto de erfc( )=0.2, se realiza una interpolación lineal con los siguientes valores de la función error complementaria: erfc(0.90)=0.203092 y erf(0.95)=0.179109 para los cuales  $β = 0.90$  y 0.95, obteniéndose que la función erfc()=0.2 cuando  $\beta = 00.9062$ . De igual manera se puede obtener este valor con la ayuda de *R* o *MATLAB*. En MATLAB, por ejemplo, la función que calcula es la función *erfcinv()*.

Veamos ahora cómo se obtiene la solución a la última ecuación, donde se han suprimido las unidades de medida para una mejor manipulación de la ecuación.

$$
0.9062 = \frac{750 - 0.86t}{2 \cdot \sqrt{6.45t}}
$$
 
$$
\xrightarrow{plasando el denominador} 0.9062 \cdot 2 \cdot \sqrt{6.45t} = 750 - 0.86t
$$

Realizando las multiplicaciones correspondientes del lado izquierdo, se llega a lo siguiente

$$
4.6029t^{1/2} = 750 - 0.86t
$$
  
*igualando a cero*  

$$
750 - 0.86t - 4.6029t^{1/2} = 0
$$

La solución a esta última ecuación es el tiempo que transcurre para que el contaminante alcance la concentración de 100 mg/l a una distancia de 750m. Es posible obtener una solución a ésta ecuación aplicando algún método numérico o mediante procesos algebraicos. A continuación se muestra como se obtiene la solución en MATLAB mediante el comando solve():

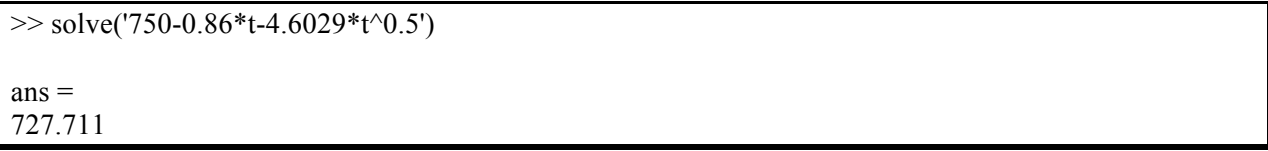

Por lo tanto el tiempo que transcurre es casi de 728 días.

**Ejemplo 3.10**. Un embalse superficial filtra un compuesto a un sistema de agua subterránea que se comporta como un acuífero unidimensional. Las características del sistema son: conductividad hidráulica de 4 m/d, porosidad de 0.3, gradiente hidráulico de - 0.03 m/m. Si la concentración inicial del compuesto es de 42 mg/l con un coeficiente de dispersión longitudinal de 2.1 m<sup>2</sup>/d determine la curva de ruptura para un pozo que se ubica a los 500 m de esta fuente.

Solución. La velocidad del agua subterránea se supone igual a la velocidad del compuesto. La primera puede estimarse combinando las ecuaciones  $(3.5)$  y  $(3.9)$ .

$$
u_s = -\frac{4\frac{m}{d} \cdot (-0.03)}{0.3} = 0.4 \frac{m}{d}
$$

La concentración el pozo es dada por (3.32)

$$
C(500, t) = \frac{42 \frac{mg}{l}}{2} \cdot \left[ erf c \left( \frac{500 m - (0.4 \frac{m}{d} \cdot t)}{2 \cdot \sqrt{2.1 \frac{m^2}{d} \cdot t}} \right) \right]
$$

La gráfica de esta última expresión es la curva de ruptura para el pozo que se ubica a 500 m de distancia. La siguiente sesión de trabajo en R permite obtener dicha curva de ruptura. La mayoría de las declaraciones son ya conocidas, excepto tal vez la primera. La función *library*() instala el paquete *VGAM*, que tiene definido la función error complementaria, ya que esta función no está contenida en los paquetes base de R.

> library(VGAM)  $> x=500$ 

 $> C=21*erfc((x-0.4*t)/(2*sqrt(2.1*t)))$ 

 $> plot(t, C, xlab="td)$ ", ylab="C(mg/l)", type="o")

 $> \frac{\text{grid}(nx=NULL, ny=NULL)}{}$ 

 $>$  t=0:2000
La figura 3.15 muestra la curva de ruptura para los primeros 2000 días obtenida con R. Se puede notar cómo transcurren casi 1000 días para que el compuesto alcance el pozo. A medida que transcurre el tiempo, la concentración del compuesto en el pozo tiende a igualar al de la fuente, 40 mg/l.

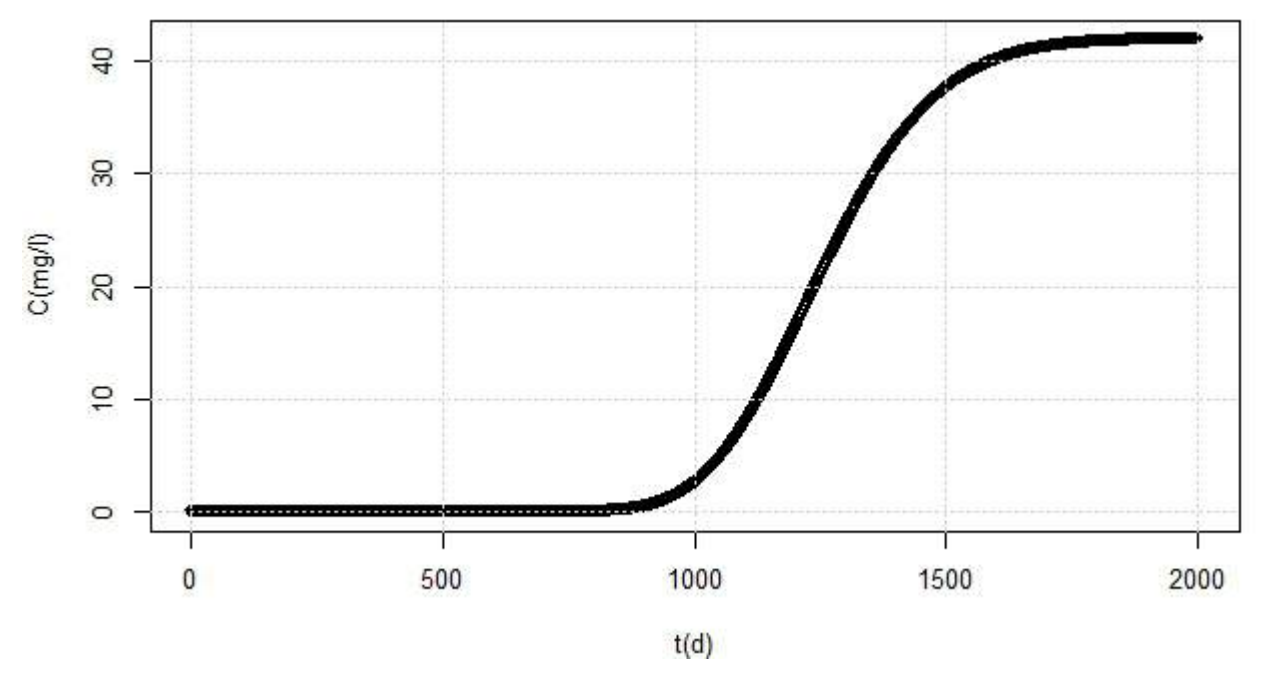

Figura 3.15. Curva de ruptura del pozo que se ubica a 500 m de la fuente del ejemplo 3.10

La sesión equivalente en Matlab para obtener la curva de ruptura del pozo ubicado a 500m es la siguiente.

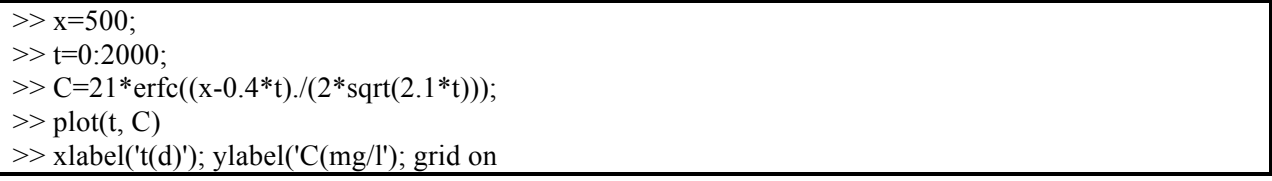

A diferencia de R la función *erfc* ya esta predefinida y se puede usar directamente desde la consola de Matlab.

#### **3.11 Modelo de transporte 1-D para liberación súbita o instantánea**

Este modelo es útil para tener idea del comportamiento de derrames accidentales, de corta duración, que impactan directamente el agua subterránea. Suponga que en t=0, en el punto x=0 se ha liberado cierta cantidad de masa de un contaminante por unidad de área de sección transversal A de un acuífero infinitamente largo; además, la concentración de fondo de este contaminante en el acuífero es cero. Bajo estas condiciones, la solución correspondiente a la ecuación (3.27) es la siguiente:

$$
C(x,t) = \frac{M}{(4\pi D_x t)^{1/2}} exp\left[-\frac{(x - u_s t)^2}{4D_x t}\right]
$$
 (3.33)

Donde M es la masa inyectada por unidad de área de sección transversal del acuífero (m/A). La figura 3.16 muestra el comportamiento del material que súbitamente entra al sistema al tiempo t=0. Conforme este transcurre, el centro de masas de la nube se desplaza en dirección del flujo del agua subterránea. Al mismo tiempo las dimensiones de la nube aumentan y la concentración del material en el centro disminuye.

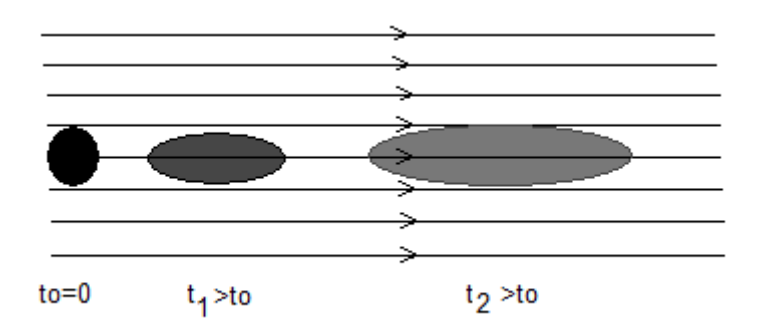

Figura 3.16. Diseminación 1-D de una inyección pulso de un contaminante en agua subterránea

#### **3.12 Efecto de la adsorción en la solución de la ecuación de advección-dispersión**

Si el contaminante se adsorbe en el suelo, entonces su movimiento se retarda. Si este proceso se modela como una adsorción lineal, esto es,  $S = K_d C_w$ , la ecuación de advección-dispersión con adsorción lineal es la siguiente:

$$
\frac{\partial C}{\partial t} \left( 1 + \frac{\rho_a}{\eta} K_d \right) = D_x \frac{\partial^2 C}{\partial x^2} - u_s \frac{\partial C}{\partial x} \quad (3.34)
$$

De la sección 3.7 se sabe que el término 1+( $_{a}/$ )K<sub>d</sub> se conoce como el retardo, R, de modo que en términos de este, la expresión final de la ecuación (3.27) es,

$$
\frac{\partial C}{\partial t} = \frac{D_x}{R} \frac{\partial^2 C}{\partial x^2} - \frac{u_s}{R} \frac{\partial C}{\partial x} \quad (3.35)
$$

Si en la ecuación diferencial (3.35) denotamos a  $D_x/R$  y  $u_s/R$  cómo  $D'_x$  y  $u_c$  (que se pueden ver cómo valores corregidos del coeficiente de dispersión y la velocidad del contaminante por el factor de retardo) la estructura de esta ecuación y la (3.27) es semejante. A partir de aquí se puede ver que el efecto de incluir la sorción lineal en el modelo de transporte del contaminante es disminuir el coeficiente de dispersión y la velocidad con la que se mueve el contaminante. Por lo tanto en los problemas dónde se considere sorción lineal, el modelo para la concentración será la solución (3.28) o (3.32) con  $D_x \vee u_s$ sustituidos por  $D'_x \, y \, u_c$ .

Por otro lado, las soluciones analíticas para el transporte de contaminantes en un acuífero unidimensional, tanto para el caso de fuente continua como instantánea, pueden emplearse en el caso de un contaminante que reacciona o degrada a primer orden. Para esto basta con multiplicar la solución con el término e<sup>-'t</sup>, donde ', es la constante de degradación a primer orden corregida por el factor de retardo.

Ejemplo 3.11. Un derrame de un tambor de 208 L lleno al 25 % de su capacidad, libero 1,1,1-tricloroetano en un acuífero dentro de un área de 40 m<sup>2</sup>. La velocidad de poros del agua en el acuífero es de 5 m/d en dirección x, y la porosidad del sistema es de 0.40. El coeficiente de dispersión en la dirección x es 0.8 m<sup>2</sup>/d, y el factor de retardo ha sido estimado en 8.0. Las transformaciones bióticas y abióticas del tricloroetano pueden describirse mediante una reacción de primer orden por medio de una constante de velocidad de 0.0004 d<sup>-1</sup>. Con base en estos datos, estime la concentración de tricloroetano para un receptor a 200 m gradiente abajo de la fuente y un año después de ocurrido este problema. Suponga una densidad de 1.339 kg/l.

**Solución**. Cálculo de la masa derramada de tricloroetano

$$
m = 1.339 \frac{kg}{l} \times 0.25 \times 208 l = 69.628 kg \stackrel{Asf}{\rightarrow} M = \frac{69.628 kg}{40 m^2} = 1.7407 \frac{kg}{m^2}
$$

Coeficiente de difusión con retardo

$$
D'_{x} = \frac{0.8 \frac{m^2}{d}}{8} = 0.1 \frac{m^2}{d}
$$

Velocidad del contaminante con retardo

$$
u_c = \frac{5 \, m/d}{8} = 0.625 \, \frac{m}{d}
$$

Constante de la reacción corregida por retardo, '

$$
\lambda' = \frac{\frac{0.0004}{d}}{8} = \frac{5 \times 10^{-5}}{d}
$$

Con estos estimados, el modelo (3.33) con reacción, es multiplicado por el término e<sup>- 't</sup>:

$$
C(x,t) = \frac{1.7407 \frac{kg}{m^2}}{\left(4 \cdot 3.1416 \cdot 0.1 \frac{m^2}{d} \cdot t\right)^{1/2}} \cdot e^{-\frac{\left(x - 0.625 \frac{m^2}{d} t\right)^2}{4 \cdot 0.1 \frac{m}{d} t}} \cdot e^{-\frac{5x10^{-5}}{d} t}
$$

$$
C(x,t) = \frac{1.5528 \frac{kg}{m^3}}{t^{1/2}} \cdot e^{-\frac{\left(x - 0.625 \frac{m^2}{d} t\right)^2}{4 \cdot 0.1 \frac{m}{d} t}} \cdot e^{-\frac{5x10^{-5}}{d} t}
$$

Donde t está dado en días y x en metros. Con este modelo particular, la concentración en  $x = 200$  m y  $t = 365$  días:

$$
C(200, 365) = \frac{1.5528}{(365)^{1/2}} \cdot e^{-\frac{(200 - 0.625 \cdot (365))^2}{0.4 \cdot (365)}} \cdot e^{-5x10^{-5} \cdot (365)}
$$

$$
C(200, 365) = 0.08127 \cdot e^{-5.4179} \cdot e^{-0.01825}
$$

$$
C(200 \, m, 365 \, d) = 3.54056x10^{-4} \frac{kg}{m^3}
$$

A continuación se muestra como se obtiene en R la curva de ruptura a 200 m en el intervalo de 100 d a 500 d después que ocurre el derrame. En este caso se define una función que calcula la concentración en función de la distancia y el tiempo, luego se evalúa en  $x=$  200 m y para el periodo de tiempo especificado anteriormente.

```
> C=function(x, t){(1.5528/sqrt(t))*exp(-(x-0.625*t)^2/(0.4*t))*exp(-t*5e-05)} # kg/m3
> t = seq(50, 500, len = 50)> Ct=1000*C(200, t) # mg/l
```
- $> plot(t, Ct, xlab="td)$ ", ylab="C(mg/m3")
- > grid(nx=NULL, ny=NULL)

La figura 3.17 muestra la curva de ruptura en el punto receptor x=200 m. La máxima concentración (85.3 mg/l) se da a los 320 días aproximadamente.

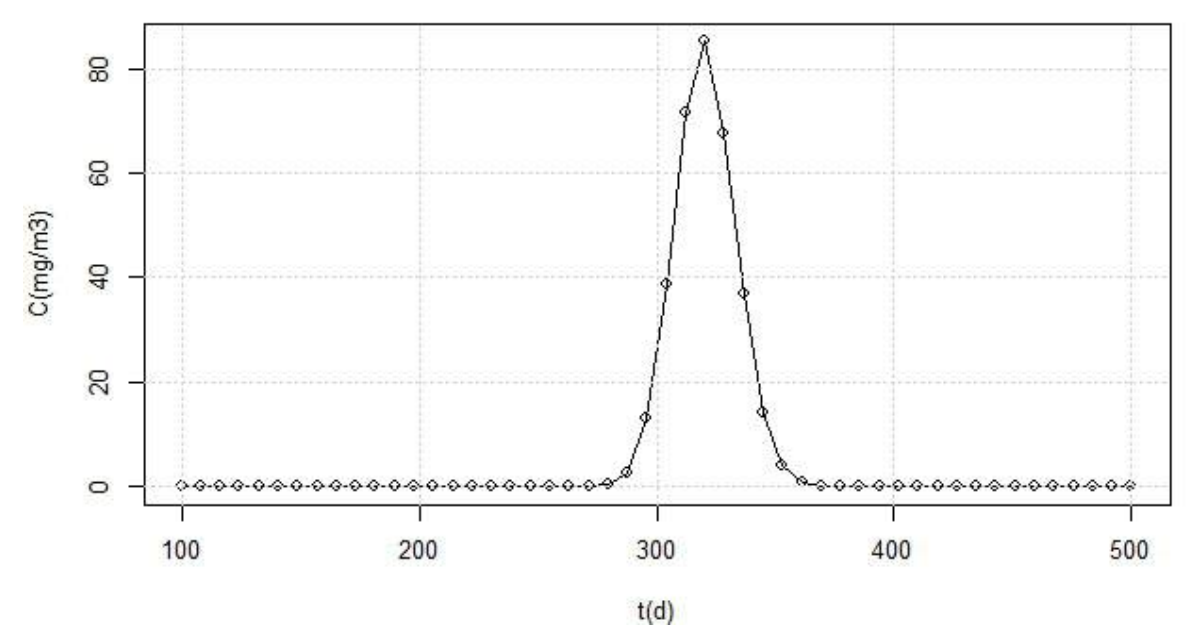

Figura 3.17. Variación de la concentración en el punto fijo x=200 m del ejemplo 3.11

**Ejemplo 3.12**. Un embalse superficial filtra un compuesto a un sistema de agua subterránea que se comporta como un acuífero unidimensional. Las características del sistema son: conductividad hidráulica de 4 m/d, porosidad de 0.3, gradiente hidráulico de 0.03 m/m, fracción de carbón orgánico de 0.024, densidad aparente del suelo de 2 g/cm<sup>3</sup> y coeficiente de dispersión longitudinal de 2.1 m<sup>2</sup>/d. Determine la curva de ruptura para un pozo que se ubica a los 500 m de esta fuente si el compuesto es a) fenol  $(K_{ow}=29)$ , b) benceno  $(K_{ow}=130)$  y c) benzopireno  $(1.15x10^6)$ . En los tres casos suponga que la concentración inicial del compuesto es de 42 mg/l.

**Solución**. Se estima el  $K_{oc}$  de cada compuesto usando la ecuación (3.23)

$$
Log K_{oc,fenol} = 0.937Log(29) - 0.006 = 1.3642 \xrightarrow{Koc} K_{oc,fenol} = 10^{1.3642} = 23.13
$$
\n
$$
Log K_{oc,ben} = 0.937Log(130) - 0.006 = 1.9747 \xrightarrow{Koc} K_{oc,ben} = 10^{1.9747} = 94.34
$$

 $Log K_{oc,benzo} = 0.937 Log(1.15x10^6) - 0.006 = 5.6728 \xrightarrow{Koc} \qquad K_{oc,benzo} = 10^{5.6728} = 4.7076x10^5$  $despejando$ 

A partir de la ecuación (3.22) se estima el valor del  $K_d$  para cada compuesto

$$
K_{d,fenol} = 0.024 \cdot 23.13 = 0.5551 \left(\frac{cm^3}{g}\right)
$$

$$
K_{d,ben} = 0.024 \cdot 94.34 = 2.2641 \left(\frac{cm^3}{g}\right)
$$

$$
K_{d,benzo} = 0.024 \cdot 4.7076x10^5 = 11298.24 \left(\frac{cm^3}{g}\right)
$$

El factor de retardo se estima con la ecuación (3.20)

$$
R_{fenol} = 1 + \frac{2 \frac{g}{cm^3} \cdot 0.5551 \frac{cm^3}{g}}{0.3} = 4.700
$$
  

$$
R_{ben} = 1 + \frac{2 \frac{g}{cm^3} \cdot 2.2641 \frac{cm^3}{g}}{0.3} = 16.094
$$
  

$$
R_{benzo} = 1 + \frac{2 \frac{g}{cm^3} \cdot 11298.24 \frac{cm^3}{g}}{0.3} = 75,322.6
$$

La velocidad del filtrado se calculo en el ejemplo 3.10 y es de 0.4 m/d. Sin embargo para obtener la curva de ruptura con retardo, los datos se sustituyen en la ecuación (3.32) pero con la velocidad del contaminante y el coeficiente de dispersión (2.1 m<sup>2</sup>/d) divididos por el factor de retardo. A continuación se muestra un script en R para obtener la curva de ruptura para los tres contaminantes.

```
library(VGAM)
win.graph(width=8, height=12, pointsize=10)
par(max = c(4, 4, 1, 1))x=500R=c(4.70,16.094,75322.6)
uc=0.4/RDx=2.1/Rt=seq(1,10000,by=10)C=array(0,dim= c(length(t),3))for (i in 1:3) \{C[,i] = 21*erfc((x-uc[i]*t)/(2*sqrt(Dx[i]*t)))}
par(mfrow = c(3, 1))plot(t,C[,1], xlab="t(d)", ylab="C(mg/l)", type="o")
text(4000, 20,"fenol"); grid(nx=NULL, ny=NULL);
plot(t,C[,2], xlab="t(d)", ylab="C(mg/l)", type="o")
text(4000, 8.678709e-06, "benceno"); grid(nx=NULL, ny=NULL);
plot(t,C[,3], xlab="t(d)", ylab="C(mg/l)", type="o")
text(4000,0.5,"benzopireno"); grid(nx=NULL, ny=NULL)
```
Las primeras dos líneas de código dan formato a la gráfica. En la cuarta línea de este archivo se definen los factores de retardo, en la quinta y sexta línea se estiman las velocidades y coeficientes retardados de los contaminantes. El ciclo for estima la concentración para cada contaminante y los guarda en cada columna de la matriz C, creada previamente. El comando par() divide la ventana gráfica en tres partes para acomodar las tres curvas de ruptura, y las instrucciones restantes generan las gráficas. Puede guardar este script con nombre y extensión \*.R y luego correrlo en la consola con el comando source() del siguiente modo: source("nombre.R"). La figura 3.18 muestra los resultados para los primeros 1000 días.

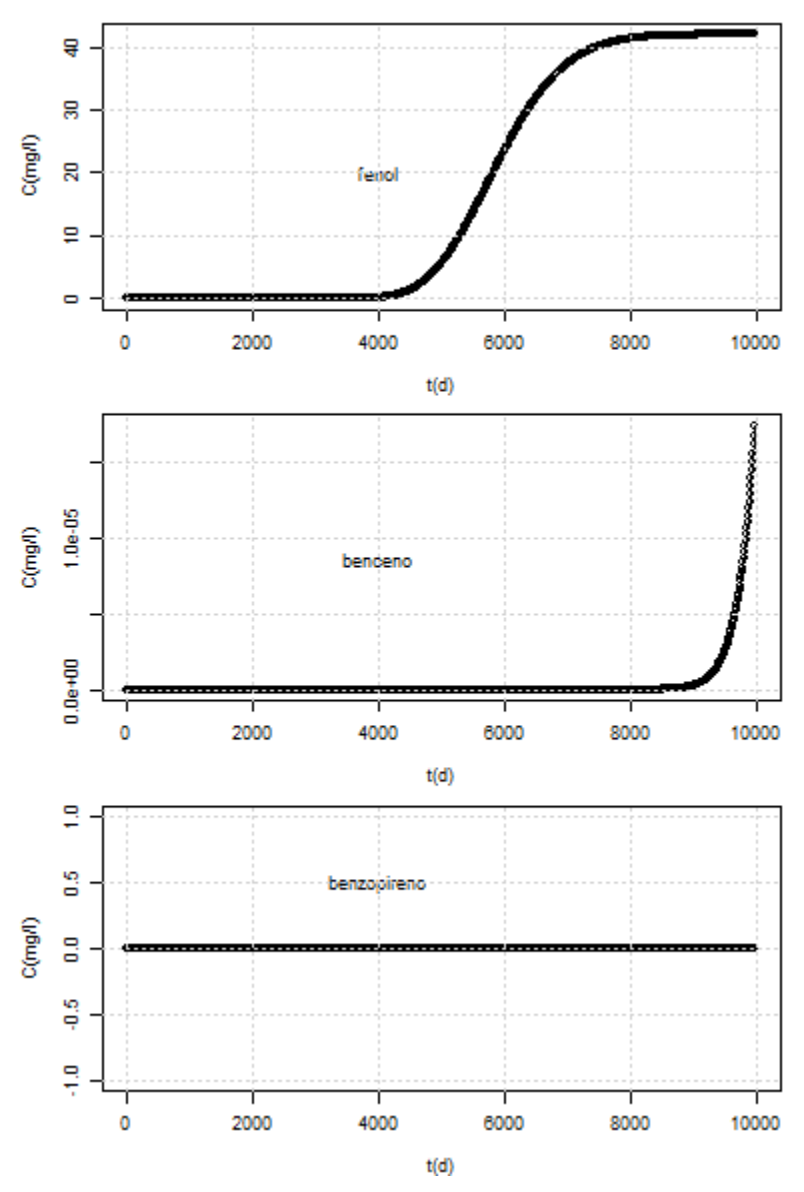

Figura 3.18. Curva de ruptura de fenol, benceno y benzopireno del ejemplo 3.12

De acuerdo a las gráficas, después de 1000 días, el fenol alcanza al receptor y mantiene una concentración igual a la concentración de la fuente. El benceno apenas está llegando a ese punto y el benzopireno no aparece todavía. Puede notarse cómo entre más grande es el factor de retardo, más lento se mueve el contaminante en el acuífero y pasa más tiempo para que llegue al receptor.

### **Ejercicios propuestos**

3.1. El log  $K_{oa}$  de la atrazina es 2.69. Calcule la fracción de atrazina total que será adsorbida por el suelo dado que este tiene un contenido de carbono orgánico total de 2.5 %. La densidad de la masa del suelo es 1.25  $g/cm<sup>3</sup>$  y la porosidad del suelo es 0.4.

3.2. El alaclor es un herbicida cuyo log  $K_{oa}$  es de 1.4. Calcule la fracción de alaclor que se adsorberá en un suelo inundado (porosidad=0.3) y la fracción que se disolverá en el agua del suelo tomando en cuenta que el suelo tiene un contenido de carbono orgánico de 1%. La densidad de la masa del suelo es 1.25  $g/cm<sup>3</sup>$ .

3.3. Un acuífero tiene las siguientes características:  $\sigma_a$  de 2.3 g/cm<sup>3</sup>, porosidad de 0.3 y porcentaje de carbono orgánico es igual a 2%. Determine el factor de retardo para los siguientes compuestos: tricloroetileno (LogK<sub>ow</sub>= 2.42), hexaclorobenceno (LogK<sub>ow</sub> = 5.50) y diclorometano (LogK<sub>ow</sub> = 2.42 ). Determine el compuesto que será transportado más lejos si los tres entraran a este acuífero al mismo tiempo. Para determinar Koc use la correlación, LogK $_{\text{oc}}$  = 0.903LogK $_{\text{ow}}$  + 0.094, con K $_{\text{oc}}$  en cm $^3$ /gr.

3.4. El hexaclorobenceno tiene un Log K<sub>ow</sub> de 5.5, en tanto que el benceno tiene un Log K<sub>ow</sub> de 2.1. ¿Cuál de los compuestos es el más soluble en agua? ¿Por qué?.

3.5. Dos pozos de agua subterránea se localizan en arena y grava permeable separados por una distancia de 100 m. El nivel de agua en el pozo 1 es 50 m por debajo de la superficie, y en el pozo 2 el nivel de agua es de 75 m por debajo de la superficie. La conductividad hidráulica es 1 m/d y la porosidad es 0.40. Calcule la velocidad de Darcy, la velocidad del agua subterránea y el tiempo se requiere para que el agua viaje entre los dos pozos.

3.6. Se inyecto cloro de forma continua en una columna  $1-D$  de 50 cm de largo y a una velocidad de filtrado de  $10^{-3}$  cm/s. La concentración medida en el extremo final de la columna después de 1800 segundos fue de 5 mg/l. Encuentre el coeficiente de dispersión y la dispersividad longitudinal si la concentración en la entrada a la columna (x=0) fue de 17 mg/l.

3.7. Un pozo de agua se localiza a 1.6 km gradiente abajo de una región que contiene dieldrin disuelto. Determine la curva de ruptura del Dieldrin para este pozo. Las característica del acuífero son las siguientes: velocidad del agua porosa, 0.58 m/día; D<sub>x</sub> =0.02 m<sup>2</sup>/d; =0.45; contenido de carbón orgánico, 0.15%; densidad aparente del suelo, 2.0 g/cm<sup>3</sup>; constante de degradación de primer orden, 0.00001 d<sup>-1</sup>. El dieldrin es un pesticida cuyo LogK<sub>ow</sub> = 5.16. En este caso la ecuación de regresión para estimar K<sub>oc</sub> puede ser la siguiente:  $LogK_{oc} = 1.029 * LogK_{ow} - 0.18$ .

3.8. Una pluma de 20 mg/lt de ácido acético ha entrado a un sistema de aguas subterránea caracterizado por una velocidad de agua porosa de 0.24 m/d, un contenido de carbón orgánico de 0.4 %, una densidad aparente de 1800 kg/m<sup>3</sup>, porosidad de 0.4, y un coeficiente de dispersión longitudinal igual a 0.015  $m^2/d$ ía. El ácido acético degrada a una tasa de 0.000045 d<sup>-1</sup>. Suponga que la materia orgánica del suelo es la principal adsorbente del ácido. a) Obtenga la curva de ruptura para un pozo que se ubica a una distancia de 2 km gradiente abajo. Use R para obtener el perfil de la concentración con la distancia cuando han transcurrido 100 días, 1000 días y 10,000 días. Considere que LogK<sub>oc</sub>= 39 ml/gr.

### **Bibliografía**

Bedient P.B., Rifai H.S. & Newell C.J. (1999). *Ground Water Contamination: Transport and Remediation*. Segunda edición. USA: Prentice Hall PTR.

LaGrega M.D., Buckingham P.L., & Evans J.C. (1996). *Gestión de Residuos Tóxicos, Tratamiento, Eliminación y Recuperación de suelos*. Volumen 1. McGraw Hill.

Lyman, W.J., Rheel W.F., & Rosenblatt D.H. (1990). *Handbook of chemical property estimation methods:* environment behavior of organic compounds. New York: McGraw Hill

Mihelcic J.R. (2001). *Fundamentos de Ingeniería Ambiental*. México: Limusa Wiley

Sawyer N.C, McCarty P.L. & Parkin G.F. (2000). *Química para ingeniería ambiental*. Colombia: McGrawHill.

Tchobanoglous G. & Schroeder E.D. (1987). *Water quality. Characteristic, modeling, modification*. Canada: Addison Wesley Longman.

Volke S.T. & Velasco T.J.A. (2002). *Tecnologías de remediación para suelos contaminados*. México: Instituto Nacional de Ecología (INE-SEMARNAT).

Watts R.J. (1998). *Hazardous wastes. Sources, pathways, receptors*. New York: John Wiley & Sons.

# **Anexo A**

### Red de Monitoreo Atmosférico de la Zona Metropolitana de Guadalajara, Jalisco (RAMAG)

El Monitoreo Atmosférico en la Ciudad de Guadalajara se inició en 1975 con equipo manual para PST. En 1993 el Gobierno del Estado de Jalisco adquirió parte de la Red de Monitoreo Atmosférico Automático y en 1995 quedó constituida finalmente con todos sus componentes. Desde su integración, la RAMAG es operada por el Gobierno del Estado, a través de la Secretaría de Medio Ambiente para el Desarrollo Sustentable (SEMADES). La red actualmente se compone de 9 estaciones automáticas en operación: Las Águilas (AGU), Vallarta (VAL), Atemajac (ATM), Oblatos (OBL), Centro (CEN), Tlaquepaque (TLA), Miravalle (MIR), Loma Dorada (LDO) y Las Pintas (LPTS). En éstas estaciones son monitoreados los contaminantes: Bióxido de Nitrógeno (NO2), Monóxido de Carbono (CO), Bióxido de Azufre (SO2), Partículas de Fracción Respirable  $(PM_{10})$ , Ozono  $(O_3)$ . Además en las estaciones CEN y MIR se registran las concentraciones de Partículas Menores a 2.5 Micras (PM<sub>2.5</sub>)

El Sistema de Monitoreo Atmosférico es constituido por un Sistema de RED Automática, su operación está coordinada de acuerdo a convenios de coordinación y operación entre el Gobierno del Estado de Jalisco por conducto de la Secretaría de Medio Ambiente para el Desarrollo Sustentable y los H. Ayuntamientos de Guadalajara, Zapopan y Tlaquepaque.

La evaluación de las concentraciones de éstos contaminantes se lleva a cabo a través de sistemas de registros en lapsos de tiempos cortos (minutos) de manera que representan adecuadamente la concentración de contaminantes en el área urbana con la finalidad de dar seguimiento continuo a la calidad del aire.

Lo anterior genera, si se desea hacer estudios de la tendencia de la calidad del aire, la necesidad de manejar grandes cantidades de datos, por lo que realizarlos con sólo la ayuda de una calculadora es abrumador y poco práctico.

A continuación se muestra, usando información de la estación AGU, como hacer los cálculos de los promedios móviles para PM<sub>10</sub> con el apoyo del EXCEL. Para iniciar se ha obtenido la información de PM<sub>10</sub> que corresponde a los días del 01 al 05 de enero de 2009 a través del portal del Sistema Nacional de Información de la Calidad del Aire (SINAICA).

| AÑO  | <b>MES</b>   | <b>DIA</b>     | <b>HORA</b> | $\mathsf{PM}_{10}$<br>$(\mu$ g/m <sup>3</sup> ) | AÑO  | <b>MES</b>   | <b>DIA</b> | <b>HORA</b>    | $PM_{10}$<br>$(\mu$ g/m <sup>3</sup> ) | <b>AÑO</b> | <b>MES</b>   |             | DIA HORA | $PM_{10}$<br>$(\mu$ g/m <sup>3</sup> ) |
|------|--------------|----------------|-------------|-------------------------------------------------|------|--------------|------------|----------------|----------------------------------------|------------|--------------|-------------|----------|----------------------------------------|
| 2009 | $\mathbf{1}$ | $\mathbf 1$    | 1           | 38                                              | 2009 | $\mathbf{1}$ | 2          | 17             | 12                                     | 2009       | $\mathbf{1}$ | 4           | 9        | 43                                     |
| 2009 | $\mathbf{1}$ | $\mathbf 1$    | 2           | 75                                              | 2009 | $\mathbf{1}$ | 2          | 18             | 15                                     | 2009       | 1            | 4           | 10       | 25                                     |
| 2009 | $\mathbf{1}$ | $\mathbf 1$    | 3           | 98                                              | 2009 | 1            | 2          | 19             | 26                                     | 2009       | 1            | 4           | 11       | 24                                     |
| 2009 | $\mathbf{1}$ | $\mathbf 1$    | 4           | 78                                              | 2009 | 1            | 2          | 20             | 58                                     | 2009       | 1            | 4           | 12       | 37                                     |
| 2009 | $\mathbf{1}$ | $\mathbf 1$    | 5           | 51                                              | 2009 | 1            | 2          | 21             | 41                                     | 2009       | 1            | 4           | 13       | 24                                     |
| 2009 | $\mathbf{1}$ | $\mathbf 1$    | 6           | 48                                              | 2009 | 1            | 2          | 22             | 22                                     | 2009       | 1            | 4           | 14       | 18                                     |
| 2009 | $\mathbf{1}$ | $\mathbf 1$    | 7           | 37                                              | 2009 | 1            | 2          | 23             | 20                                     | 2009       | 1            | 4           | 15       | 17                                     |
| 2009 | $\mathbf{1}$ | $\mathbf 1$    | 8           | 43                                              | 2009 | 1            | 2          | 24             | 20                                     | 2009       | 1            | 4           | 16       | 16                                     |
| 2009 | $\mathbf{1}$ | $\mathbf 1$    | 9           | 20                                              | 2009 | 1            | 3          | $\mathbf{1}$   | 13                                     | 2009       | 1            | 4           | 17       | 15                                     |
| 2009 | $\mathbf{1}$ | $\mathbf 1$    | 10          | 23                                              | 2009 | 1            | 3          | 2              | 7                                      | 2009       | 1            | 4           | 18       | 16                                     |
| 2009 | $\mathbf{1}$ | $\mathbf 1$    | 11          | 38                                              | 2009 | 1            | 3          | 3              | 7                                      | 2009       | 1            | 4           | 19       | 29                                     |
| 2009 | $\mathbf{1}$ | 1              | 12          | 28                                              | 2009 | 1            | 3          | 4              | 8                                      | 2009       | 1            | 4           | 20       | 47                                     |
| 2009 | $\mathbf{1}$ | $\mathbf 1$    | 13          | 27                                              | 2009 | 1            | 3          | 5              | 6                                      | 2009       | 1            | 4           | 21       | 27                                     |
| 2009 | $\mathbf{1}$ | $\mathbf 1$    | 14          | 18                                              | 2009 | 1            | 3          | 6              | 5                                      | 2009       | 1            | 4           | 22       | 20                                     |
| 2009 | $\mathbf{1}$ | $\mathbf 1$    | 15          | 17                                              | 2009 | 1            | 3          | 7              | 35                                     | 2009       | 1            | 4           | 23       | 19                                     |
| 2009 | $\mathbf{1}$ | 1              | 16          | 18                                              | 2009 | $\mathbf{1}$ | 3          | 8              | 40                                     | 2009       | 1            | 4           | 24       | 14                                     |
| 2009 | $\mathbf{1}$ | $\mathbf 1$    | 17          | 14                                              | 2009 | 1            | 3          | 9              | 37                                     | 2009       | 1            | 5           | 1        | 9                                      |
| 2009 | $\mathbf{1}$ | $\mathbf 1$    | 18          | 10                                              | 2009 | 1            | 3          | 10             | 23                                     | 2009       | 1            | 5           | 2        | 8                                      |
| 2009 | $\mathbf{1}$ | $\mathbf 1$    | 19          | 37                                              | 2009 | 1            | 3          | 11             | 18                                     | 2009       | 1            | 5           | 3        | 32                                     |
| 2009 | $\mathbf{1}$ | 1              | 20          | 64                                              | 2009 | 1            | 3          | 12             | 21                                     | 2009       | 1            | 5           | 4        | 32                                     |
| 2009 | $\mathbf{1}$ | $\mathbf 1$    | 21          | 31                                              | 2009 | 1            | 3          | 13             | 22                                     | 2009       | 1            | 5           | 5        | 14                                     |
| 2009 | $\mathbf{1}$ | 1              | 22          | 20                                              | 2009 | 1            | 3          | 14             | 20                                     | 2009       | 1            | 5           | 6        | 30                                     |
| 2009 | $\mathbf{1}$ | $\mathbf 1$    | 23          | 16                                              | 2009 | 1            | 3          | 15             | 11                                     | 2009       | 1            | 5           | 7        | 17                                     |
| 2009 | $\mathbf 1$  | 1              | 24          | 15                                              | 2009 | 1            | 3          | 16             | 8                                      | 2009       | 1            | 5           | 8        | 45                                     |
| 2009 | 1            | 2              | 1           | 11                                              | 2009 | 1            | 3          | 17             | 10                                     | 2009       | 1            | 5           | 9        | 48                                     |
| 2009 | 1            | 2              | 2           | 11                                              | 2009 | 1            | 3          | 18             | 14                                     | 2009       | 1            | 5           | 10       | 39                                     |
| 2009 | 1            | 2              | 3           | 12                                              | 2009 | 1            | 3          | 19             | 37                                     | 2009       | 1            | 5           | 11       | 39                                     |
| 2009 | 1            | 2              | 4           | 13                                              | 2009 | 1            | 3          | 20             | 61                                     | 2009       | 1            | 5           | 12       | 30                                     |
| 2009 | 1            | 2              | 5           | 11                                              | 2009 | $\mathbf{1}$ | 3          | 21             | 32                                     | 2009       | $\mathbf 1$  | 5           | 13       | 26                                     |
| 2009 | $\mathbf{1}$ | $\overline{2}$ | 6           | 13                                              | 2009 | $\mathbf{1}$ | 3          | 22             | 20                                     | 2009       | $\mathbf 1$  | $\mathsf S$ | 14       | 20                                     |
| 2009 | $\mathbf{1}$ | $\overline{2}$ | 7           | 37                                              | 2009 | 1            | 3          | 23             | 27                                     | 2009       | $\mathbf 1$  | 5           | 15       | 16                                     |
| 2009 | $\mathbf{1}$ | $\overline{2}$ | 8           | 35                                              | 2009 | $\mathbf{1}$ | 3          | 24             | 30                                     | 2009       | $\mathbf 1$  | 5           | 16       | 20                                     |
| 2009 | $\mathbf 1$  | 2              | 9           | 35                                              | 2009 | $\mathbf{1}$ | 4          | $\mathbf{1}$   | 17                                     | 2009       | $\mathbf 1$  | 5           | 17       | $11\,$                                 |
| 2009 | $\mathbf{1}$ | $\overline{2}$ | 10          | 54                                              | 2009 | $\mathbf{1}$ | 4          | $\overline{2}$ | 31                                     | 2009       | $\mathbf 1$  | $\mathsf S$ | 18       | 17                                     |
| 2009 | $\mathbf{1}$ | 2              | 11          | 46                                              | 2009 | $\mathbf{1}$ | 4          | 3              | 30                                     | 2009       | $\mathbf 1$  | 5           | 19       | 20                                     |
| 2009 | $\mathbf{1}$ | $\overline{2}$ | 12          | 33                                              | 2009 | $\mathbf{1}$ | 4          | 4              | 47                                     | 2009       | $\mathbf 1$  | $\mathsf S$ | 20       | 20                                     |
| 2009 | 1            | $\overline{2}$ | 13          | 24                                              | 2009 | $\mathbf{1}$ | 4          | 5              | 42                                     | 2009       | 1            | 5           | 21       | 32                                     |
| 2009 | $\mathbf{1}$ | $\overline{2}$ | 14          | 21                                              | 2009 | $\mathbf{1}$ | 4          | 6              | 36                                     | 2009       | $\mathbf 1$  | $\mathsf S$ | 22       | 32                                     |
| 2009 | $\mathbf{1}$ | $\overline{2}$ | 15          | 13                                              | 2009 | $\mathbf{1}$ | 4          | 7              | 31                                     | 2009       | $\mathbf{1}$ | 5           | 23       | 21                                     |
| 2009 | $\mathbf 1$  | $\overline{2}$ | 16          | 11                                              | 2009 | $\mathbf{1}$ | 4          | 8              | 41                                     | 2009       | $\mathbf 1$  | 5           | 24       | 32                                     |

Tabla A.1 Concentraciones de  $PM_{10}$  de la Estación Agus de Guadalajara para 2009

Lo primero que debemos tomar en cuenta es que el día 1 servirá de referencia para el cálculo de los promedios móviles del día 2. Sin embargo, no podremos calcular los promedios móviles del día 1.

Para el cálculo de los promedios móviles, debido a que en ocasiones existen faltantes de registros de concentración o registros que no pueden ser validados, se deben considerar dos condiciones:

- 1. Debe haber registro de concentración en la hora de referencia
- 2. Deberá existir al menos el 75% de información registrada previamente (Condición de Compleción)

Como pueden observarse en la tabla A.1 ambas condiciones se cumplen por lo que basta con introducir el comando para el cálculo de los promedios.

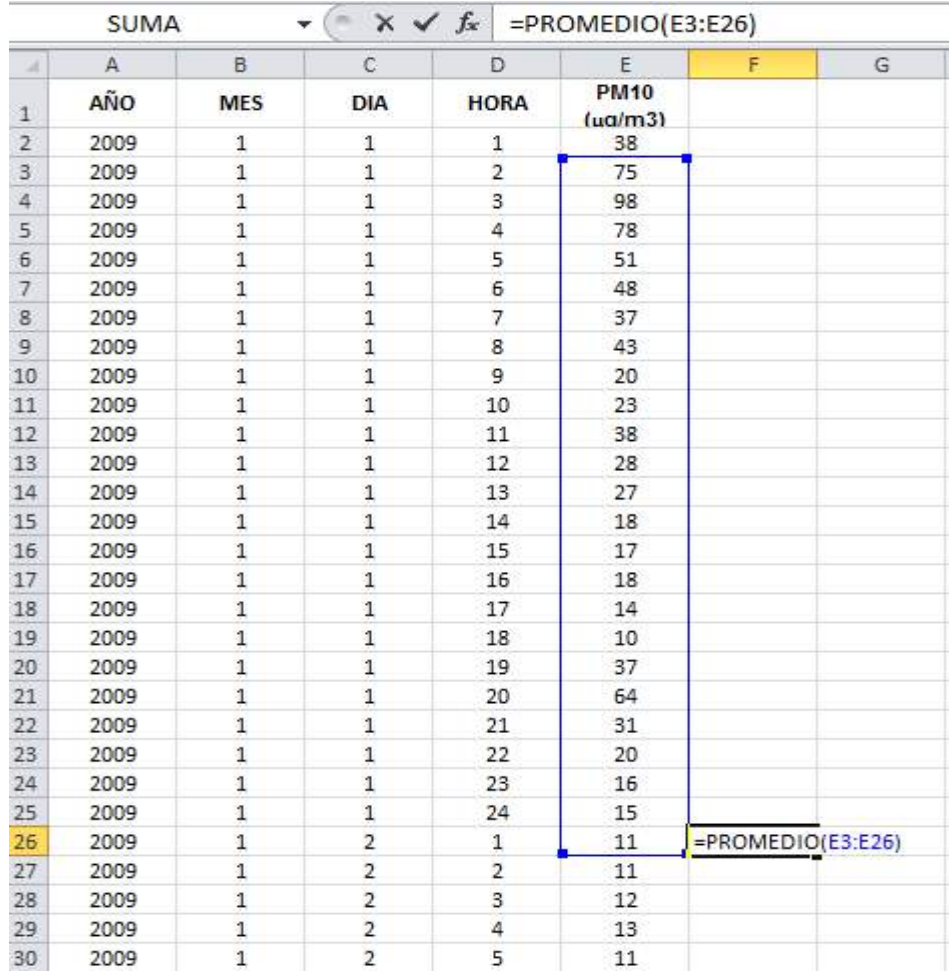

Sin embargo, debe tomarse en cuenta que, de acuerdo con las guías para el tratamiento de datos para el monitoreo atmosférico establecidas por el Instituto Nacional de Ecología, los promedios móviles para  $PM_{10}$  deberán representarse como valores enteros por lo que se agrega la instrucción para redondear:

## =REDONDEAR(PROMEDIO(E3:E26),0)

Para hacer los cálculos del promedio móvil en las siguientes horas, debemos colocar el mouse en la parte inferior derecha de la celda, cuando el puntero tome la forma de una cruz negra ( $\dagger$ ) dar doble clic al botón izquierdo del mouse y automáticamente se copiara la fórmula en todas las celdas siguientes.

Para hacer los cálculo con una base de datos que tiene información faltante, debe verificarse las condiciones anteriormente mencionadas mediante los comandos "Si" y "Contar". Para ejemplificar usaremos la información para el contaminante CO, del 11 de mayo de 2009 registrada en la estación Loma Dorada (LDO).

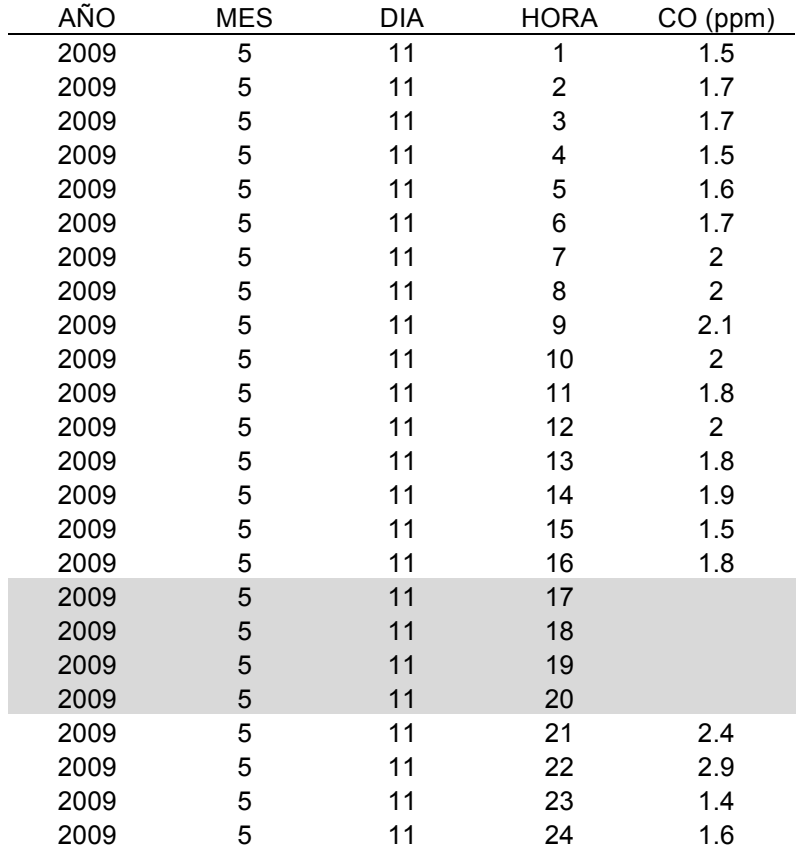

Debido a que el promedio móvil del CO se calcula considerando 8 horas se hace necesario contar con al menos 6 registros (incluyendo el registro en la hora de referencia) para cumplir con la condición de compleción.

Para hacer los cálculos automáticamente usaremos la instrucción:

## **=SI(E9="","",SI(CONTAR(E2:E9)>=6,PROMEDIO(E2:E9),""))**

En la primera parte de la fórmula: =SI(E9="","", se verifica que exista registro en la hora de referencia y en la segunda parte: **SI(CONTAR(E2:E9)>=6,** se verifica la condición de compleción.

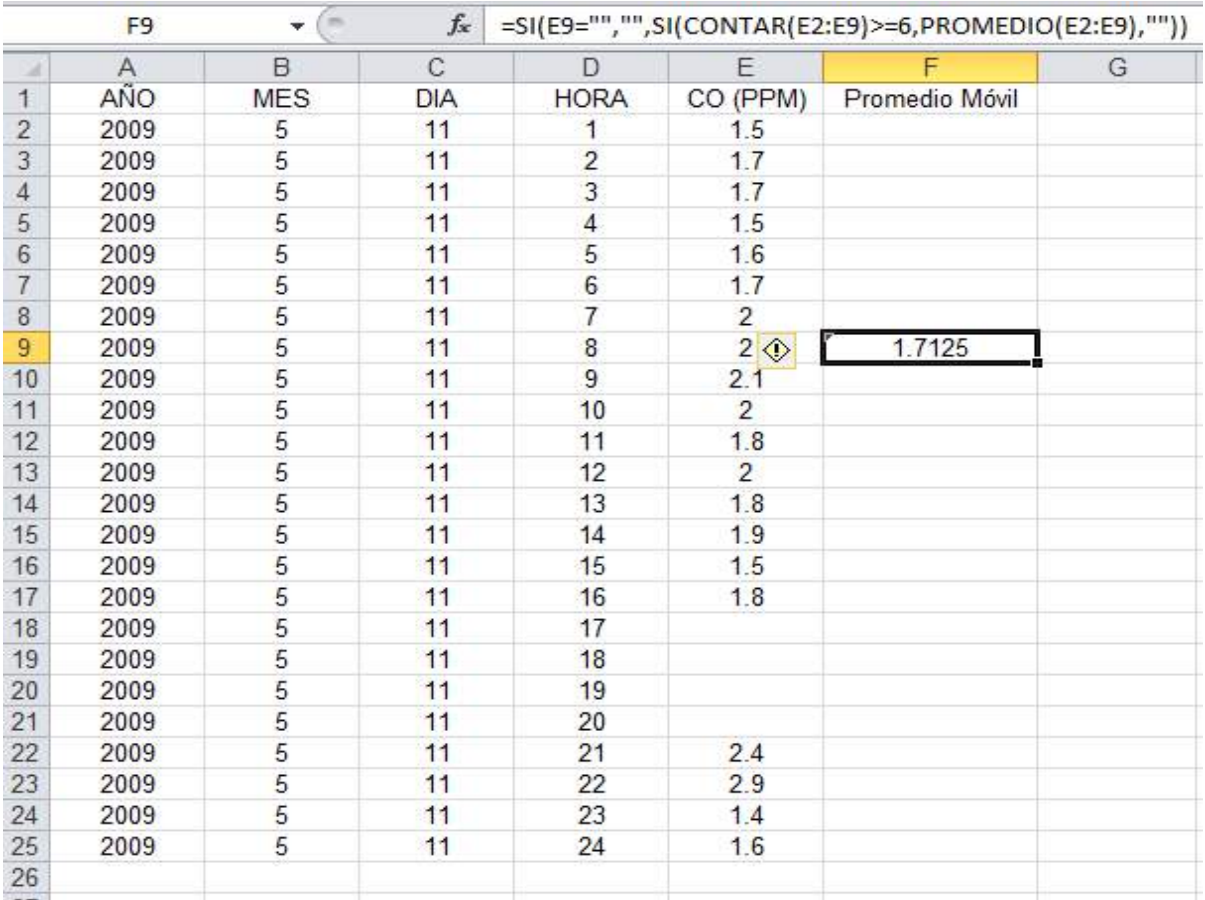

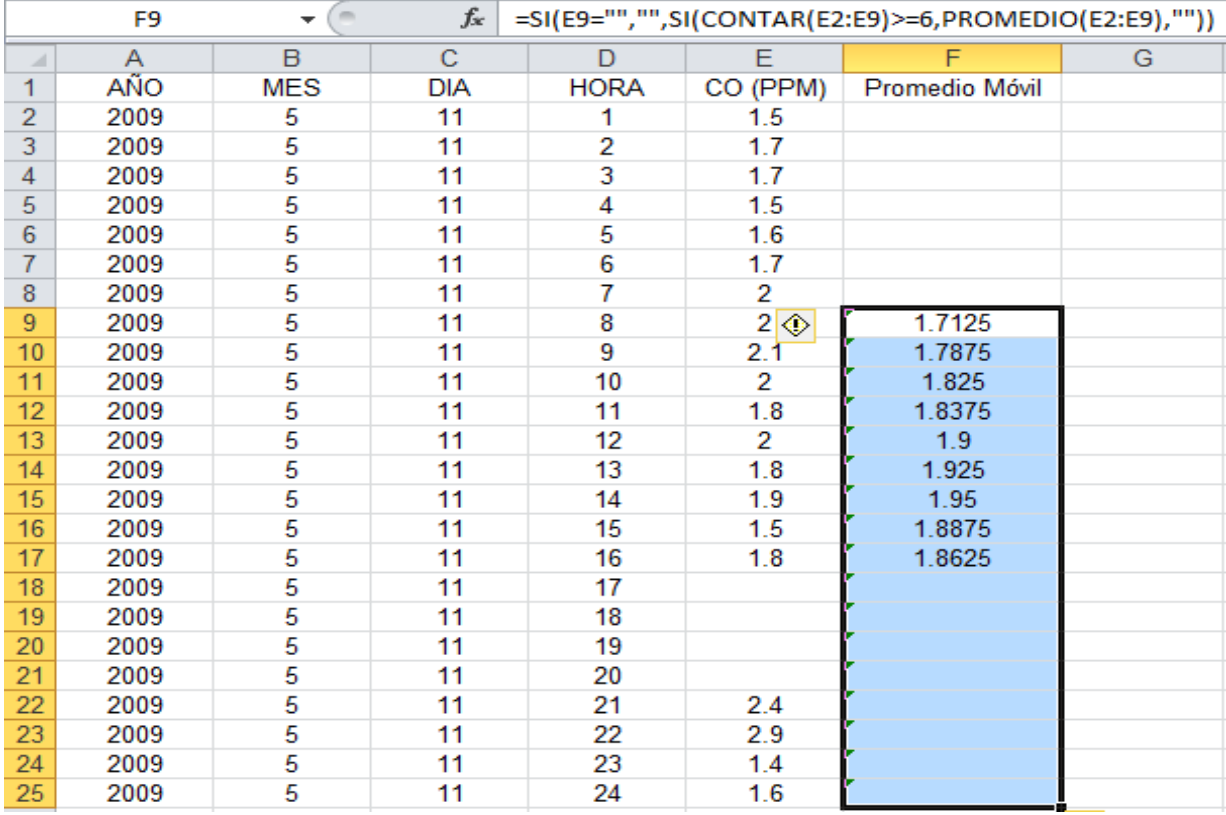

Copiando la fórmula al resto de los registros se obtiene:

## **Anexo B**

Tabla B.1. Datos reales de velocidad y dirección del vientos de los días 1 y 2 de julio de 2011, registrados por la red de monitoreo de calidad del aire de la ciudad de Villahermosa en la estación de monitoreo atmosférico del Instituto Tecnológico de Villahermosa (ITVH).

| Día          | Hora                    | min | DV (grados) | V(m/s) | Día          | Hora           | min | DV (grados) | V(m/s) |
|--------------|-------------------------|-----|-------------|--------|--------------|----------------|-----|-------------|--------|
| $\mathbf 1$  | 0                       | 0   | 324         | 2      | $\mathbf{1}$ | 7              | 30  | 191         | 3.7    |
| $\mathbf 1$  | 0                       | 10  | 324         | 1.5    | $\mathbf 1$  | $\overline{7}$ | 40  | 188         | 3.8    |
| $\mathbf 1$  | 0                       | 20  | 324         | 1.5    | $\mathbf 1$  | $\overline{7}$ | 50  | 192         | 3.8    |
| $\mathbf 1$  | 0                       | 30  | 324         | 1.5    | $\mathbf 1$  | 8              | 0   | 191         | 3.4    |
| $\mathbf 1$  | 0                       | 40  | 324         | 1.5    | $\mathbf 1$  | 8              | 10  | 190         | 3.5    |
| $\mathbf 1$  | 0                       | 50  | 324         | 1.5    | 1            | 8              | 20  | 193         | 3.3    |
| $\mathbf 1$  | $\mathbf 1$             | 0   | 324         | 1.5    | 1            | 8              | 30  | 193         | 3.5    |
| $\mathbf 1$  | $\mathbf 1$             | 10  | 228         | 2      | $\mathbf{1}$ | 8              | 40  | 203         | 3.4    |
| $\mathbf 1$  | $\mathbf 1$             | 20  | 210         | 2.7    | $\mathbf{1}$ | 8              | 50  | 222         | 3.8    |
| $\mathbf 1$  | $\mathbf 1$             | 30  | 204         | 3.2    | $\mathbf{1}$ | 9              | 0   | 230         | 3.9    |
| $\mathbf 1$  | 1                       | 40  | 190         | 2.8    | $\mathbf{1}$ | 9              | 10  | 206         | 4.2    |
| $\mathbf 1$  | $\mathbf 1$             | 50  | 193         | 3.1    | $\mathbf{1}$ | 9              | 20  | 197         | 4.7    |
| $\mathbf 1$  | $\overline{\mathbf{c}}$ | 0   | 197         | 2.8    | $\mathbf{1}$ | 9              | 30  | 204         | 4.6    |
| $\mathbf 1$  | $\overline{\mathbf{c}}$ | 10  | 200         | 1.7    | $\mathbf{1}$ | 9              | 40  | 206         | 5.1    |
| $\mathbf 1$  | $\overline{\mathbf{c}}$ | 20  | 194         | 1.5    | $\mathbf{1}$ | 9              | 50  | 201         | 4.6    |
| $\mathbf 1$  | $\overline{\mathbf{c}}$ | 30  | 187         | 1.6    | $\mathbf{1}$ | 10             | 0   | 209         | 4.1    |
| $\mathbf 1$  | $\overline{\mathbf{c}}$ | 40  | 185         | 1.5    | $\mathbf{1}$ | $10\,$         | 10  | 221         | 3.9    |
| $\mathbf 1$  | $\overline{\mathbf{c}}$ | 50  | 185         | 1.5    | $\mathbf{1}$ | $10\,$         | 20  | 210         | 3.9    |
| $\mathbf 1$  | 3                       | 0   | 189         | 1.5    | $\mathbf 1$  | 10             | 30  | 206         | 4.3    |
| $\mathbf 1$  | 3                       | 10  | 189         | 2.3    | $\mathbf 1$  | $10\,$         | 40  | 209         | 4.6    |
| $\mathbf 1$  | 3                       | 20  | 200         | 2.5    | $\mathbf 1$  | $10\,$         | 50  | 198         | 3.8    |
| $\mathbf{1}$ | 3                       | 30  | 197         | 2.5    | $\mathbf{1}$ | 11             | 0   | 221         | 3.2    |
| $\mathbf{1}$ | 3                       | 40  | 177         | 2.5    | $\mathbf{1}$ | 11             | 10  | 196         | 4.1    |
| $\mathbf{1}$ | 3                       | 50  | 150         | 2.5    | $\mathbf 1$  | 11             | 20  | 202         | 3.8    |
| $\mathbf{1}$ | 4                       | 0   | 152         | 2.5    | $\mathbf 1$  | 11             | 30  | 187         | 3.6    |
| $\mathbf 1$  | 4                       | 10  | 155         | 2.7    | $\mathbf 1$  | 11             | 40  | 293         | 2.7    |
| $\mathbf 1$  | 4                       | 20  | 147         | 2.7    | $\mathbf 1$  | 11             | 50  | 200         | 3.3    |
| $\mathbf 1$  | 4                       | 30  | 178         | 2.6    | $\mathbf 1$  | 12             | 0   | 188         | 2.4    |
| $\mathbf 1$  | 4                       | 40  | 174         | 2.8    | $\mathbf{1}$ | 12             | 10  | 198         | 3.5    |
| $\mathbf 1$  | 4                       | 50  | 177         | 3.3    | $\mathbf{1}$ | 12             | 20  | 182         | 2.9    |
| $\mathbf 1$  | 5                       | 0   | 178         | 3.4    | $\mathbf 1$  | 12             | 30  | 189         | 3.3    |
| $\mathbf 1$  | 5                       | 10  | 179         | 3.5    | $\mathbf 1$  | 12             | 40  | 175         | 3.2    |
| $\mathbf 1$  | 5                       | 20  | 185         | 3.6    | $\mathbf 1$  | 12             | 50  | 200         | 3.2    |
| $\mathbf 1$  | 5                       | 30  | 179         | 3.6    | $\mathbf{1}$ | 13             | 0   | 188         | 3.1    |
| $\mathbf 1$  | 5                       | 40  | 184         | 3.7    | $\mathbf{1}$ | 13             | 10  | 181         | 2.6    |
| 1            | 5                       | 50  | 190         | 4      | 1            | 13             | 20  | 192         | 2.6    |
| $\mathbf 1$  | 6                       | 0   | 192         | 4.2    | $\mathbf{1}$ | 13             | 30  | 185         | 2.1    |
| $\mathbf{1}$ | 6                       | 10  | 193         | 4.1    | $\mathbf{1}$ | 13             | 40  | 189         | 3.8    |
| $\mathbf 1$  | 6                       | 20  | 195         | 4.2    | $\mathbf{1}$ | 13             | 50  | 138         | 2.1    |
| $\mathbf 1$  | 6                       | 30  | 194         | 4.1    | $\mathbf 1$  | 14             | 0   | 142         | 2.5    |
| $\mathbf 1$  | 6                       | 40  | 195         | 4.1    | $\mathbf{1}$ | 14             | 10  | 144         | 2.3    |
| 1            | 6                       | 50  | 197         | 4.1    | $\mathbf{1}$ | 14             | 20  | 99          | 2.4    |
| $\mathbf 1$  | 7                       | 0   | 197         | 4      | $\mathbf{1}$ | 14             | 30  | 177         | 1.8    |
| $\mathbf{1}$ | $\overline{7}$          | 10  | 197         | 3.7    | $\mathbf{1}$ | 14             | 40  | 136         | 3.5    |
| $\mathbf 1$  | $\overline{\mathbf{z}}$ | 20  | 194         | 3.7    | $\mathbf 1$  | 14             | 50  | 154         | 1.8    |

# Continuación de la Tabla B.1

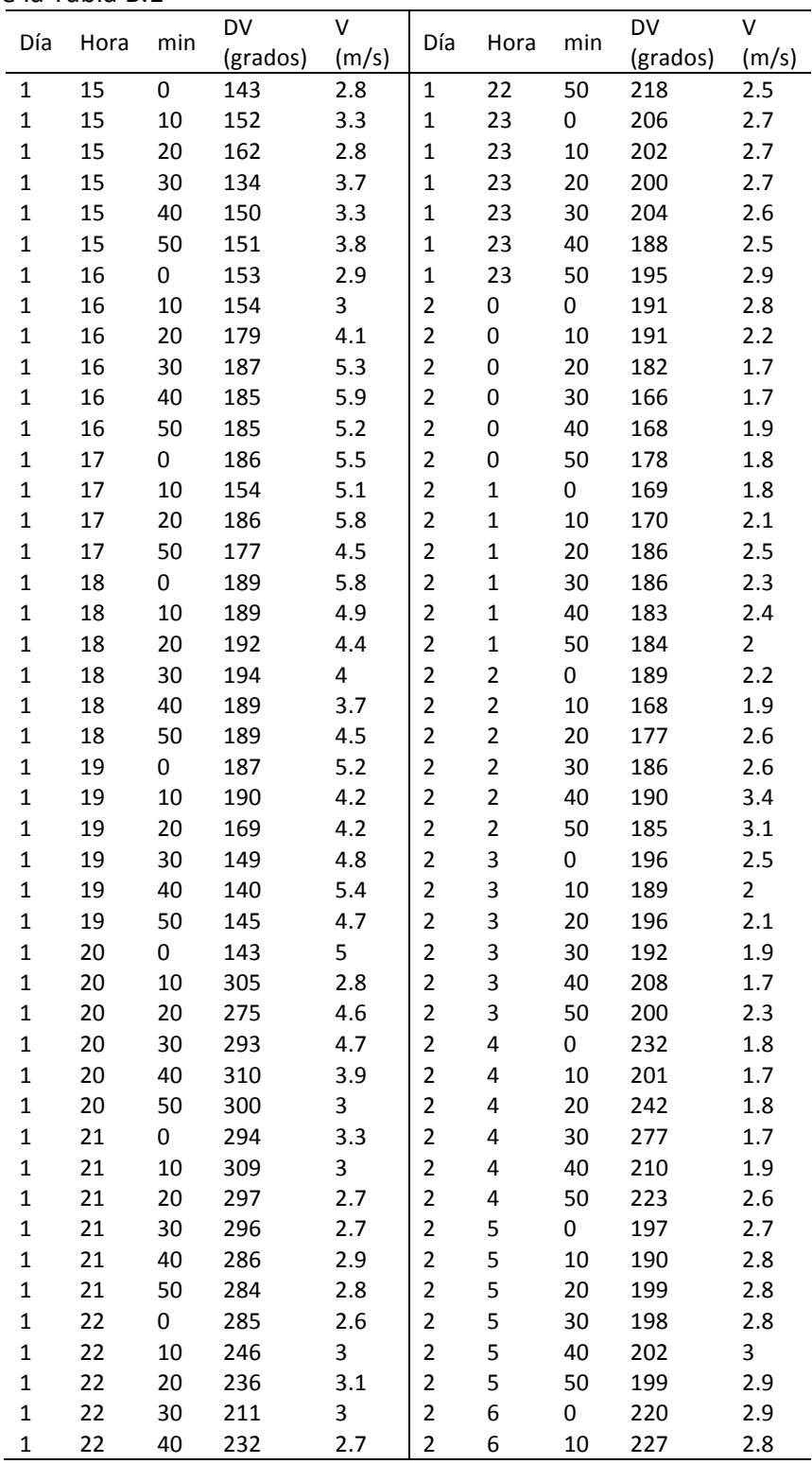

# Continuación de la Tabla B.1

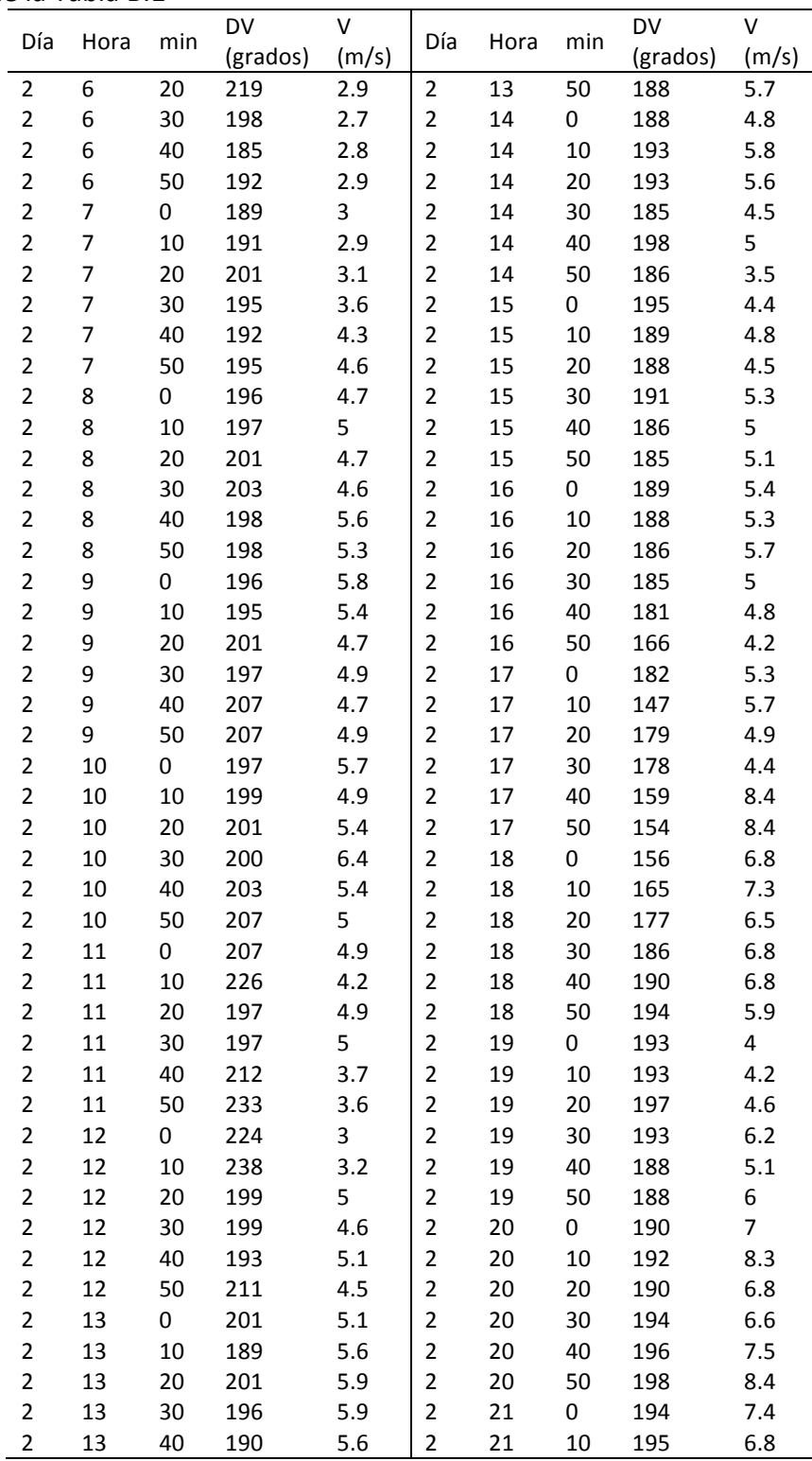

# Continuación de la Tabla B.1

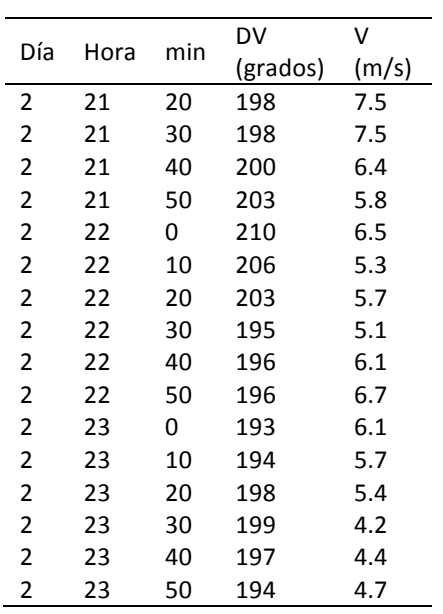

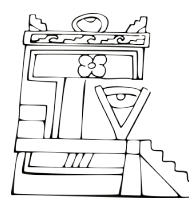

**Difusión y Divulgación Científica y Tecnológica**

### **José Manuel Piña Gutiérrez** *Rector*

**Wilfrido Miguel Contreras Sánchez** *Secretario de Investigación, Posgrado y Vinculación*

**Fabián Chablé Falcón** *Director de Difusión y Divulgación Científica y Tecnológica*

#### **Francisco Morales Hoil**

*Jefe del Departamento Editorial de Publicaciones No Periódicas*

Esta obra se terminó de imprimir el 30 de septiembre de 2015, con un tiraje de 300 ejemplares, en los talleres de la Imprenta Yax Ol, Calle Corregidora Josefa Ortiz de Domínguez 121, Colonia Centro; H. Cárdenas, Tabasco, México. El cuidado estuvo a cargo de los autores y del Departamento Editorial de Publicaciones No Periódicas de la Dirección de Difusión y Divulgación Científica y Tecnológica de la UJAT.